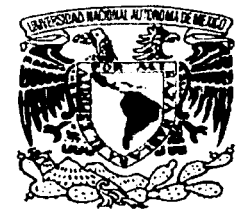

# UNIVERSIDAD NACIONAL AUTÓNOMA DE MÉXICO

 $O1170$ 

# FACULTAD DE INGENIERÍA DIVISIÓN DE ESTUDIOS DE POSGRADO

DETECCIÓN CON EL MÉTODO GRAVITACIONAL DE GERSTEIN DE LA CONECTIVIDAD FUNCIONAL EN REDES NEURONALES SIMULADAS.

> $\mathbf{T} = \mathbb{R} \oplus \mathbf{E}$  , i.e., i.e.,  $\mathbf{S}$  is seen in the set of  $\mathbf{S}$ QUE PARA OBTENER EL TITULO DE MAESTROEN INGENIERÍA ELÉCTRICA

p R E. S. E N T <sup>A</sup>

**JUAN MANUELtGÓMEZ GONZÁLEZ** 

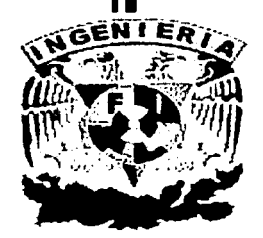

DIRECTOR:DR. JOSÉ ISMAEL ESPINOSA ESPINOSA

Ã

*febrero, 2003* 

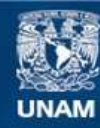

Universidad Nacional Autónoma de México

**UNAM – Dirección General de Bibliotecas Tesis Digitales Restricciones de uso**

# **DERECHOS RESERVADOS © PROHIBIDA SU REPRODUCCIÓN TOTAL O PARCIAL**

Todo el material contenido en esta tesis esta protegido por la Ley Federal del Derecho de Autor (LFDA) de los Estados Unidos Mexicanos (México).

**Biblioteca Central** 

Dirección General de Bibliotecas de la UNAM

El uso de imágenes, fragmentos de videos, y demás material que sea objeto de protección de los derechos de autor, será exclusivamente para fines educativos e informativos y deberá citar la fuente donde la obtuvo mencionando el autor o autores. Cualquier uso distinto como el lucro, reproducción, edición o modificación, será perseguido y sancionado por el respectivo titular de los Derechos de Autor.

**Era un gran rancho electrónico con nopales automáticos con sus charros cibernéticos y sarapes de neón** 

**Era un gran un gran pueblo magnético Con Marras ciclo trónicas Tragafuegos supersónicos y su campesino sideral.** 

**Era un gran tiempo de híbridos Era Medusa anacrónica. una rana con sinfónica en la campechana mentol** 

**Era un gran sabio rupéstrico de un universo doméstic'o Pitecantropus atómico era. líder universal** 

Había frijoles poéticos y también **garbanzos matemáticos en los pueblos esqueléticos con sus**  guías de pedernal.

**Era un gran tiempo de híbridos de salvajes y científicos panzones que estaban tísicos de lo campechana mentol; de la vil penetración cultural en el agondolle tronsnacional, en el oportuno norteffo·imperial. en lo de.sfachotes empresarial en el despiporre Intelectual. en la vulgar falta de identidad.** 

**Rodrigo González** 

### Dedicatorias:

A Euge porque sos mi amor mi cómplice y todo y en la calle codo a codo somos mucho mas que dos.

A Santiago Yepán que al recordar tu carita me· hace soñar, ¿cuál será tu sueño, ¿qué puertas tocaras?, que muler, que amigos compartirán tu dicha con tu sal, duerme pequeño y enséñame a soñar.

En memoria mi Pa', te extraño, estas todos los días en mi memoria.

A mi Madre por su apoyo.

A mis hermanos;

 $\overrightarrow{v}$ 

Con agradecimiento a mi amigo y director Ismael.

A mis amigos, Rodrigo, Carlos, Cesar y a todos los que me han brindado su apoyo.

A nuestra UNAM tan mal tratada, tan mal entendida, tan generosa.

A los compañeros del Laboratorio de Cibernética y a mis dos Facultades la de Ingeniería y la de Ciencias.

A la Paz y a la Justicia de las que nos olvidamos todos los días.<br>los días

A Benedetti, Rodrigo Gonzalez, Armando Rosas por tomar sus poemas para estas dedicatorias.

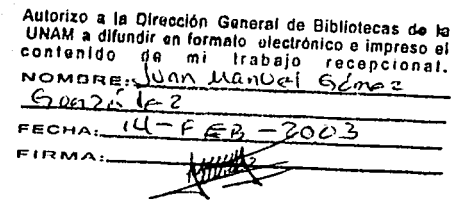

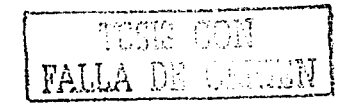

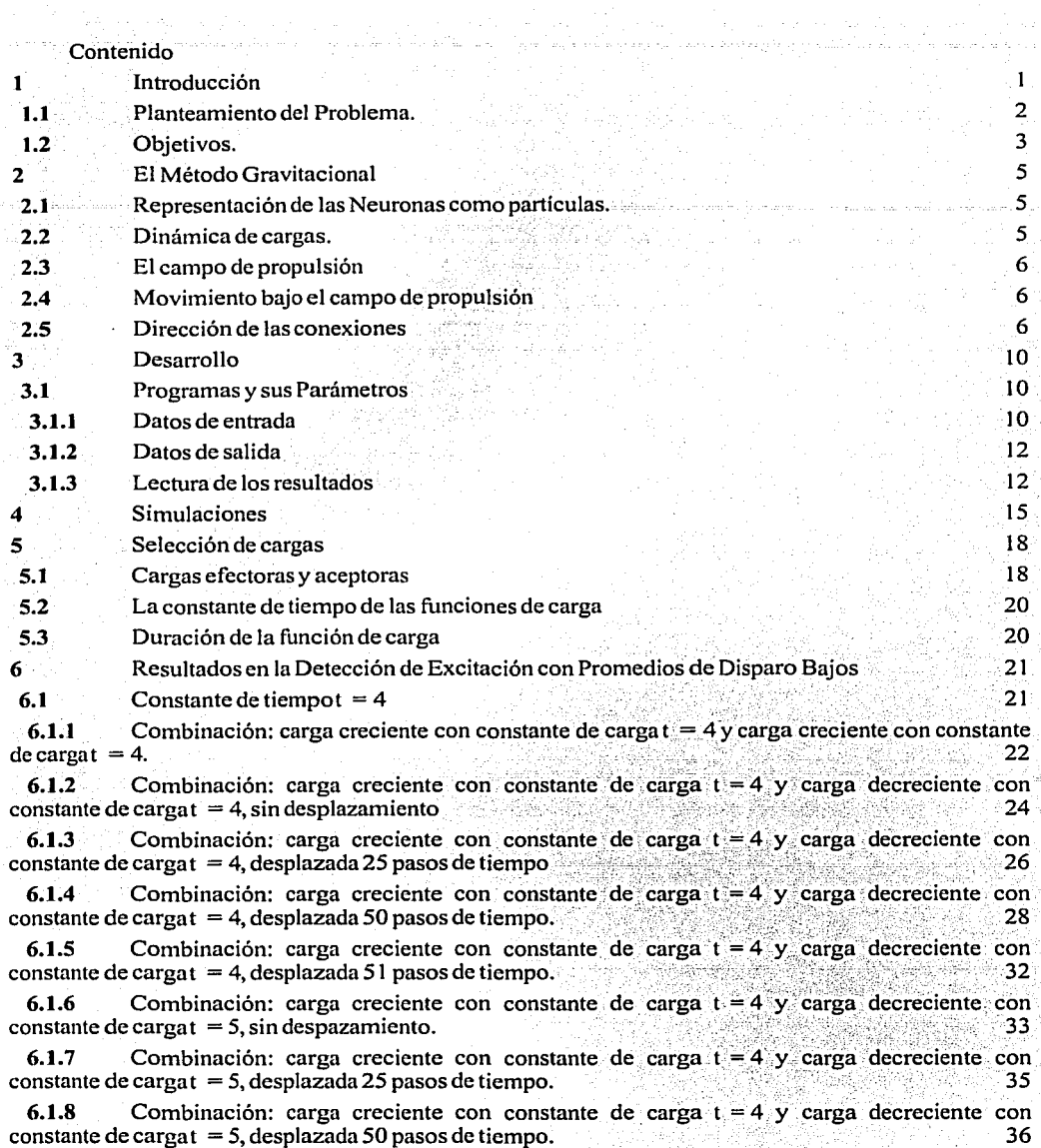

 $\mu$  , and the state of the state in the state of the state of the state of the state of the state of the state of the state of the state of the state of the state of the state of the state of the state of the state of th

 $\sim$ 

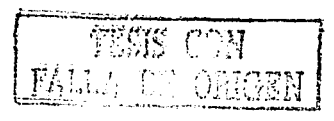

in Gel

generale.<br>Si

**6:1;9** Combinación: carga creciente con constante de carga t = 4 y carga decreciente con constante de cargat = 5, desplazada 51 pasos de tiempo. **6.1.10** Combinación: carga creciente con constante de carga  $t = 4$ . y carga decreciente con postante de carga t = 10. sin desplazamiento  $constant = 10$ ,  $sin$  desplazamiento. **6.1.11** Combinación: carga creciente con constante de carga t = 4 y carga decreciente con constante de carga t = 10 decletado 25 pasos de tiempo constante de cargat = 10, desplazada 25 pasos de tiempo. **6.1.12** Combinación: carga creciente con constante de carga t = 4 y carga decreciente con constante de cargat = 10, desplazada 50 pasos de tiempo. **6.1.13** Combinación: carga creciente con constante de carga t = 4 y: carga decreciente con constante de carga t = 10. desplazada 51 pasos de tiempo. 6.1.14 Combinación: carga creciente con constante de carga  $t = 4$  y carga decreciente con onstante de carga t = 30 sin desplazamiento. constante de cargat =  $30$ , sin desplazamiento. **6.1.15** Combinación: carga creciente con constante de carga t  $=4$  y carga decreciente con constante de cargat = 30. desplazada 25 pasos de tiempo. **6.1.16** Combinación: carga creciente con constante de carga  $t = 4$  y carga decreciente con constante de cargat = 30, desplazada 50 pasos de tiempo.  $\blacksquare$  : 48 **6.1.17** Combinación: carga creciente con constante de carga t $= 4$  y carga decreciente con onstante de carga t $= 30$ , desplazada 51 pasos de tiempo. constante de cargat = 30, desplazada 51 pasos de tiempo.  $6.2$  Resumen  $6.2$ 7 Resultados en la Detección de Excitación con Promedios de Disparo A,hos 51 **7.1 Constantes de tiempo 51. Excepte 1.5 and 51. In the set of the set of the set of the set of the set of the set of the set of the set of the set of the set of the set of the set of the set of the set of the set of th 7.1.1** Combinación: carga accptora creciente con constante de carga  $t = 4$  y carga efectora  $\text{creciente con constante de carga } t = 4.$ **7.1.2** Combinación: carga aceptora creciente con constante de carga  $t = 4$  y carga efectora ereciente con constante de carga  $t = 4$  sin desplazamiento decreciente con constante de cargat  $= 4$ , sin desplazamiento. **7.1.3** Combinación: carga aceptora creciente con constante de carga  $t = 2$  y carga efectora-<br>reciente con constante de carga  $t = 2$ . creciente con constante de carga t = 2. **7.1.4** Combinación: carga aceptora creciente con constante de carga t $=$  2 y carga efectora decreciente con constante de carga t = 2, desplazadá 20 pasos;' · .- .. -· · · · - ·' *55*  **7.1.5** Combinación: carga aceptora creciente con constante de carga t = 1 y carga efectora creciente con constante de cargat = 1.  $\sim$   $\sim$   $\sim$  56 **7.1.6** Combinación: carga aceptora creciente con constante de carga t = 1 y carga efectora decreciente con constante de cargat = 1, desplazada 10 pasos. The settlement of the settlement of the set of the s **7.1.7** Combinación: carga aceptora creciente con constante de carga t $= 0.5$  y carga efectora  $c$ reciente con constante de cargat = 0.5.  $\qquad \qquad$  58 **7.1.8** Combinación: carga aceptora creciente con constante de carga t = 0.5 y carga efectora decreciente con constante de carga t = 0.5, desplazada 7 pasos.  $\sim$  59 7.2 Resumen 1986 and the set of the set of the set of the set of the set of the set of the set of the set of t **8 base Resultados en la Detección de Inhibición 61 de 1969 en la propia de la propia de la propia de la propia de la propia de la propia de la propia de la propia de la propia de la propia de la propia de la propia de la 8.1** Constantes de tiempot  $= 4$ yt  $= 50$  61 61 61 61 **8.1.1** Combinación: carga aceptora creciente con constante de carga t = 4 y carga efectora creciente con constante de carga  $t = 4$ , sin desplazamiento.  $63$ 

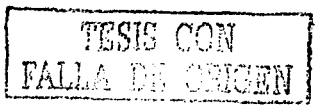

8.1.2 <sup>Combinación: carga creciente aceptora con constante de carga t = 4 y carga-efectora</sup> creciente con constante de cargat =  $0.8$ , desplazada 50 pasos. 656 pasos. 656 pasos. 656 pasos. 656 pasos. 65

**8.1.3** Combinación: carga aceptora creciente con constante de carga  $t = 4$  y carga efectora ecciente con constante de carga  $t = 4$  desplazada 50 pasos. creciente con constante de cargat = 4, desplazada 50 pasos.

**8.1.4** Combinación: carga aceptora creciente con constante de carga t $= 4$  y carga efectora creciente con constante de cargat = 1 O, desplazada 50pasos. ••- --\_\_\_\_\_ -\_\_\_ .-\_\_\_ -- ' -> \_ .- \_- -67

**8.1.5** Combinación: carga aceptora creciente con constante de carga  $t = 4$  y carga efectora' creciente con constante de cargat = 50, desplazada 50 pasos.  $\frac{67}{100}$ 

**8.1.6** Combinación: carga aceptora creciente con constante de carga t = 50 y carga efectora creciente con constante de cargat = 0.8, desplazada 496 pasos. '' :,:

**8. <b>i**. 7 Combinación: carga aceptora creciente con constante de carga  $t = 50$  y carga efectora creciente con constante de cargat = 4, desplazada 496 pasos.  $\frac{72}{2}$ 

**8.1.8** Combinación: carga aceptora creciente con constante de carga  $t = 50$  y carga efectora creciente con constante de cargat = 10, desplazada 496 pasos.  $\frac{1}{5}$ 

**8.1.9** Combinación: carga aceptora creciente con constante de carga t = 50 y carga efectora<br>reciente con constante de cargat = 50 desplazada 496 pasos. creciente con constante de cargat  $= 50$ , desplazada 496 pasos.

**8.1.10** Combinación: carga aceptora creciente con constante de carga  $t = 50$  y carga efectora creciente con constante de carga *t* = 50. 77

E

- 9 Discusión y Recomendaciones 80
- **10**  Conclusiones
- **11**  Referencias
- 12 Apéndice A

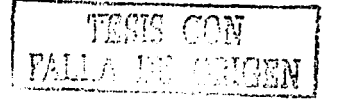

85 86 88

Introducción

# **1 Introducción**

El desarrollo de la sociedad se ha visto acompañado con la solución a problemas impuestos por las necesidades de cada una de las épocas, dándose de forma tal que cada vez las soluciones son más complejas, para necesidades y formas de vida también más complejas. Como ejemplos podemos mencionar los medios de comunicación o las herramientas usadas en cirugía, los cuales han evolucionado de tal fonna que podemos asegurar que el desarrollo ae-estos son resultado de necesidades creadas por la sociedad y su avance.

Existen sistemas, poco estudiados, que han sido capaces de resolver muy eficientemente muchos de los problemas que ahora los hombres de ciencia desean resolver, estos sistemas son los seres vivos en general y en particular hablaremos de los animales, todos han resuelto sus problemas de adaptación al medio de muy diversas formas. Nosotros mismos hemos sido capaces, sin ayuda de máquinas o electrónica alguna, de resolver problemas tan complejos como son la visión, reconocimiento de voz, de escritura, locomoción, etc.

Los animales han desarrollado células conocidas como neuronas, las que se localizan en cerebros o ganglios, dependiendo si hablamos de vertebrados o invertebrados respectivamente, las neuronas se especializan en el procesamiento de la información que se recibe o genera en todo el organismo y en la toma de decisiones que regulan todo su funcionamiento. Cada neurona tienen la capacidad de establecer miles de conexiones con otras neuronas, formando redes de neuronas, a partir de la información que reciben pueden permanecer en reposo o disparar con diferentes frecuencias (dependiendo de la zona se y de factores como la atención, la presencia de estímulos, la generación de movimientos, etc.) pueden tener disparos de 5 espigas por segundo y hasta 120 por segundo en casos extremos, unque es común encontrar tasas de actividad espontánea de 40 disparos por segundo.

Tomando en cuenta la manera en que las neuronas se agrupan y tratando de imitar su funcionamiento, se han desarrollado las redes neuronales artificiales, esta rama del conocimiento se basa en redes fom1adas por procesadores de características muy sencillas. Las redes son el resultado de la interconexión de procesadores con topologías muy bien establecidas, es decir, por capas y con conexiones limitadas, sin embargo los avances que se han logrado en el planteamiento de las redes neuronales artificiales [1][2] están muy alejados de las redes biológicas, una de las razones es que el funcionamiento de una nerona es muy complejo y no se tiene todo el conocimiento del funcionamiento de una neurona biológica, aunque se ha avanzado en cuanto al estudio de la transmisión de la información y los mecanismos de la inhibición y excitación.

En el caso de los procesadores artificiales, se considera que son sistemas que realizan una sumatoria de la información que llega a su entrada, ponderada con un valor de conexión y el resultado de la suma es mapeado a través de una función no lineal (sigmoide), que es la que establece el nivel de la salida de la neurona.

En términos generales podemos decir que las redes neuronales artificiales son sistemas que intentan acercarse al funcionamiento de las redes de neuronas biológicas, pero que el conocimiento con el que contamos, hace imposible el que un sistema artificial resuelva un problema, por sencillo que sea, con la misma eficiencia, en tiempo y precisión e igualdad de condiciones con los que los resuelve un sistema biológico, pensar que se podría dar esto en algún momento, seria hacer el sistema artificial tan flexible como un sistema biológico y por tanto que trabajara como éste [I].

El estudio de las redes neuronales artificiales toma como punto de partida la forma en que un cerebro biológico aprende, dicho en otras palabras, en la forma en que se supone que se da el proceso de aprendizaje en los cerebros, por esta razón, el desarrollo de nuevos algoritmos de entrenamiento de redes neuronales artificiales, se basan en el estudio de las redes neuronales biológicas.

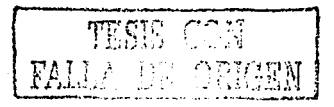

## 1.1 **Planteamiento del Problema.**

Las redes biológicas pueden estudiarse a partir del registro masivo de neuronas localizadas en las zonas cerebrales de interés, con ayuda de arreglos de microelectrodos, implantados en condiciones tales, que permitan al cerebro realizar sus funciones sin perturbaciones. Cada electrodo, por sus características eléctricas, pennite registrar la actividad de las neuronas mas próximas (entre una y ocho), dado que, el registro hecho con múltiples electrodos puede contener la información de cúmulos neuronales, toda la información obtenida debe ser separada y analizada en su conjunto.

El estudio y detección de circuitos neuronales puede arrojar información valiosa para los neurofisiólogos en el estudio del cerebro, pero detectar un circuito de un registro biológico resulta ser muy complicado, pues no es posible aislar las neuronas del circuito para su estudio o análisis, debido a esto se han desarrollado varias herramientas matemáticas que ayudan al estudio de los cúmulos neuronales, una de ellas es la correlación cruzada[3][4], que se aplica a los registros electrofisiológicos de dos neuronas y consiste en obtener las distancias temporales, hacia atrás y adelante que existen entre cada uno de los disparos, de un tren con respecto a cada uno de los disparos del otro (ver apéndice A).

Es importante mencionar que en un registro se pueden encontrar neuronas que mantienen independencia con respecto a las otras neuronas registradas y neuronas con relación temporal que puede ser excitadora o inhibidora.

*Lafigura 1.1* ilustra un ejemplo de análisis por correlación cruzada, para un registro neuronal en el que intervienen cuatro neuronas; como se puede ver en el circuito la neurona *1* excita a la neurona *2* e inhibe a la neurona 3, mientras que la neurona 5 no tiene relación con el resto. Para analizar las gráficas obtenidas se observa la región cercana a cero; si entre las neuronas existe excitación se podrá ver muy cerca del cero, pero no sobre de éste, una espiga con notoria diferencia entre ésta y la amplitud promedio de toda la gráfica, para saber el sentido de la excitación se deberá ver si la espiga aparece a la derecha o izquierda del origen, en el caso del ejemplo la correlación se ha aplicado de 1 contra 2, como en el histograma de correlación la espiga aparece del lado derecho, entonces se puede asegurar que la neurona *1* excita a *2* (figura 1.1 a).

La inhibición se puede reconocer, en el histograma de correlación, como una depresión que aparecerá a lado del cero, en este caso las espigas tendrán mucho menos amplitud que el promedio de la gráfica, al igual que la excitación se reconoce la neurona inhibidora y la neurona inhibida por el lado en que aparece dicha depresión, en el caso de *lafigura 1.1 b* la correlación se aplicó de *1* contra *3,* al observar el histograma podemos decir que la neurona *1* inhibe a la *3,* pues la depresión aparece del lado derecho del cero.

Cuando hay independencia entre dos registros el histograma de correlación no presenta espigas ni depresiones muy significativas cerca del cero *(figura 1.1 e).* El motivo por el que se observa los tiempos cercanos a cero es debido a que cuando una neurona excita o inhibe a otra, la respuesta de la neurona que es excitada o inhibida sólo se puede dar un tiempo muy pequeño despues del disparo de la neurona que la maneja.

Al estudiar un cúmulo neuronal utilizando la correlaéión cruzada, los problemas de cálculo se complican tanto como neuronas se registren, pues el procedimiento se deberá aplicar a todos los pares existentes, es decir, si se registran *n* neuronas se tendrán que analizar  $\frac{n(n-1)}{2}$  pares, si *n* es pequeña no se presentará un gran problema de cálculo pero conforme n aumente el tiempo de cálculo crece en grandes proporciones, como puede observarse en la *figura 1.2* en la que aparecen los pares a analizar en caso de tener un registro de 10 neuronas (45 pares).

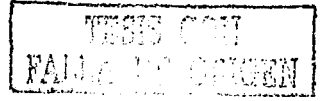

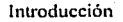

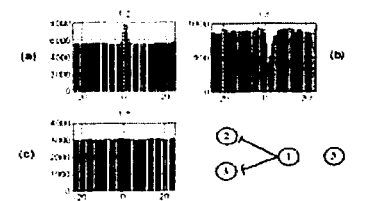

*Figura 1.2 Posibles resultados al analizar un circuito neuronal: a) excitación, b) inhibición y c) independencia, cuando se analiza un registro con correlación cruzada* 

## 1.2 **Objetivos.**

Para reducir el problema de explosión combinatoria del número de histogramas, existe otra herramienta conocida como método Gravitacional[5], que permite estudiar cúmulos neuronales y saber la relación que tienen las neuronas que participan en un circuito. Este mapea la actividad neuronal en fuerza de atracción de partículas cargadas en un espacio Euclidiano multídimensional, en el se localizan las neuronas registradas y se considera cada una como una partícula, cada vez que hay un disparo se incrementa la "carga" en la partícula asociada descargándose al transcurrir del tiempo. La fuerza ejercida por una partícula hacia cualquier otra es similar a algunas fuerzas fisicas, proporcional a las cargas y a las distancias Euclidiana que las separa. Esta herramienta permite hacer el cálculo simultáneo a todos los registros neuronales obtenidos en un experimento; si existe relación, excitadora o inhibidora, entre cualquiera de sus pares, estos se atraerán y se detecta la conexión si la distancia entre las partículas es pequeña.

La investigación neurofisiológica ha logrado avances muy importantes, gracias a que en los laboratorios donde se interesan por esta área han sido apoyados por multiples disciplinas, tales como la medicina, biología, matemáticas, computo, electrónica y la fisica, así las herramientas desarrolladas deben ser implantadas y/o utilizadas por especialistas de diferentes áreas, el caso concreto del método gravitacional es un buen ejemplo de esto, para usarlo es necesario primero la implantación y estudio por especialistas que conozcan de la características eléctricas de las señales a usar, del tipo de experimentos realizados, el equipo de cómputo donde se utilizará y de los parámetros y modelos matemáticos usados, para que luego de que se tenga una caracterización sean usadas como entrada las señales obtenidas en un experimento, asegurando al grupo que los resultados de esta etapa son confiables.

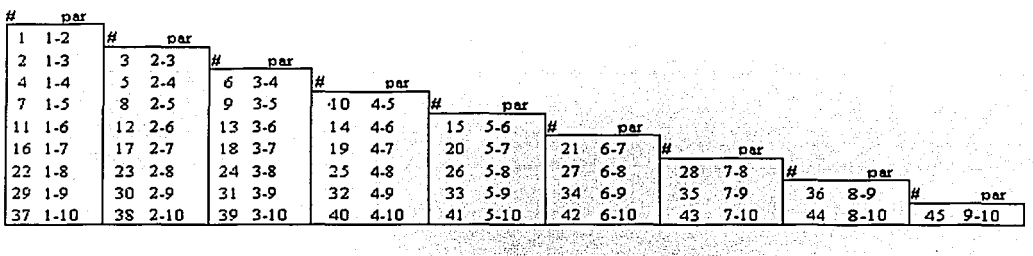

*Figura 1.1 Los pares que se deben de analizar si se lienen 10 neuronas son 45* 

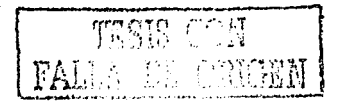

3

El trabajo aquí reportado pretende hacer un estudio minucioso del método gravitacional, por medio de simulaciones en computadora de redes neuronales, pues aunque es una herramienta creada hace poco mas de diez años, no existe documentación suficiente, que permita a un neurofisiólogo tomarla para hacer el análisis de registros, es pues importante conocer antes de esto cuales son las variables que maneja, los parámetros y cual es el papel que juegan cuando en un registro múltiple se desea saber si hay conexiones con naturaleza excitadora o inhibidora, fijar reglas claras que garanticen que los resultados obtenidos son los que representan a los cúmulos neuronales de donde fueron tomados los datos y por último tener claro cuales son las ventajas y las desventajas que ofrece usarlo.

En cuanto a los circuitos neuronales simulados que se usan deben cumplir con las dinámicas que tienen las neuronas reales, pues como ya se mencionó las frecuencias de disparo pueden variar de una región a otra, por lo que se debe asegurar al investigador que decida usar como herramienta un modelo gravitaciónal que éste le dará resultados confiables no importando la zona cerebral estudiada.

Finalmente se pretende demostrar que el método gravitacional es una herramienta adecuada para la detección de circuitos neuronales, pero también se deben conocer todas sus limitaciones.

*(2./)* 

# **2 El Método Gravitacional**

## 2.1 **Representación de las Neuronas como partículas.**

Como primera consideración que se hace en el método Gravitacional, se representa cada una de las *n* neuronas como partículas localizadas en un espacio Euclidiano N-dimensional, a las que corresponde el siguiente vector de posición

$$
x_i = (x_{i1}, x_{i2}, x_{i3}, \dots, x_{iN})
$$

Inicialmente la distancia entre las partículas es equidistante, pues se localizan en los vertices de un hipercubo N-dimensional, es decir ·

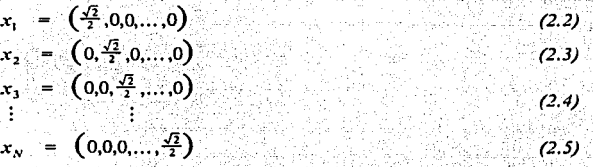

La distancia inicial entre cada una de las partículas se considera unitaria, sin embargo en la aplicación del método se escala ésta a 100.

### 2.2 **Dinámica de cargas.**

Cuando una neurona dispara la partícula adquiere una"carga" ficticia. finÍta, similar a una carga eléctrica o gravitacional, que obedece la siguiente ecuación diferencial. ' '

$$
\frac{dq_1}{dt} = -\frac{q_1}{1}
$$
 (2.6)

solucionando a la ecuación

$$
q_1(t) = q_1(0)e^{-\frac{t}{2}} \qquad (2.7)
$$

Donde t es la constante de descarga que es propuesta por el investigador

Las partículas se atraen proporcionalmente al producto de sus cargas y de sus distancias, la principal diferencia con la electricidad y lá gravedad, es que la carga es variable y decrece continuamente, aumentando en el instante en el que se presenta un disparo en la neurona correspondiente, de manera que la magnitud de la carga depende de los disparos y su frecuencia.

De acuerdo con la carga de cada partícula se experimenta una fuerza, que la obliga a moverse en el espacio N-dimensional, si en el conjunto de partículas existe otra que tenga disparos simultáneos (aumento de carga en los mismos instantes) existirá una fuerza de atracción entre este par de partículas.

Las fuerzas individuales ejercidas sobre una partícula son adicionadas vectorialmente, provocando que las partículas se muevan bajo la influencia de las fuerzas que cambian de acuerdo a una ley dinámica particular, la mas conveniente en el desplazamiento de las partículas es tomar en cuenta que se mueven en un medio viscoso.

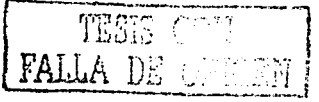

## 2.3 **El campo de propulsión**

El campo de propulsión producido por la partículaj en Ja posición que ocupa Ja partícula i, tendrá como unidades normalizadas de dirección en el espacio N-dimensional a

$$
r_i(j) = \frac{(x_i - x_j)}{s_{ij}} \tag{2.8}
$$

Donde  $s_{ij}$  es la distancia Euclidiana entre las partículas i y j

$$
r_{ij}^2 = \left| \mathbf{r}_i - \mathbf{x}_j \right|^2 = \mathbf{A} \left( \mathbf{r}_h - \mathbf{r}_h \right)^2 \tag{2.9}
$$

La amplitud del campo de propulsión es proporcional a la carga en *j* y puede ser nulo con la distancia por la función adimensional de atenuación  $A(s_{ii})$ .

En general el vector de campo de propulsión en el punto *i* ejercido por todas las otras partículas está dado por

$$
f_i = \stackrel{\circ}{\mathsf{a}}_i q_j r_i(j) A(s_{ij}) \tag{2.10}
$$

Es conveniente que el factor de atenuación sea eliminado por eso es deseable poner  $A(s_n) = 1$ .

# 2.4 **Movimiento bajo el campo de propulsión**

El vector de fuerza actúa en una partícula proporcional al producto de sus cargas y del campo de propulsión. Asumiendo que siempre la velocidad con que se mueve la partícula es proporcional a la fuerza ejercida, la ecuación de la dinámica de la partícula i es:

$$
\frac{dx_i}{dt} = s q_i(t) f_i(t) \tag{2.11}
$$

en dondes es un escalar, que está en función de la viscosidad del fluido.

Finalmente para encontrar la distancia de la partícula es necesario resolver una integral numéricamente con un paso en tiempo igual a *h* 

 $x_i(t+h) = x_i(t) + hs q_i(t) f(t)$  *(2.12)* 

## 2.5 **Dirección de las conexiones**

Como ya se ha mencionado, las neuronas pueden establecer un número muy grande de conexiones con otras neuronas, sin embargo, no basta con saber cuáles neuronas tienen relacion directa y la naturaleza de ésta (excitadora o inhibidora), hace falta encontrar la dirección en la que fluye la información, para poder representar los circuitos neuronales registrados. El método gravitacional contempla el cálculo de dos representaciones de cargas, usadas para generar el campo y como coeficiente con el que se evalua la fuerza de una partícula en lo individual. Una clase de carga será usada, para calcular el campo de propulsión en las partículas debido a las otras, la que se llamará *carga efectora q,.*  Con esto el campo propulsor de la particula i estará dado por

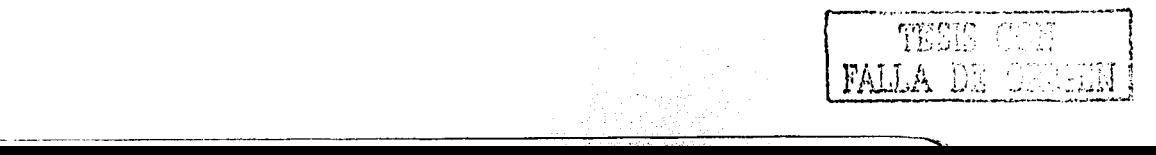

El Método Gravitacional

$$
f_i = \mathbf{\hat{a}}_i q_{ij} r_{ij}
$$

Donde *r 11* representa el vector unitario dado por

$$
r_{ij} = \frac{(x_i - x_j)}{(s_{ij})^2} \tag{2.14}
$$

 $x_i$  y  $x_j$  son la representación vectorial de la posición de las particulas  $i$  y  $j$ , y  $s_{ij}$  es la distancia<br>Euclidiana entre ambas. El segundo tipo de carga se usa para calcular la fuerza neta en una partícula; se le llamará *carga aceptora q<sub>u</sub>.* Donde la fuerza en la particula i estara dada por

$$
F_i = g_{ai} f_i \tag{2.15}
$$

Considerando que la velocidad en cada partícula es proporcional a la fuerza en cada una

$$
\frac{dx_i}{dt} = s q_u(i) f_i(i)
$$
 (2.16)

si se resuelve la ecuación anterior por integración númerica, podemos saber el desplazamiento

$$
\mathbf{Dx}_i = \ln q_{ai}(t) f_i(t) \tag{2.17}
$$

El considerar dos tipos de cargas nos da la posibilidad de producir gráficas dirigidas, por ejemplo las cargas pueden calcularse de forma creciente y decreciente con una función del tipo

> $q=\frac{1}{t}e^{-t}$ *(2.18)*

El método gravitacional permite usar cargas (aceptora y efectora) de diferentes formas, es importante saber que la forma de las cargas usadas puede ser rectangular o triangular considerando que la única restricción que se tiene es que estas tengan una área unitaria para no tener que normalizar ningún otro parámetro. Un ejemplo de cargas puede ser las mostradas en la  $figura 2.1$ ; una carga decreciente implica que su nivel máximo aparece en el momento en el que se dá el disparo *(fig11ra* 2. 1 a), decreciendo a partir de este momento *(figura 2.1b*) y en una carga creciente la carga aparece antes del disparo, llegando a su nivel máximo y terminando en el momento del disparo(figura 21.c).

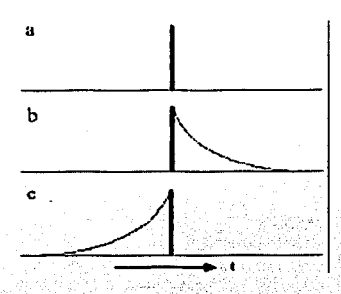

*Figura 2.1 Forma en que se carga una partícula en el momento del disparo a), b) cuando la carga es decreciente y c) cuando la carga es creciente (modificado de [3])* 

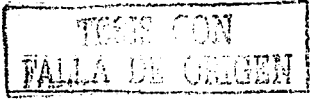

*(2.13)* 

7

Para el método gravitacional es necesario calcular en pasos de tiempo, en cada uno de ellos se asigna a una partícula la carga aceptora y al resto la carga efectora, el cálculo del paso termina una vez que a todas las partículas ya se les ha asignado la carga aceptora. Las dos funciones de carga (aceptora y efectora) pueden ser seleccionadas con toda libertad , escoger la forma de una y otra da las posibilidades ilustradas en *laflgura 2.2,* la que muestra tres diferentes tipos de movimiento *(figura 2.2* i, ii y iii ) que presentan las partículas de acuerdo con las cargas, las imágenes mostradas resultan del cálculo del método gravitacional a un registro de dos neuronas *(1,2),* en que la neurona *1* excita a la neurona *2* en un paso de cálculo.

i) Cuando la carga aceptora  $(q_a)$  es una función decreciente al igual que la carga efectora  $(q_a)$  la fuerza en la partícula J debido a la partícula *2 (figura 2.2* a) es proporcional al tiempo en que ambas se encuentran cargadas dando como resultante que la partícula 1 se mueva hacia la 2, en el caso en que se calcúla la füerzaen la partícula2 debido a la partícula *1(figura2.2b)* el intervalo de tiempo en que ambas partículas están cargadas es similar al caso anterior y por tanto la fuerza en *2* hace que ahora ésta se mueva hacia la partícula 1. El desplazamiento neto en un paso de cálculo al usar estas dos cargas es que ambas partículas se atraen.

ii) Cuando la carga aceptora  $(q_a)$  es una función decreciente y la carga efectora  $(q_a)$  es una función creciente la fuerza en la partícula *1* debido a la partícula *2 (figura 2.2* c) será de una magnitud proporcional al tiempo en que ambas se encuentran cargadas, resultando que la partícula 1 se mueva hacia la *2,* en el caso en que se calcúla la füerza en la partícula *2* debido a la partícula *1 (figura 2.2* d) no hay ningún intervalo de tiempo en que ambas partículas estén cargadas, por tanto la füerza en *2* debida a la partícula *l* es nula. El desplazamiento neto en un paso de cálculo al usar estas dos cargas es que unicamente la partícula 1 se mueve hacia la partícula 2.

iii) Cuando la carga aceptora  $(q_a)$  es una función creciente y la carga efectora  $(q_a)$  es una función decreciente la fuerza en la partícula 1 debido a la partícula *2 (figura 2.2* e) es nula, pues no hay intervalo en que ambas se encuentran cargadas, resultando una fuerza nula, ahora bien la fuerza en la partícula *2*  debido a la partícula *1(figura2.21)* existe un intervalo de tiempo en que ambas partículas están cargadas y por tanto la fuerza en 2 debida a la partícula 1 hace que la partícula 2 se desplace hacia la partícula 1. El desplazamiento neto en un paso de cálculo al usar estas dos cargas es que la partícula *2* se mueve hacia la partícula 1.

Por otro lado, siempre que en la actividad de un par de neuronas registradas se detecta una conexión es importante conocer cuál es la neurona que excita o inhibe y la neurona que es excitada o inhibida. El método gravitacional pennite conocer la dirección en que fluye la información pues se pueden obtener gráficas dirigidas, tomando en cuenta los tres casos mostrados en la *figura 2.2* , es decir al tener como cargas aceptora y efectora una función creciente y decreciente podriamos ver como en el movimiento de las partículas una de ellas seguirá a la otra y con ello concluir cual es la neurona que excita o inhibe y cual es la excitada o inhibida.

Las gráficas dirigidas son resultado del cálculo del método gravitacional a lo largo de muchos pasos de cálculo (la cantidad de pasos dependerá del registro a analizar) lo que implica que al estudiar un registro neuronal se tenga que ver el movimiento o la trayectoria que siguen las partículas, el obtener las gráficas dirigidas depende fuertemente de los parámetros de la elección de las cargas aceptora y efectora, lo que se explicará más adelante.

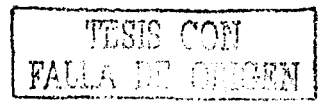

#### El Método Gravitacional

A sala

لتنفيذها  $\sim$ 

-33

i i se se servano por

21 Annie 22 Aug

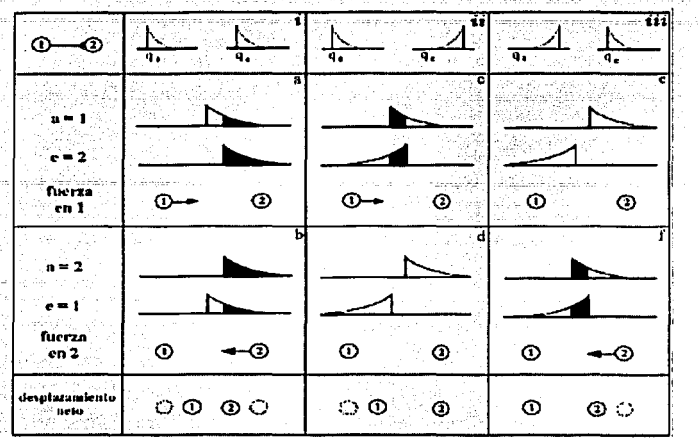

9

u India

<sup>1</sup>*:\_-\_ Figura 2.2 Al usa1;jiiiiclonesde carga crecientes* y *decrecientes.se pueden lograr diferentes tipos de*  movimiento, entre las neuronas analizadas (modificado de [3]).

50

i.

ាម្ស

El método gravitacional, como se ha dicho, es una herramienta que permite el análisis simultáneo de registros neuronales múltiples, sin embargo, no ha sido usado intensivamente y está en una etapa de prueba como una posible herramienta de análisis. Se ha demostrado[5] que puede detectar los pares que comparten conexiones excitadoras e inhibidoras, así como origen y destino de éstas, sin embargo no existe mucha documentación al respecto, pues ha sido creado en un laboratorio de neurofisioligía y usado casi sólo en él y por sus estudiantes, de esta forma los parámetros, constantes, paso de cálculo, etc. no son del todo conocidos y no es posible reproducirlos a partir de un manual.

10 October 2016 - Andrea State Communication and State Andrea State Communication and State Andrea Desarrollo

A los registros cerebrales con microelectrodos se les tienen que aplicar un proceso de separación, dado que cada electrodo puede registrar la actividad de varias neuronas (entre una a ocho); los procedimientos de separación no son sencillos, pues hay que conservar la actividad neuronal y eliminar el ruido, provocado por neuronas alejadas o muy pequeñas y por el funcionamiento del organismo del que se registra, siendo posible separar trenes de inpulsos con información de la neurona y ruido mezclado, esto puede complicar la detección de los circuitos neuronales pues se puede considerar el ruido como información válida.

## 3.1 **Programas y sus Parámetros**

Los programas que calculan el método gravitacional de un registro están escritos en Fortran 77 y en C los que presentan las gráficas, diseñandose para correr en una estación de trabajo SUN con SOLARIS y ambiente openwindows, en el caso de este trabajo se hizo en una SUN Sparc!O.

Cada corrida tardara dependiendo del número de pasos de tiempo que se desean calcular y del número de neuronas contenidas en el registro, para un tiempo de 4500 pasos y tres neuronas el método tarda aproximada mente 1 minutos y para 10 neuronas el tiempo requerido es aproximadamente 8 minutos. *::;:;* ··:.~:;-.)•·:·.

Los programas que realizan el cálculo del Método Gravitacional, reciben del usuario información tal como el registro de las neuronas a analizar y archivos de control, los que serán explicados a continuación.

### 3.1.1 **Datos de entrada**

La información del registro hay que ponerla en un archivo con formato gdf, que es un archivo ascii en el que se ponen los segmentos que se consideren significativos. La información debe estar distribuida de la siguiente forma.

a) el número 1 que indica el inicio del segmento.

b) dos campos por renglón en los que se indica la identidad de la neurona y el tiempo de disparo en milisegundos.

e) El número 2 que indica el fin del segmento.

Un ejemplo de este tipo de archivos se muestra en *lafigura 3.1,* la que contiene dos segmentos del registro de cuatro neuronas  $(101, 102, 201, 202)$ .

La herramienta usada se compone de cuatro programas, el primero es *gravita,* que usa como datos de entrada los del archivo con formato gdf; con los que calcula las posiciones del método gravitacional, para ello también es necesario tener un archivo de control (formato et!) en el que se fijan todas las variables de cálculo. Un ejemplo de un archivo de control se muestra en *lafigura 3.2.* 

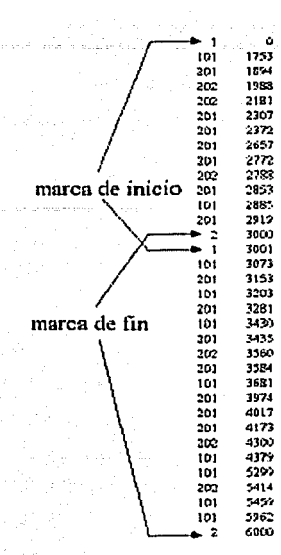

Desarrollo

*Figura 3. 1 Formato de datos gdf* 

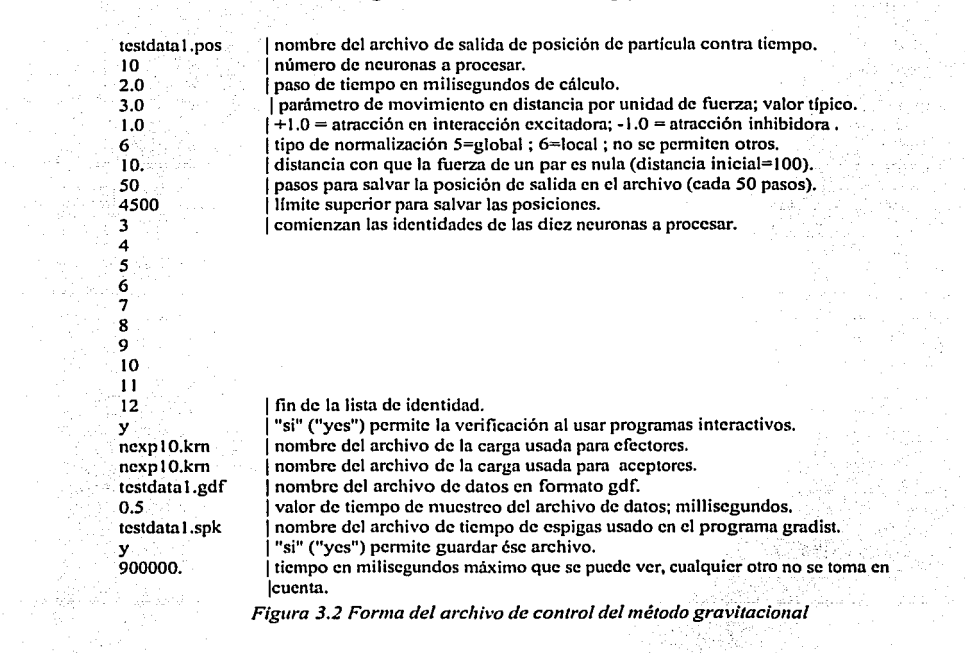

TESIS CON

11

**Desarrollo** 122 de estado de la contrada de la contrada de la contrada de la contrada de la contrada de la contra

#### 3.1.2 **Datos de salida**

El comando para correr el primer programa es

#### *gravita* < *matt.ab\_l.ctl*

#### donde *matt.ab\_l.ctl* es el archivo de control.

Los archivos de salida *("matt.ab\_l.pos"* y *"matt.ab\_l.spk"),* contienen la información de las espigas. El primero de ellos se usa para calcular la distancia entre las partículas en cada tiempo, con el *programaposdis5,* escribiendo el resultado en un archivo con formato dis *(matt.ab\_l.dis)* que a la vez son entrada para el programa *disve/3* que calcula la velocidad de acercamineto de las partículas y escribe los resultados en un archivo con formato vel *("matt.ab\_J. ver')* y finalmente las proyecciones de las partículas se calculan con el programa *projtma* con el archivo de posición como entrada y el de proyección *("111att.ab\_l.p17"')* como salida. *Laflgura 3.3* muestra la secuencia en la que se deben correr los programas para calcular el método gravitacional, los datos que recibe de entrada y los que genera como salida.

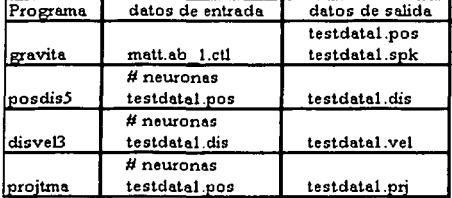

#### *Figura 3.3 Orden en el que se deben correr los programas del método gravitacional*

Hay dos programas más que se utilizan para tener una presentación gráfica de los resultados, el primero de ellos, *gradist,* muestra la distancia entre los pares en todo el tiempo de cálculo y el segundo, *graproj,* grafica la proyección en cada momento de calculo la posición de las partículas.

Como se ha mencionado, cuando se necesita encontrar la relación que existe entre las neuronas de un registro es necesario analizarlo por pares, otra forma de visualizar la interacción de las neuronas, tomando todos los pares, es usando el *programagradisve/2* el cual muestra la gráfica de distancia contra tiempo, en la que se observará la distancia de cada uno de los pares a través del tiempo.

### 3.1.3 **Lectura de los resultados**

Como ya se ha mencionado el método gravitacional basa su funcionamiento en el cálculo de distancias entre partículas a partir de cargas ficticias las que afectan a dichas partículas cada vez que hay un disparo en la neurona correspondiente, los resultados de distancias que se obtienen del método gravitacional se pueden visualizar de dos formas diferentes, la primera de ellas es a partir de los archivos de distancias y la segunda es a partir de dos tipos de gráficas, una de ellas es la gráfica de distancia de los pares del registro contra el paso de cálculo o tiempo y la otra es la proyección bidimensional del movimiento de las partículas a través del tiempo.

El archivo de salida con extensión dis *(testdatal.dis)* es un arreglo que contiene tantas columnas como pares se quieren analizar, de forma que se puede ver por columna, si se desea observar como el par de partículas fue variando su distancia o bien por renglones, ésta última forma es recomendable que se haga sobre el último renglón, que muestra la distancia final a la que llegaron todos los pares al final del cálculo, la distribución en que se encuentran las columnas se puede observar en la *figura 1.2 (p 3),* donde el número que aparece a la izquierda de cada par es la columna correspondiente.

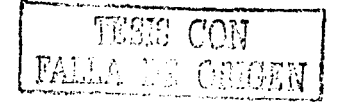

Desarrollo 1331 il 1340 il 1350 il 1350 il 1350 il 1350 il 1350 il 1350 il 1350 il 1350 il 1350 il 1350 il 1350 il 1350 il 1350 il 1350 il 1350 il 1350 il 1350 il 1350 il 1350 il 1350 il 1350 il 1350 il 1350 il 1350 il 13

Las gráficas de distancia contra tiempo muestran las distancias que hay entre cada uno de los pares de partículas a través del tiempo, en la *figura* 3.4 podemos ver un ejemplo de una gráfica de este tipo, en la que se pueden observar 45 líneas que son los pares correspondientes a un registro de diez neuronas, como se puede observar todos los pares parten de una distancia inicial de 100 unidades y de acuerdo con la evolución del método gravitacional, hay dos pares que disminuyen su distancia a practicamente cero, mientras el resto mantiene distancias alejadas, es importante observar la posición final, pues ahí se leerá los pares que tienen menor distancia y por lo tanto las neuronas que mantienen una conexión.

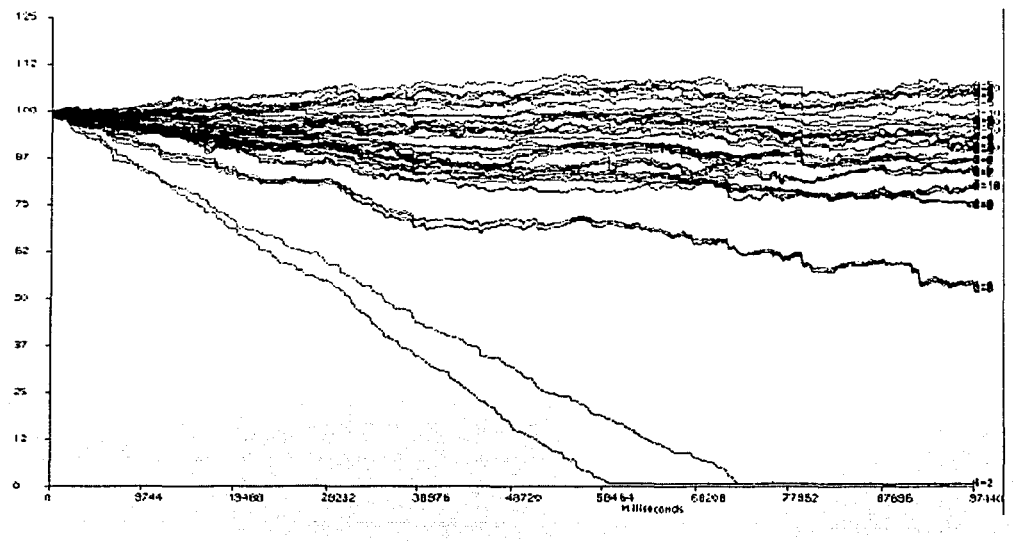

*Figura 3.4 Gráfica de dis1a11cia colllra liempo* 

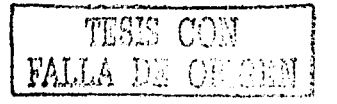

Las gráficas de proyecciones mostrarán el comportamiento de cada una de las partículas como una proyección bidimensional, que no es estática sino animada y es posible observar el movimiento de las partículas, Jo que permite evaluar la dirección de la información en el caso de que se detecte la interacción entre dos neuronas lo que denominaremos como gráfica dirigida, *Jafigura 3.5* muestra una secuencia en la que se observan tres neuronas, dos de ellas mantienen una conexión excitadora (neurona 1 excita a neurona 2), mientras que la partícula restante (neurona 3) no tiene relación alguna.

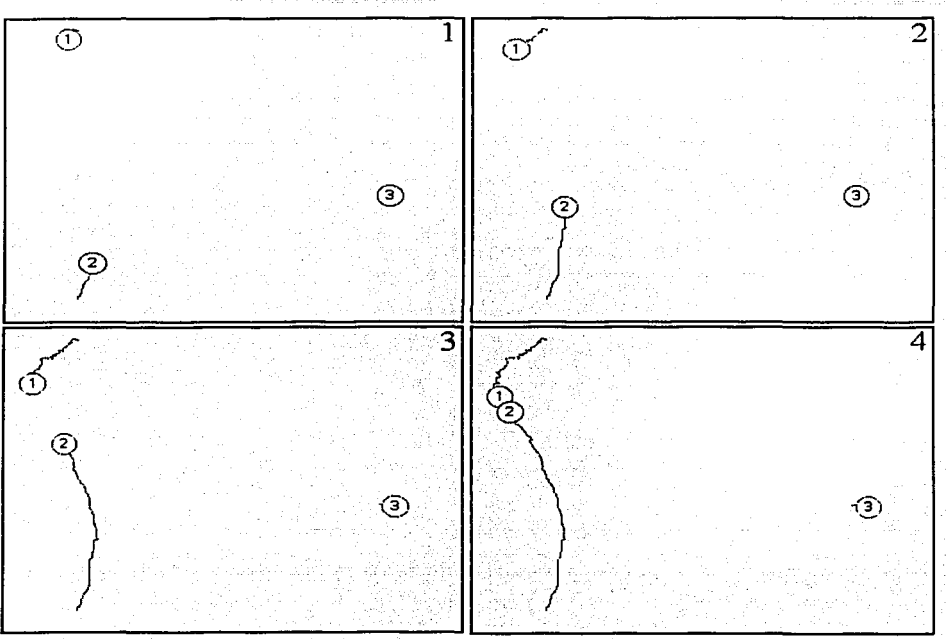

Figura 3.5 Proyección de un circuito neuronal y la secuencia de movimiento (1-2-3-4)

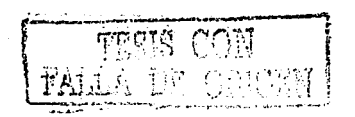

Simulaciones (n. 1580). Il constitutivo de la constitución de la constitución de la constitución de la constitución de la constitución de la constitución de la constitución de la constitución de la constitución de la cons

# **4 Simulaciones**

Como se ha dicho anteriormente, se requiere detectar la conectividad funcional de circuitos neuronales biológicos de forma rápida y confiable. Una posibilidad la representa el método gravitacional, sin embargo no existe ducumentación sobre las ventajas, problemas y consideraciones importantes que hay que tomar cuando se usa en registros biológicos, por eso en muy importante contar con registros en los que se sepa exactamente como es la conexión neuronal; como esto no es posible con un registro biológico. es necesario hacer simulaciones de circuitos para saber como se pueden usar todos los parámetros, que limitantes tiene, las ventajas y desventajas que tiene con respecto a métodos como el de la correlación cruzada.

Para hacer las simulaciones se usó un programa llamado Neurored[7] en el que es posible simular circuitos neuronales, con conexiones excitadoras e inhibidoras. En este simulador es posible modificar el valor de la intensidad sináptica, así como el promedio de disparos. De antemano se establecen las conexiones de la red, de manera que cuando se aplican los trenes de impulsos de salida del simulador al método gravitacional, los resultados deberán coincidir con el circuito propuesto.

La red simulada se compone de diez neuronas, *figura 4.1*, en la que se puede ver que sólo hay conexión excitadora entre las neuronas uno y dos y entre seis y siete, asimismo, existe inhibición entre las neuronas cuatro y cinco y nueve y diez, mientras que las neuronas tres y ocho no mantienen ninguna relación. La razón de proponer este circuito es que presenta gran facilidad de análisis, en una primera etapa, que es la de encontrar los parámetros y aprender a usarlos para lograr encontrar la interacción entre las neuronas y la dirección de ésta.

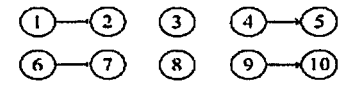

*Figura* 4.1 *Circ11i10 de JO neuronas* 

Como se mencionó en el primer capítulo las tasas de disparo neuronal en diversas áreas del cerebro van de 5 o 6 Hz hasta 120 espigas por segundo en casos extremos, por esta razón se ha simulado el circuito neuronal propuesto para dos casos en los que los promedios de disparo de cada neurona está en el primer caso entre 5 y 1 1 Hz y en el segundo entre 30 y 1 15 disparos por segundo.

La primer simulación del circuito fue para 900,000 milisegundos, con los siguientes promedios de disparo para cada neurona:

La neurona 1 tiene 5244 disparos con un promedio de 5.83 veces por segundo La neurona 2 tiene 6875 disparos con un promedio de 7.64 veces por segundo La neurona 3 tiene 1278 disparos con un promedio de 1.42 veces por segundo La neurona 4 tiene 15277 disparos con un promedio de 16.97 veces por segundo La neurona 5 tiene 13872 disparos con un promedio de 15.41 veces por segundo La neurona 6 tiene 8796 disparos con un promedio de 9.77 veces por segundo La neurona 7 tiene 10216 disparos con un promedio de 11.35 veces por segundo La neurona 8 tiene 1344 disparos con un promedio de 1.49 veces por segundo La neurona 9 tiene 10592 disparos con un promedio de 11. 76 veces por segundo La neurona 10 tiene 8242 disparos con un promedio de 9.15 veces por segundo

Los histogramas de correlación de los pares 1-2, 4-5, 6-7 y 9-10, son los que se muestran en la figura 4.2.

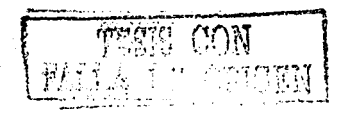

16 Simulaciones et al. (1992) et al. (1993) et al. (1993) et al. (1993) et al. (1994) et al. (1994) et al. (19

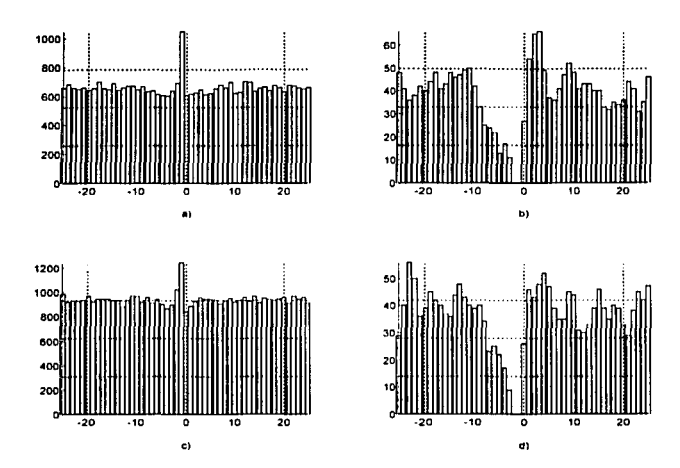

*Figura 4.2 llistogramas de correlación del circuito simulado para promedios de disparo entre 5 y I* **J**  *disparos po1·seg1111do. a) par* 1-2, *b) par 4-5, e) par 6-7 yd) par* 9-10

La segunda simulación del circuito fue para 90,000 milisegundos, con los siguientes promedios de disparo para cada neurona:

La neurona 1 disparo 9834 veces con un promedio de 109.3 veces por segundo La neurona 2 disparo 1O121 veces con un promedio de 112.5 veces por segundo La neurona 3 disparo 9532 veces con un promedio de 105.9 veces por segundo La neurona 4 disparo 8314 veces con un promedio de 92.38 veces por segundo La neurona 5 disparo 7743 veces con un promedio de 86.03 veces por segundo La neurona 6 disparo 3243 veces con un promedio de 36.03 veces por segundo La neurona 7 disparo 9763 veces con un promedio de 108.48 veces por segundo La neurona 8 disparo 10436 veces con un promedio de 115.96 veces por segundo La neurona 9 disparo 8949 veces con un promedio de 99.43 veces por segundo La neurona 1 O disparo 9399 veces con un promedio de 104.43 veces por segundo

Los histogramas de correlación de los pares 1-2, 4-5, 6-7 y 9-10, son los que se muestran en la fugura 4.3.

El circuito neuronal simulado intenta mantener promedios de disparo como las neuronas biológicas, la única conexión en la que se ha aumentado deliberadamente la intensidad es para las neuronas *4* y *5* en las que para hacer posible la detección de la inhibición, ésta se marcó más que cualquiera de las otras conexiones.

Se realizaron tres estudios en el método gravitacional, el primero para la detección de conexiones excitadoras y el segundo para las inhibidoras para promedios de disparo bajos; el tercero para los promedios de disparo altos para conexiones excitadoras, en todos los casos se seleccionaron diferentes cargas aceptora y efectora, proponiendo cargas con funciones exponenciales crecientes y decrecientes con diferentes constantes de tiempo.

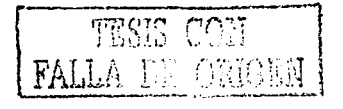

Simulaciones

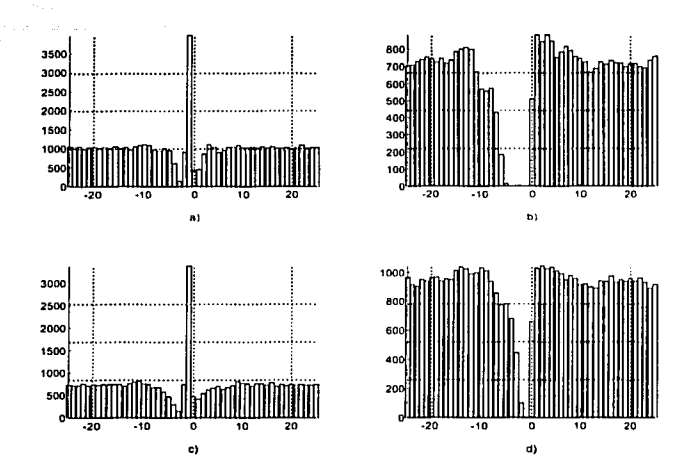

17

 $\frac{3}{2}$ 

*Figura 4.2* **/** *lis1ogran1as de correlación del circuito simulado para promedios de disparo entre 99* **.l' J J** *5 disparos por segundo. a) par 1-2, b) par 4-5, e) par 6-7* yd) *par 9-10* 

Es importante notar que como se trata de un espacio N-dimensional en el que trabaja el modelo, sólo es posible ver una proyección bidimensional y por ello no siempre en las proyecciones se podrá ver el movimiento de las partículas, por esto puede ser conveniente ver proyecciones con diferente distribución de partículas para poder apreciar bien los movimientos.

# **5 Selección de cargas**

### 5.1 **Cargas efectoras y aceptoras**

Como se mencionó, es importante definir las funciones de carga. Elegir las constantes y su duración puede resultar complicado, pues en ningún momento, la documentación existente menciona las características que deben cumplirse. Se sabe que las funciones deben tener área unitaria, para no tener que compensar ningún otro parámetro, también es conocido que estas pueden tener cualquier forma pero es mejor si son exponenciales, pues se busca que si dos disparos en el tiempo, están relativamente cerca, éstos carguen a la partícula de acuerdo con su distancia, y si las distancias son grandes la carga con la que contibuye cada disparo será menor. En la figura 5.1 se muestra un ejemplo en el que la carga afecta a un tren de disparos. La línea *A* muestra un tren de impulsos de la salida del simulador y la *B* la manera en que se carga cuando se aplica el método gravitacional.

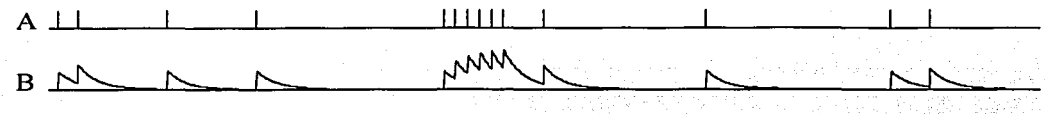

*Figura 5.1 Forma en que los trenes de impulsos son cargados por las funciones al aplicar el método*  $gravitational$  ([5])

Al inicio del estudio del método se tomaron funciones de carga exponenciáles, crecientes y decrecientes, las que iniciaban en la misma posición, es decir tanto la función creciente como la decreciente se evaluaron a partir de cero (figuras 5.2 y 5.3), lo que no trajo buenos resultados cuando se calculaba el método gravitacional para el circuito neuronal propuesto (figura 4; 1), ya que no se podia detectar ninguna de las excitaciones o inhibiciones del circuito. A partir de los resultados obtenidos se generaron diferentes funciones de carga, iniciando en cero sólo las cargas crecientes (figura 5.2) y desplazando el punto de inicio de las cargas que tenían una función decreciente. Diferentes ejemplos del desplazamiento usado se pueden ver en las figuras 5.3, 5.4 y 5.5.

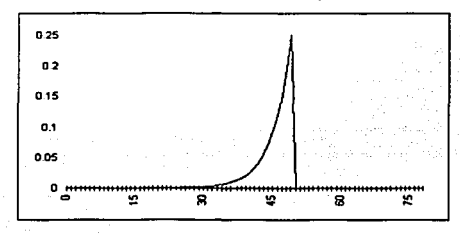

*Figura 5.2 Función de carga creciente con constante de tiempo*  $t = 4$ 

Se entiende que las funciones de carga afectan a las partículas, a partir de su amplitud y de la coincidencia con la carga en otras partículas existirá atracción entre los pares, como se explicó con la *figura 2.2 (p 8),* debe existir un intervalo de tiempo en que un par de partículas se encuentren cargadas para que experimenten una fuerza de atracción. El contar con funciones crecientes o decrecientes no basta si estas no son cuidadosamente generadas y escogidas, pues cuando se calcula el modelo gravitacional se puede llegar al caso de no detectar ninguna relación, con lo que se deben considerar los casos siguientes:

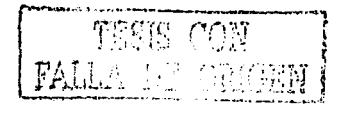

#### Selección de cargas

a) Al elegir una misma función que se usará como carga efectora y aceptora el modelo gravitacional detecta de manera correcta la interacción neuronal, pero ·como se ha planteado en el capitulo 2 *(figura 2.2)* no se puede determinar cual es la dirección de la conexión. y

b) Si se desea usar una función creciente y otra decreciente como cargas efectora y aceptora sin desplazamiento (figuras 5.2 y 5.3 respectivamente) las partículas generalmente no se verán atraídas. Es por ello que para asegurar atracción en las partículas en caso de una conexión, una de las cargas se debe desplazar, encontrando la mejor respuesta en la medida que el desplazamiento coincida con los momentos en que ambas funciónes alcanzan su amplitud máxima, es decir, el desplazamiento de la función decreciente será tal que inicie justo en el mismo tiempo en que la función creciente termine. Para generar una fuerza de atracción mayor resulta menos importante que las funciones se translapen el mayor tiempo posible, comparando a la respuesta que se obtiene cuando las amplitudes máximas de ambas funciones de carga se aproximan en el tiempo, con ello se puede asegurar que se pueden usar cargas efectoras y aceptoras relativamente simples, usar exponenciales genera buenos resultados pero se deberán encontrar resultados simulares si se usan funciones triangulares.

Enseguida se analizará el caso cuando las cargas usadas son funciones exponenciales, dejando para el final el caso cuando las cargas son triangulares.

En el caso de tomar como carga aceptora o efectora una función de las características de la figura 5.2 y una carga efectora o aceptora similares a las mostradas en las figuras 5.4 y 5.5, la atracción entre las dos partículas entre las que hay excitación sigue el mismo patrón de *lajigura 2.2 (p* 8), siendo el mejor caso cuando se toma una función de carga desplazada 50 pasos (figura 5.5).

 $E$ l caso no fue igual cuando se intentó usar como una de las cargas una exponencial decreciente desplazada 51 pasos de tiempo, pues el método no detectó interacción, la explicación-es que la función creciente termina en 50 pasos por lo tanto las funciones nunca tendrán intervalos en los que ambas partículas compartan carga.

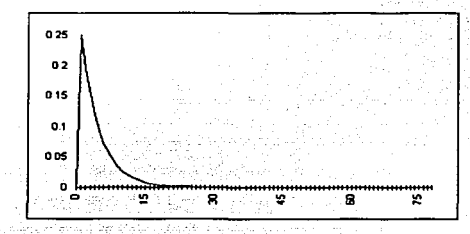

*Figura 5.3 Función de carga decreciente sin clesp/a::amiento, con co11sta111e de tiempo* t = 4

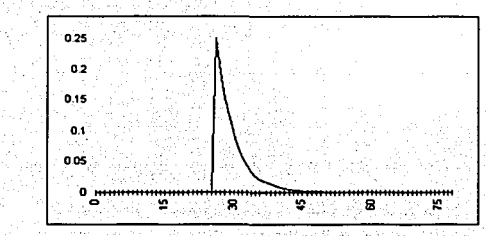

*Figura 5.4 F1111ción de carga decreciente despla::ada 25 pasos de tiempo, con constante de tiempo* t = 4

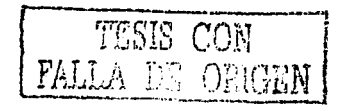

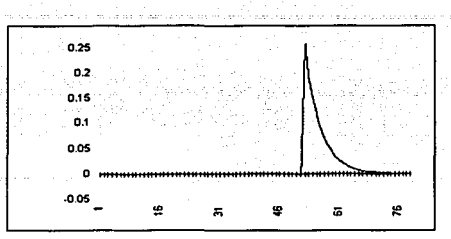

*Figura 5.5 Función de carga decreciente desplazada 50 pasos con constante de tiempo* t = 4

# 5.2 **La constante de tiempo de las funciones de carga**

La forma usada para determinar una función de carga adecuada para calcular el método gravitacional, fue variar los parámetros de la *ecuación* 2. 18 *(p* 6), la que permite tener funciones de área unitaria independientemente de la constante de tiempo elegida, también es importante mencionar que las funciones crecientes no se desplazaron mientras que las funciones decrecientes fueron las que se desplazaron en intervalos regulares.

El valor de la constante de carga debe ser cuidadosamente seleccionado, debido a que si se tienen promedios de disparo altos y tiempos de crecimiento o decrecimiento largos se pueden detectar conexiones en pares que no las tienen, vease la figura 5.1, en la que se aprecia una gran actividad en un intervalo de tiempo, lo que hace que la carga asociada a la partícula se sume, si a la vez hay otras neuronas con actividad alta esta suma de cargas puede dar coincidencias de carga en intervalos multiples de tiempo, dando resultados crroneos.

# 5.3 **Duración de la función de carga**

La duración de la función de carga puede ser manipulada a partir de saber el promedio de disparo de los registros a estudiar, entre mayor sea éste es mejor cambiar las funciones dé carga exponenciales y trabajar con funciones triangulares donde se pueda tener control sobre las amplitudes en cada elemento de la función.

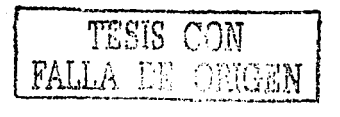

Resultados en la Detección de Excitación con Promedios de Disparo Bajos 21

# **6 Resultados en la Detección de Excitación con Promedios de Disparo Bajos**

## 6.I **Constante de tiempot** = 4

En principio se requeria saber como elegir las funciones de carga para obtener del método gravitacional las conexiones entre las neuronas de un registro con promedios de disparo bajo, así como las gráficas dirigidas que indican la dirección en que fluye la información en un circuito neuronal, para esto debiamos usar varias funciones de carga con diferentes constantes de carga, éstas se escogieron al azar, sin seguir ningúna regla. Se eligió una función base, que serviría para hacer con ella todas las combinaciones posibles con todas las demás funciones. Los desplazamientos se fijaron a partir de la duración de la función base, de esta forma se eligieron, desplazamiento nulo, a la mitad (2S pasos), el total de la función (SO pasos) y el total de la función más uno.

Además de probar como interviene el desplazamiento en el cálculo del método gravitacional, es importante evaluar como interviene la amplitud máxima de las funciones de carga, es por esto que se decidio usar una función base con constante de tiempo  $t = 4$  creciente y funciones con constantes de tiempot =  $5, t = 10$  y t = 30, las características de las funciones con estas constantes son, mientras menor sea el valor de la constante la amplitud es mayor y el tiempo en que la función es cero es pequeño, en comparación con las funciones con valores de constante de carga mayores, las que tienen amplitudes pequeñas y tiempos largos en llegar a valor cero.

La función de carga base se generó con constante de tiempo  $t = 4$  creciente y el resto de las funciones se generaron con constantes de tiempo de 4, S, 1Oy30, decrecientes con desplazamientos de O, 2S, 50 y S 1 pasos, de esta forma se contó con un total de 16 funciones decrecientes y una creciente, es decir:

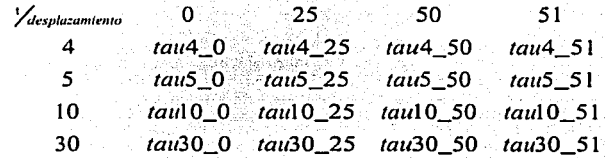

Para cada combinación de cargas existen dos posibilidades, la primera es cuando la función base se considera como carga aceptora y la segunda cuando la carga base es la carga efectora, de esta forma se encontraron todas las posiblidades para ambos casos, además de las respectivas combinaciones cuando ambas cargas (aceptora y efectora) eran la misma.

El método gravitacional se calcúla sobre un espacio de dimensión *n* (donde *n* es el número de neuronas que se desea analizar en un registro), por lo tanto el resultado también estará referido a la dimensión  $\eta$  y las gráficas obtenidas son siempre una provección bidimensional de un espacio de dimensión mayor por lo que resulta necesario variar el número de neuronas a analizar, para la simulación empleada se calculó el método gravitacional para el registro con diez neuronas, a partir de las respectivas gráficas de distancia contra tiempo, en caso de que se detectara relación entre dos neuronas se aplicó el método al mismo registro, sólo que para las cinco y las tres primeras neuronas, con ello se podrá comprobar la mejor forma de visualizar los resultados que arroja el método gravitacional, si bien es cierto en la simulación no sólo las neuronas que tienen conexión son las primeras tres o cinco, sin embargo se tomaron estas con la finalidad de comprobar el uso del método y sus parámetros.

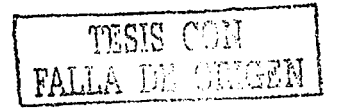

Los parámetros usados para el método gravitacional, tomando en cuenta que en cada combinación cambiaron las funciones de carga fueron las mostradas en el siguiente archivo de control.

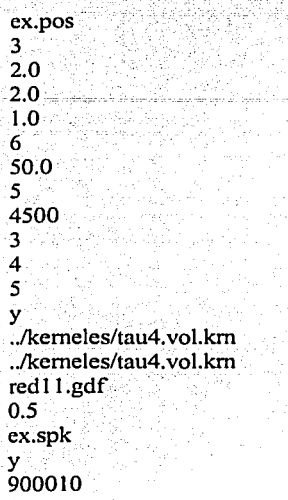

En las siguientes secciones se mostrarán los resultados obtenidos de las diferentes combinaciones

# 6.1.1 **Combinación: carga creciente con constante de carga** t = 4 <sup>y</sup>**carga creciente con constante de carga** <sup>t</sup>= 4.

Como resultado de tomar estas dos funciones de carga se puede ver en la *figura 6. 1* la gráfica de distancia contra tiempo, de todos los pares analizados, en ésta se puede ver como los pares *1-2* y *6-7* son los únicos que mantienen una distancia pequeña, con lo que se puede asegurar que con las cargas usadas se puede detectar la relación entre esas neuronas. En *lafigura 6.2* se puede ver la proyección obtenida para las cinco primeras neuronas, donde se aprecia que las partículas *1* y *2* se atraen. *La figura 6.3*  muestra la proyección de las 3 primeras neuronas, en las que se puede apreciar bien el recorrido que siguen las neuronas *l* y 2, mientras que la neurona 3 no mantiene ninguna relación.

Es importante ver que se aprecia movimiento de la partícula *I* hacia *2* y de *2* a *1,* dándose el caso mostrado en la *figura 2.2* i *(p 8),* con lo que se puede concluir que al usar dos cargas iguales, ya sean crecientes o decrecientes el resultado del movimiento entre partículas será del mismo tipo.

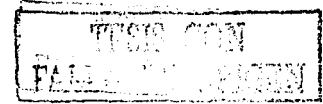

23 Resultados en la Detección de Excitación con Promedios de Disparo Bajos

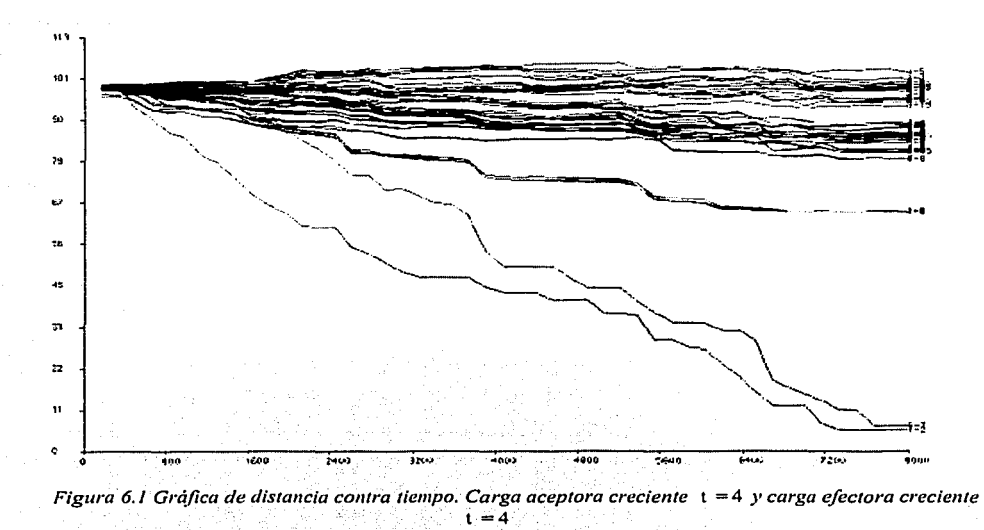

*Figura 6.2 Proyección de las cinco primeras neuronas. Carga aceptora creciente*  $t = 4$ , *y carga efectora creciente*  $t = 4$ <sup>*c*</sup>

 $\sigma^{-1}$ 

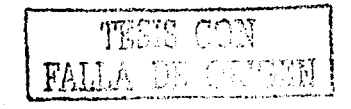

. .<br>منزي بنديست

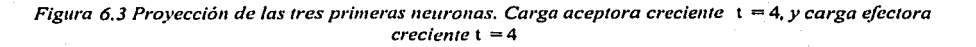

# 6.1.2 **Combinación: carga creciente con constante de carga** t = 4 <sup>y</sup>**carga decreciente con constante de carga** <sup>t</sup>= 4, **sin desplazamiento**

Este es el primer caso con una carga creciente y la otra decreciente sin desplazamiento y aunque podemos ver en *lafigura 2.2* ii *y* iii *(p 8)* las posibilidades al elegir este tipo de cargas los resultados obtenidos se pueden ver en la *figura 6.4* que muestra la gráfica de distancia contra tiempo, donde ninguno de los pares que mantienen excitación tienen distancias pequeñas y por tanto la fuerza de atracción debe ser muy pequeña. Con esta combinación de cargas el método no detecta ninguna relación en el circuito; la proyección de las diez neuronas se muestra en la *figura 6.5,* es importante mencionar que las gráficas pertenecientes a la combinación contraria, es decir carga aceptora decreciente con constante de carga  $t = 4$ , sin desplazamiento y carga efectora creciente con constante de carga  $t = 4$ , muestran un resultado similar, es decir con el método gravitacional no se puede detectar la relación que hay entre las neuronas.

------------------------------------------

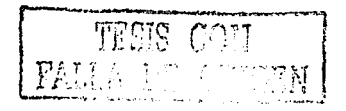

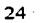

Resultados en la Detección de Excitación con Promedios de Disparo Bajos

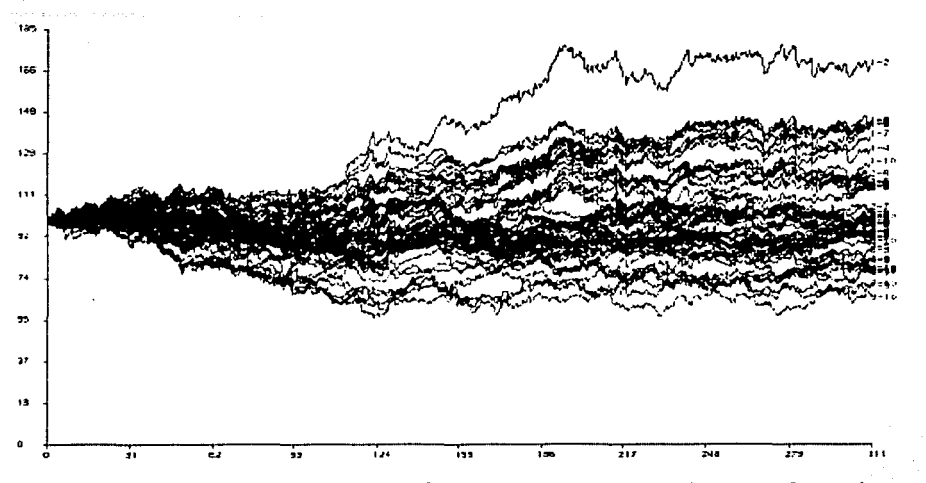

*Figura 6.4 Gráfica de distancia contra tiempo. Carga aceptora creciente*  $t = 4$  *y carga efectora decreciente* t = 4, *sin desplazamiento* 

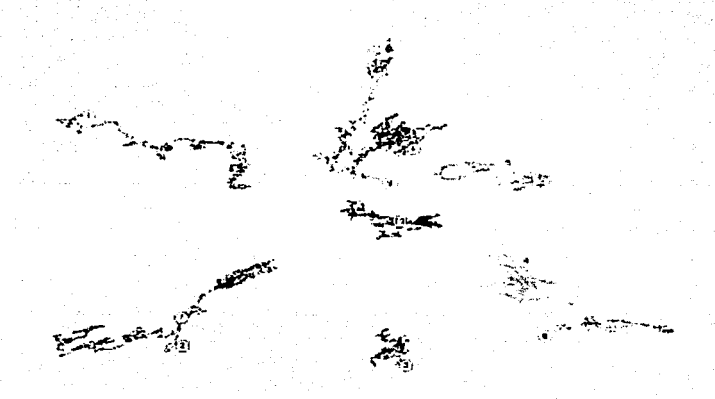

*Figura 6.5 Proyección de las diez neuronas. Carga aceptora creciente*  $t = 4$ , *y carga efectora decreciente*  $t = 4$ ,  $sin$  desplazamiento  $\ldots$ 

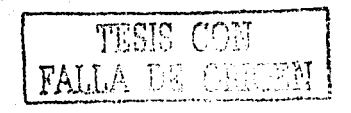

# 6.1.3 **Combinación: carga creciente con constante de carga** t = 4 y **carga decreciente con constante de carga** <sup>t</sup>= 4, **desplazada 25 pasos de tiempo**

Al usar una carga creciente con  $t = 4y$  una decreciente con  $t = 4$  desplazada 25 pasos de tiempo, se puede observar que el método gravitacional dá como resultado distancias pequeñas para los pares 1-2 y *6-7* lo que se puede observar en las gráficas de distancia contra tiempo. *Lafigura 6.6,* muestra el resultado cuando es tomada como aceptara Ja carga creciente y como efectora la decreciente con desplazamiento, mientras que la *figura 6.* 7 muestra el caso cuando la carga aceptara es la carga decreciente con corrimiento y como carga efectora la carga creciente. Es importante observar que ambos resultados no dan distancias pequeñas entre los pares, sin embargo si se puede concluir que en ambos casos se detem1inan cuales neuronas mantienen una conexión excitadora. Sin embargo, en *lasfiguras 6.8*  y 6.9 se pueden ver las proyecciones de las cinco primeras neuronas, respectivamente, en las que no es posible ver dirección en el movimiento de las partículas y, por tanto, no se puede determinar la dirección en que fluye la infommción entre las neuronas correspondientes.

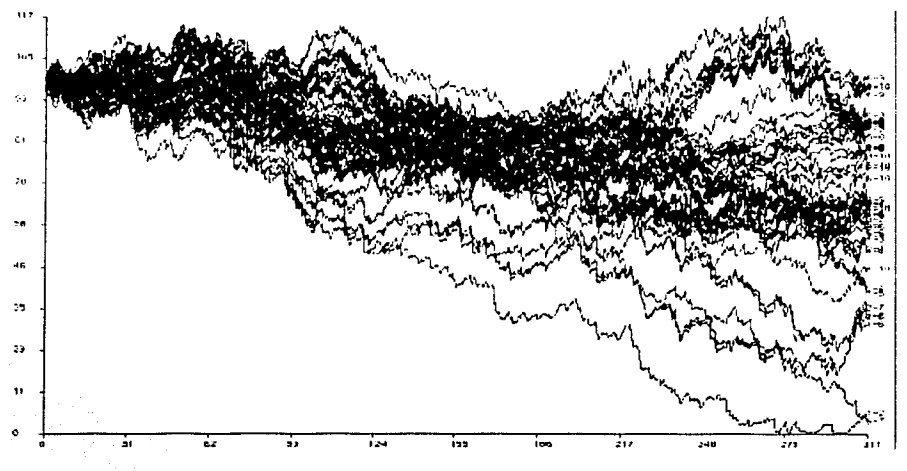

*Figura 6.6 Gráfica* **ele** *clistancia contra tiempo. Carga aceptara creciente* **t = 4** *y carga efectora decreciente*  t = 4, *desplazada 25 pasos* 

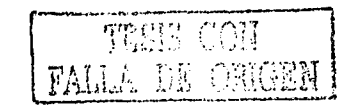

Resultados en la Detección de Excitación con Promedios de Disparo Bajos

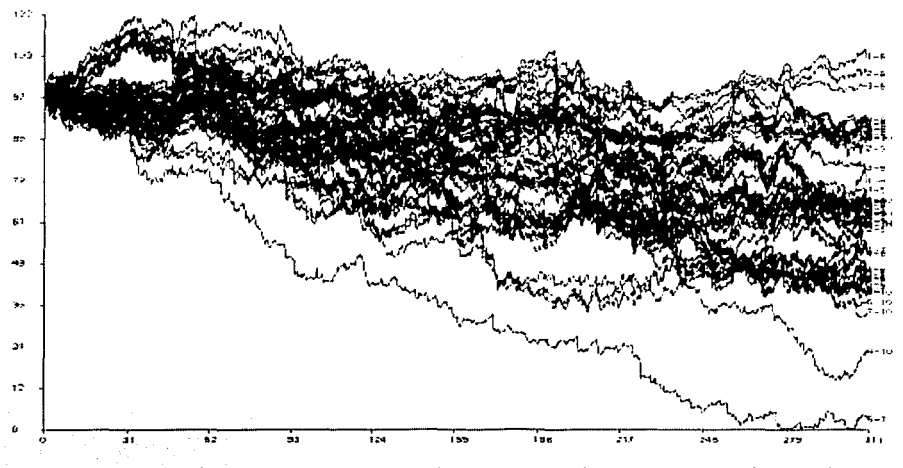

*Figura 6. 7 Gráfica de distancia contra tiempo. Carga aceptora decreciente* t = 4. *clesp/a::acla 25 pasos y carga efectora creciente* t = 4

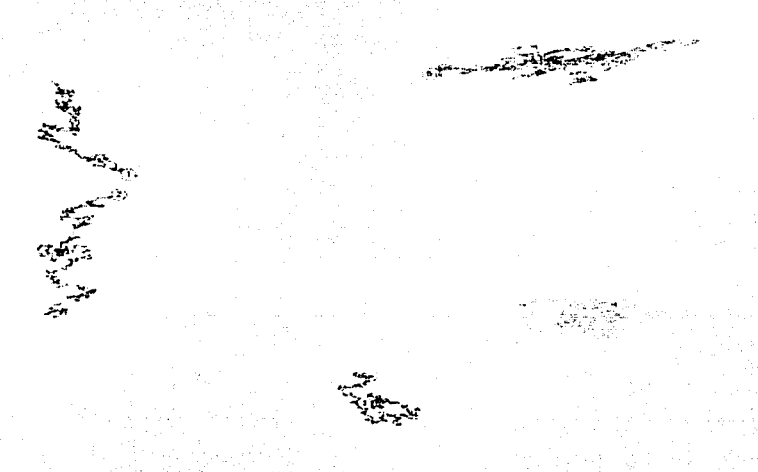

*Figura 6.8 Proyección de las cinco primeras neuronas. Carga aceptora creciente 1 = 4, y carga efectora decreciente* t =4, *despla::ada 25 pasos* 

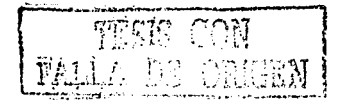

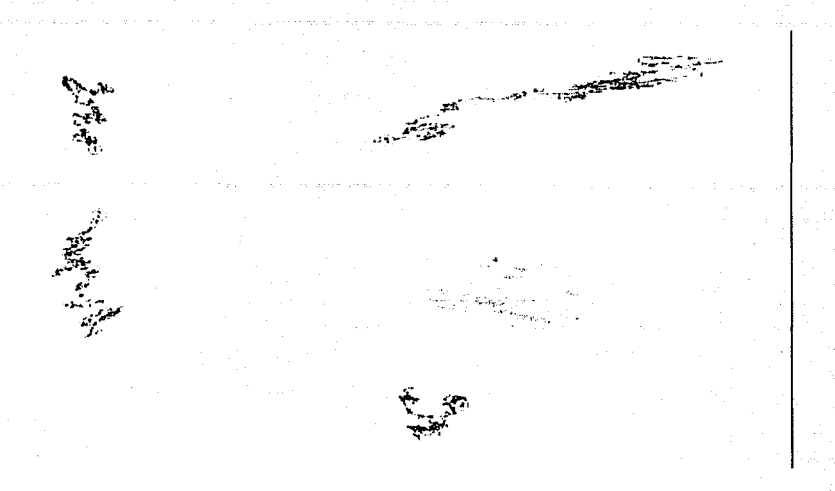

*Figura 6.9 Proyección de las cinco primeras neuronas. Carga aceptara decreciente* t = 4 *despla=ada 25 pasos. y carga efectora crecienle* **t = 4** 

# 6.1.4 **Combinación: carga creciente con constante de carga** t = 4 <sup>y</sup>**carga decreciente con constante de carga** t = 4, **desplazada 50 pasos de tiempo.**

En los resultados obtenidos al aplicar el método gravitacional con una función de carga creciente con constante de carga  $t = 4$  y una función decreciente con constante de tiempo  $t = 4$  desplazada 50 pasos de tiempo, se puede apreciar como en las dos combinaciones posibles, el método encuentra relación entre los pares que mantienen relación excitadora. La gráfica de distancia contra tiempo tomando como carga accptora la función creciente y como carga efectora la decreciente se muestra en la *figura 6. JO* y en la *figura 6. JI* se puede observar la gráfica de distancia contra tiempo del resultado del método tomando , la carga aceptora a la función decreciente y como carga efectora a la función creciente.

Las proyecciones de diez partículas se muestran en las *figuras.figura 6.12* y *figura 6.13,* en las que es muy clara la variación en las trayectorias, sin embargo no se pueden observar si el cambio en las trayectorias representan gráficas dirigidas, por ello es necesario recurrir a los resultados del método gravitacional aplicado a las proyecciones de las tres primeras neuronas, mostrados respectivamente en las *figura 6.14* y *figura 6. 15,* en estas se puede observar con claridad las gráficas dirigidas, la *figura 6.14*  muestra el caso en que la carga aceptora es creciente y la carga efectora es decreciente, mientras que la *figura 6. 15* corresponde al que la carga aceptora es decreciente y la efectora es creciente. Al comparar las trayectorias observadas es estas dos figuras con el desplazamiento neto de las partículas en la *figura 2.2*, se puede concluir que, la neurona *I* excita a la neurona *2.* 

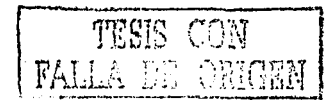

Resultados en Ja Detección de Excitación con Promedios de Disparo Bajos 29

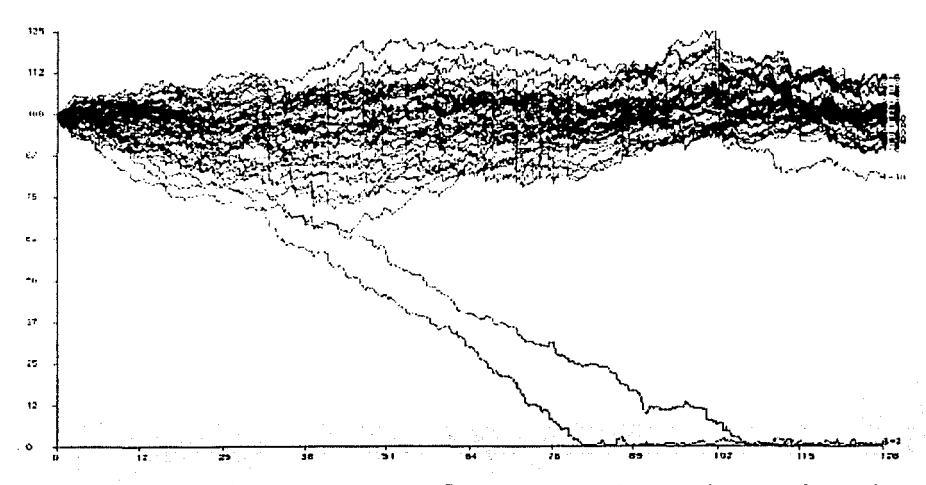

*Figura 6.10 Gráfica de distancia contra tiempo. Carga aceptora creciente*  $1 = 4$  *y carga efectora decreciente* t = 4, *despla=ada 50 pasos* 

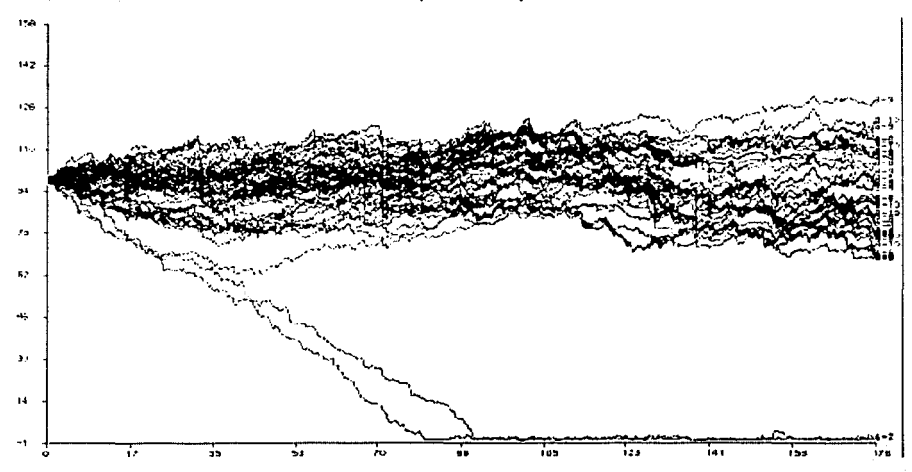

*Figura 6.11 Gráfica de distancia contra tiempo. Carga aceptara decreciente* t = 4, *despla:ada 50 pasos y carga efectora creciente*  $t = 4$ 

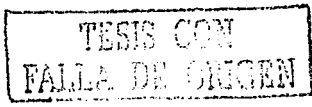

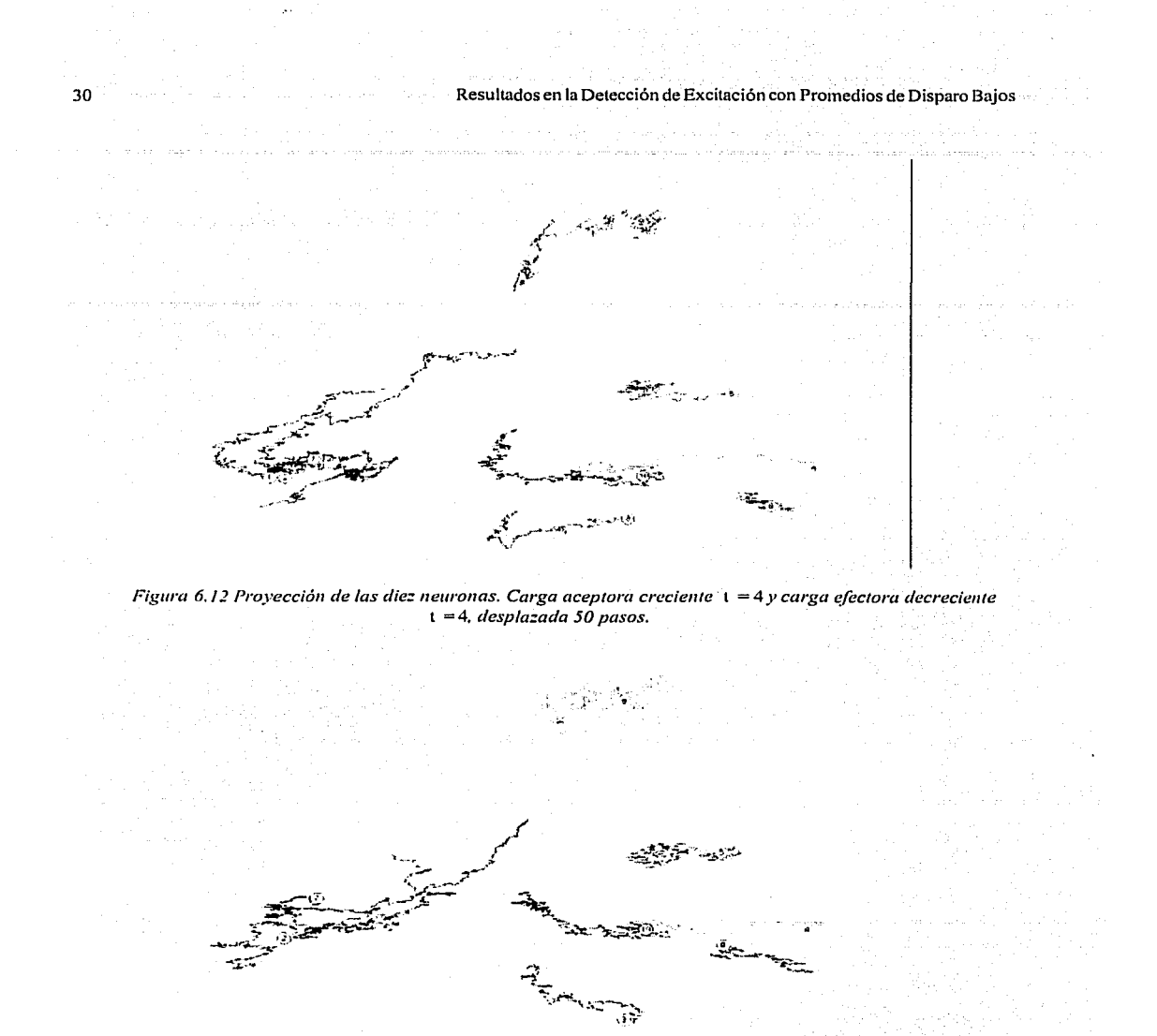

*Figura 6.13 Proyección de las die:: neuronas. Carga aceptara decreciente* t = 4 *;despla::ada 50 pasos* y *carga efectora creciente* t = 4.

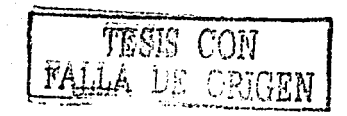
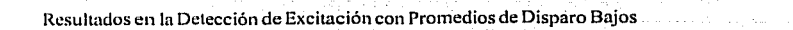

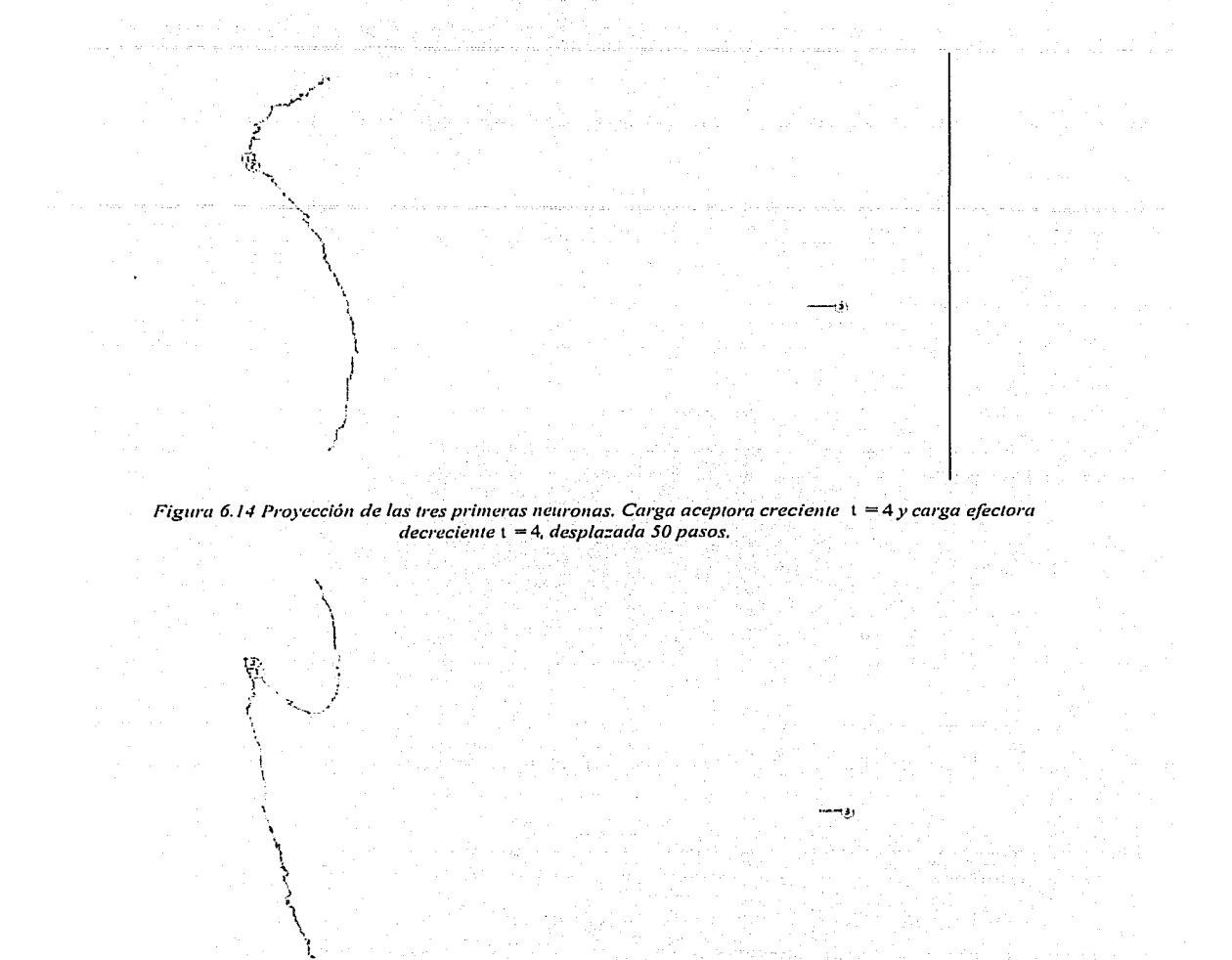

*Figura 6.15 Pl'Dyecció11 de las tres primeras 11e11ro11as. Carga aceptara decrecie/l/e* **t = 4,** *desplazada 50 pasos y carga efectora creciente*  $t = 4$ 

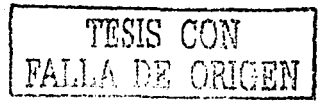

31

# 6.1.5 **Combinación: carga creciente con constante de carga** t = 4 <sup>y</sup>**carga decreciente con constante de carga** <sup>t</sup>= 4, **desplazada 51 pasos de tiempo.**

Como se explicó anteriormente, el desplazamiento usado en la función de carga decreciente es igual a la duración de la función de carga creciente más uno, al calcular el método gravitacional para el registro de las diez neuronas los resultados obtenidos nos dicen que ningún par tiene relación alguna, esto se puede apreciar en *lafigura 6.16,* donde se muestra la gráfica de distancia contra tiempo, tomando como carga aceptorn la función creciente con constante de tiempo t = 4 y como carga efectora a la función decreciente con constante de tiempo t = 4 desplazada 51 pasos y en la figura 6.17 se observa la proyección de las diez neuronas.

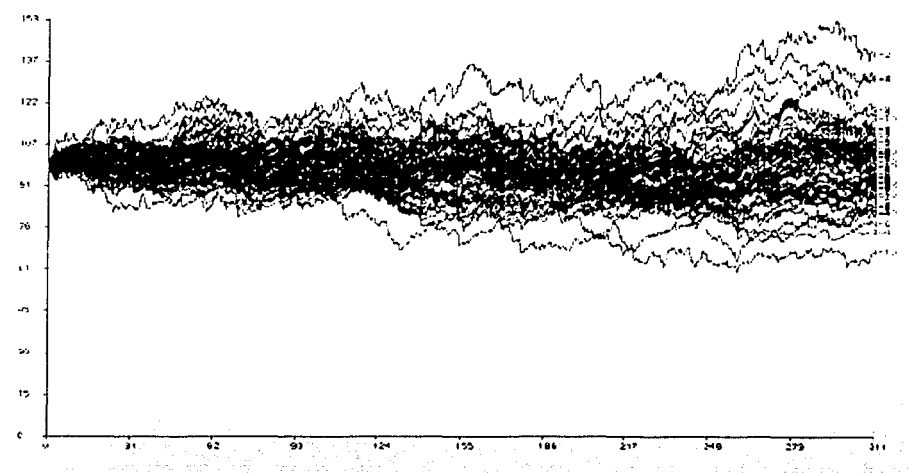

*Figura 6.16 Gráfica de dis1a11cia contra /lempo. Carga aceplora crecien/e* t = 4 y *carga efectora decrecieme*  t = 4. *despla::ada 51 pasos* 

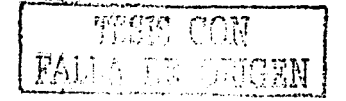

Resultados en la Detección de Excitación con Promedios de Disparo Bajos

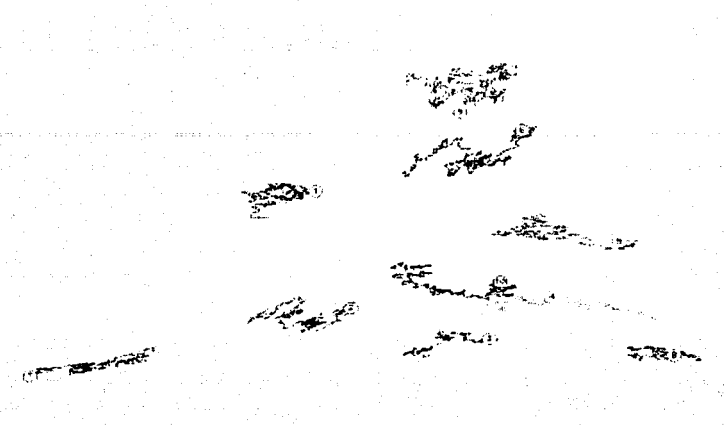

*Figura 6.17 Proyección de las tres primeras neuronas. Carga aceptara creciente* **l = 4** *y carga efeclora decreciellle* t = 4, *despfa=ada 51 pasos.* 

En relación a las combinaciones hechas con la función base (carga creciente con constante de tiempo  $t = 4$ ) y las funciones calculadas con constante de tiempo  $t = 4$  con diferentes desplazamientos, podemos concluir que, para estas no se pueden obtener resultados creibles si se usa otra función decreciente calculada sin desplazamiento, así como al usar una función decreciente con desplazamiento mayor a la duración de la función base (50 pasos de tiempo), como se demuestra en las combinaciones 6.1.2 y 6.1.5 respectivamente y se pueden encontrar resultados satisfactorios en los siguientes casos :

1. Si se usa como cargaaceptora y efectora a la misma función base(combinación 6.1.1 *yfig11ra 2.2*  i), sólo que no es posible encontrar con ésta la dirección en la cual fluye la información (gráficas dirigidas) entre el circuito neuronal analizado.

2. Si se usa como la otra funcíon una carga decreciente desplazada, esta deberá tener un desplazamiento como máximo la duración de la carga base (50 pasos), como se ejemplifica en las combinaciones 6.1.3 y 6.1.4, además de que se puede obtener la dirección de flujo de la infomiación cuando se usa un desplazamiento igual a la duración de la función base (50 pasos) como se muestra en la *jig11ra 2.2* ii *y iii.* 

# 6.1.6 **Combinación: carga creCicnte con constante de carga** t = 4 y **carga decreciente con constante de carga** <sup>t</sup>= 5, **sin despazamiento.**

Cuando se usan como funciones una carga creciente con constante de tiempo  $t = 4$  y una carga decreciente con constante de carga t = 5 sin desplazamiento, los resultados al calcular el método gravitacional al registro simulado son similares a los obtenidos para la combinación 5.2.1.2, es decir no se detecta la conexión entre las neuronas que mantienen una relación excitadora esto se demuestra en las figuras 6.18 y 6.19. Cuando se toma como carga aceptora a la función creciente y como carga efectora a la función decreciente el método dá como resultado la gráfica de distancia contra tiempo mostrada en la

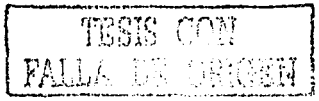

33

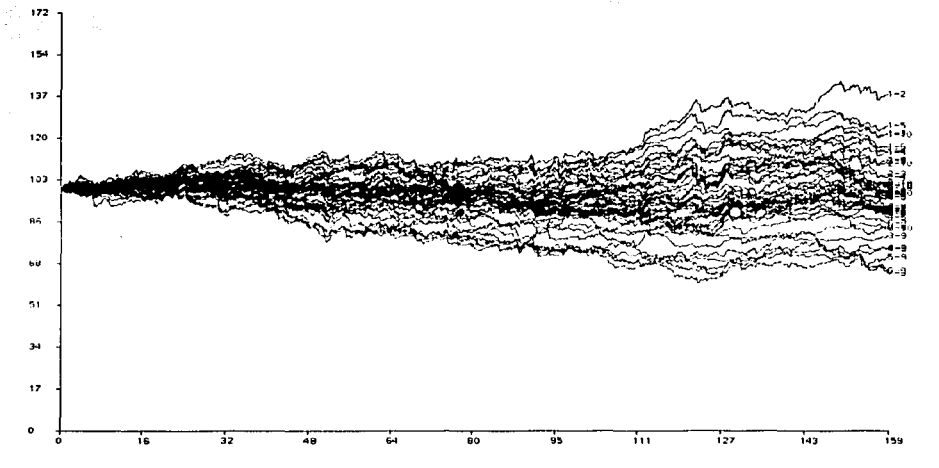

*jigura 6.18*, mientras que en la *jigura 6.19*, se puede ver la respectiva gráfica de distancia contra tiempo cuando se toma como carga aceptora a· la función.deéreé:iente y c'ómo efectora a la función creciente.

*Figura 6. 18 Grá.ficc1 de distancia contra tiempo. Carga aceptara creciente* **= 4** *y carga* ~fectora *decreciente*  **l = 5,** *sin despla=amiento* 

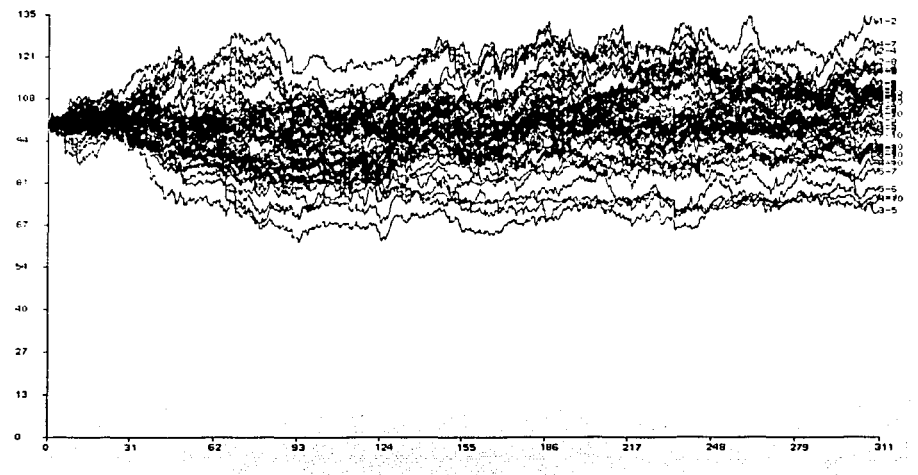

*Figura* 6.19 *Grá.fica de distancia contra tiempo. Carga aceptara decreciente* t *=S. sin clesp/a:a111ie11to y carga efectora creciente*  $t = 4$ .

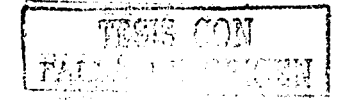

Resuhados en la Detección de Excitación con Promedios de Disparo Bajos 35

# 6.1. 7 **Combinación: carga creciente con constante de carga** t = 4 y **carga decreciente con constante de carga** t = 5, **desplazada 25 pasos de tiempo.**

Cuando la combinación de funciones de carga son una creciente con constante de carga  $t = 4$  y otra decreciente con constante de tiempo t = 5 desplazada en 25 pasos, el método arroja como resultados distancias pequefias entre los pares *1-2* y *6-7,* lo que se puede observar en la gráfica de distancia contra tiempo de *lafigura 6.20,* en *lafigura 6.21* muestra la proyección de las tres primeras neuronas, en la que se puede demostrar que las dos neuronas representadas por las partículas *1* y *2* tienen una conexión excitadora, sin embargo a partir de ésta no es posible saber la dirección de la excitación ya que no es una combinación que pennita obtener una grafica dirigida.

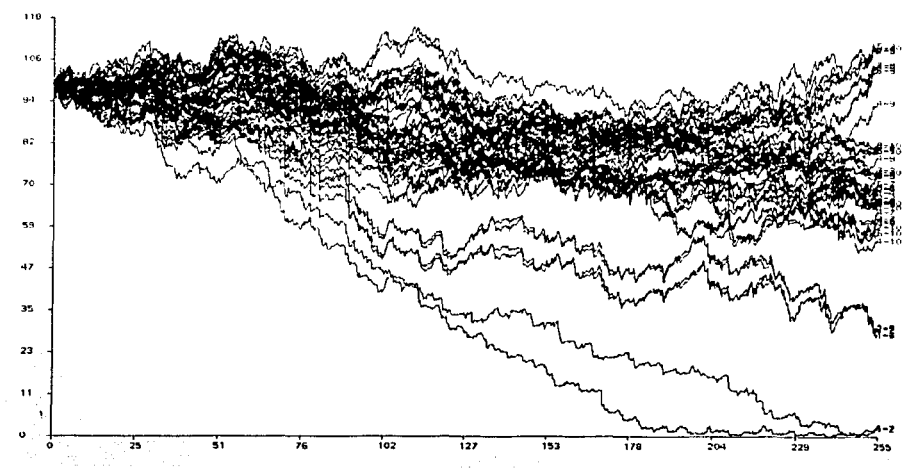

*Figura 6.20 Gráfica de distancia contra tiempo. Carga aceptora creciente*  $t = 4 y$  carga efectora decreciente t = 5. *clespla::ada 25 pasos.* 

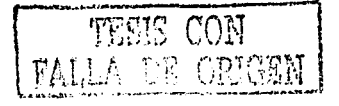

.<br>...... و من

*Figura 6.2* **J** *Proyección de las tres primeras neuronas. Carga aceprora creciente* **l = 4** *y carga efectora decreciente*  $t = 5$ , *desplazada 25 pasos.* 

# 6.1.8 **Combinación: carga creciente con constante de carga** t = 4 y **carga decreciente con constante de carga** t = 5, **desplazada 50 pasos de tiempo.**

36

 $\begin{smallmatrix} \text{I} & \text{I} & \text{I$ **l**  ' 'o ; \ ~

Cuando se usan como funciones de carga una creciente con constante de tiempo  $t = 4$  y otra decreciente con constante de tiempo t = 5 desplazada 50 pasos de tiempo, podemos ver que el cálculo del método gravitacional detecta bien la interacción de las neuronas, al tomar como carga aceptora a la función creciente y como efectora a la función decreciente, se observan los resultados mostrados en la *.figura 6.22* que es la gráfica de distancia contra tiempo en la que se puede observar que los pares *1-2* y *6-7*  tienen distancias pequctias, para este mismo caso en *lafigura 6.23* se muestra la proyección de las tres primeras neuronas donde se puede ver como la partícula *2* sigue a la partícula /, cuando en la combinación se toma como carga aceptora la funcion decreciente y como efectora la creciente se puede ver que hay un cambio en las trayectorias de las partículas, ahora la partícula *l* sigue a la partícula *2,* como se puede ver en *lajigura 6.24,* donde se muestra la proyección de las tres primeras partículas. Las gráficas dirigidas encontradas cumplen con lo mostrado en *lafigura 2.2* ii *y* iii por lo que se puede afirmar que la neurona *l* excita a la neurona *2.* 

----------------------------..,,,,\_\_

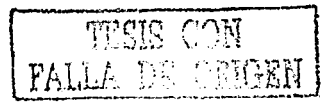

Resultados en la Detección de Excitación con Promedios de Disparo Bajos 37

 $\vec{r}$  $\mathcal{L}^{\prime}$ ·, ·· .....

> (  $\mathcal{L}_{\mathcal{A}}$

 $\mathcal{L}$ " ¡  $\mathbf{r}$  $\int$ 

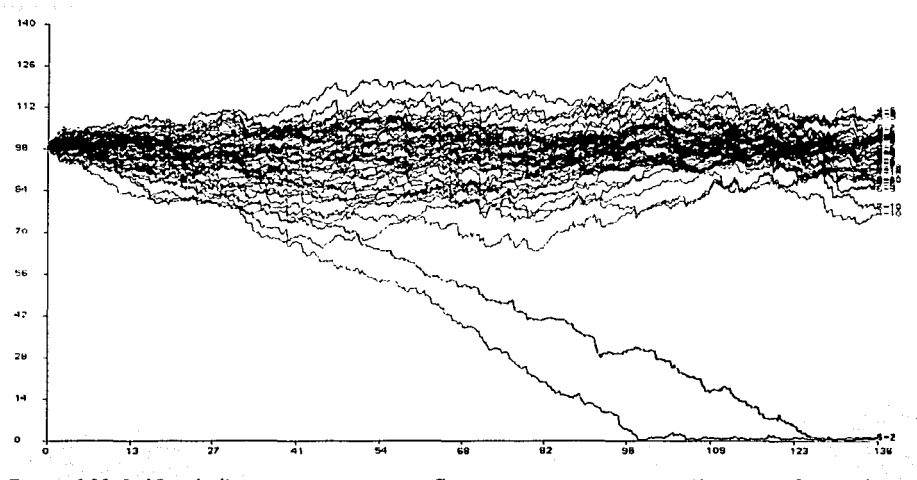

*Figura 6.22 Gráfica de distancia contra tiempo. Carga aceptora creciente* t = 4 *y carga efectora decreciente*  t *=S. despla::ada 50 pasos.* 

*Figura 6.23 Proyección de las tres primeras neuronas. Carga aceptora decreciente* t =4, *despla::ada 50 pasos* y *carga efectora creciente* t *=S. desplazada 50 pasos.* 

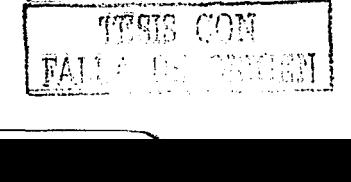

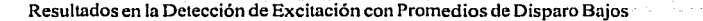

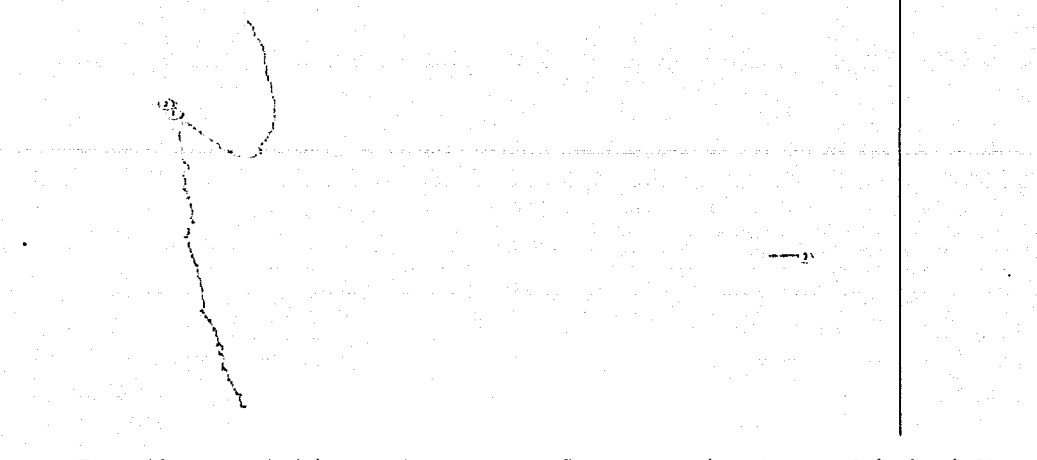

38

*Figura 6.24 Proyección de las tres primeras neuronas. Carga aceptara decreciente* **l = 5,** *clesp/a:ada 50 pasos* **J'** *carga efectora creciente* **t = 4.** 

# 6.1.9 **Combinación: carga creciente con constante de carga** t = 4 <sup>y</sup>**carga decreciente con constante de carga** t =5, **desplazada 51 pasos de tiempo.**

Al igual que en la combinacion 6.1.5 cuando se toman como funciones de carga una función creciente con constante de tiempo t = 4 y una decreciente con t = 5 desplazada 51 pasos de tiempo, al aplicar el método gravitacional al registro no se detectan las conexiones que existen en el circuito, esto se puede ver en *lajigura 6.25* donde todos los pares mantienen distancias grandes.

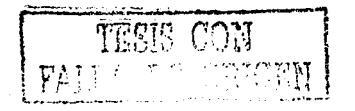

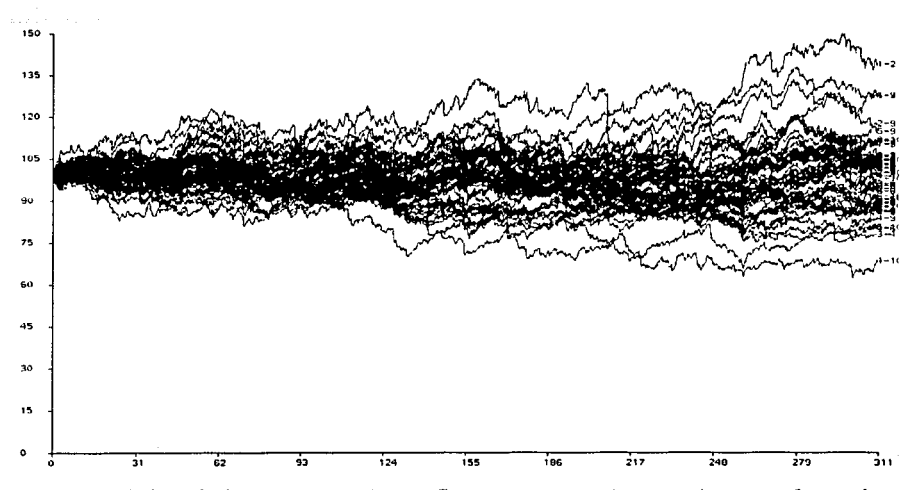

*Figura 6.25 Gráfica de distancia contra tiempo. Carga aceptara creciente* **l = 4** *y carga e\_{ectora clecreciente*   $t = 5$ , *desplazada* 51 *pasos.* 

Las combinaciones hechas con la función base (carga creciente con constante de tiempo $( = 4)$  y las funciones calculadas con constante de tiempo t = *5* con diferentes desplazamientos, podemos concluir que, para éstas no se pueden obtener resultados creibles si se usa otra función decreciente calculada sin desplazamiento, así como al usar una función decreciente con desplazamiento mayor a la duración de la función base (50 pasos de tiempo), como se demuestra en las combinaciones 6.1.6 y 6.1.9 respectivamente y se pueden encontrar resultados satisfactorios en los siguientes casos :

1. Si se usa como la otra funcíon una carga decreciente desplazada, esta deberá tener un desplazamiento como máximo la duración de la carga base (SO pasos), como se ejemplifica en las combinaciones 6.1. 7 y 6.1.8, además de que se puede obtener la dirección de flujo de la infonnación cuando se usa un desplazamiento igual a la duración de la función base (50 pasos) como se muestra en la *figura* 2.2 *ii y iii.* 

# 6.1.1 O **Combinación: carga creciente con constante de carga** t = 4 <sup>y</sup>**carga decreciente con constante de carga** <sup>t</sup>= l O, **sin desplazamiento.**

Cuando se usan como cargas una función creciente con constante de tiempo  $t = 4$  y una función decreciente con constante de tiempo  $t = 10$  sin desplazamiento, se puede observar que el método gravitacional al ser aplicado al registro no es capaz de detectar la relación que existe entre las neuronas del circuito propuesto, lo que se puede observar en la gráfica de distancia contra tiempo mostrada en la *figura 6.26*, la que se obtuvo a partir de tomar como carga afectora la función creciente y como carga efectora a la función decreciente sin desplazamiento, cuando la carga aceptora es la carga decreciente u como efectora la creciente, el resultado es el mismo.

----· ·--·------------· --------------------------.......

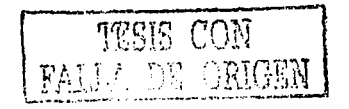

40 Resultados en la Detección de Excitación con Promedios de Disparo Bajos 130  $117$  $\sim$  $\sim$ ~.  $\mathbf{s}$ **~™ "''N**   $\overline{\phantom{a}}$ k. 52  $\overline{2}$  $26$  $\overline{\mathbf{a}}$ 

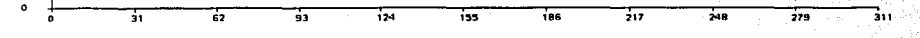

*Figura 6.26 Gráfica de distancia contra tiempo. Carga aceptara creciente* t = 4 y *carga efectora decreciente*   $t = 10$  *sin desplazamiento.* 

# 6.1.11 **Combinación: carga creciente con constante de carga** t = 4 <sup>y</sup>**carga decreciente con constante de carga** t = 1 O, **desplazada 25 pasos de tiempo.**

Al tomar como funciones de carga una función creciente con constante de tiempo  $t = 4$  y una función decreciente con constante de tiempo  $t = 10$  desplazada 25 pasos de tiempo, se puede ver que al calcularle el método gravitacional al registro de las diez neuronas, tomando como carga aceptara a la función creciente y como efectora a la funcion decreciente, éste dá como resultado que hay relación excitadora entre los pares *1-2* y *6-7,* esto se puede ver en lafigum *6.27,* mientras que en *lafigura 6.28* se ve la proyección de las tres primeras neuronas, en donde es claro que no es posible encontrar una gráfica dirigida con esta combinación.

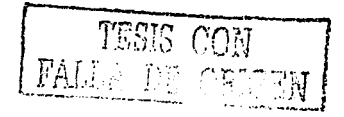

Resultados en la Detección de Excitación con Promedios de Disparo Bajos **41** 

*)* 

 $\begin{pmatrix} 1 \\ 1 \end{pmatrix}$ ! J<br>Z *i* 

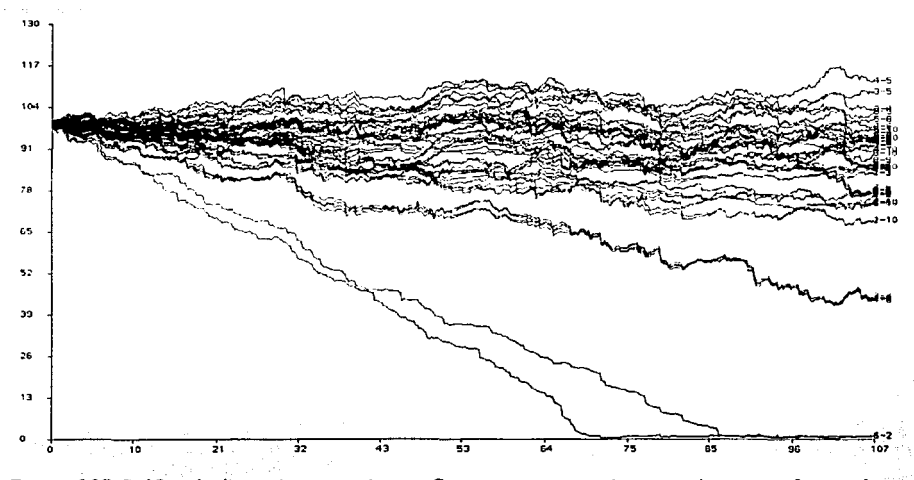

*Figura 6.27 Gráfica de distancia contra tiempo. Carga aceptora creciente*  $t = 4y$  carga efectora decreciente t = IQ *desp/a=ada 25 pasos.* 

*Figura 6.28 Proyección de las tres primeras 11e11ronas. Carga aceptara creciente* **t** = 4 *y carga efectom*  decreciente **t** = 10 *desplazada* 25 pasos.

 $\left\{ \begin{array}{ll} \sum_{i=1}^n \frac{1}{n_i} \left( \frac{1}{n_i} \right)^2 \left( \frac{1}{n_i} \right)^2 \left( \frac{1}{n_i} \right)^2 \left( \frac{1}{n_i} \right)^2 \left( \frac{1}{n_i} \right)^2 \left( \frac{1}{n_i} \right)^2 \left( \frac{1}{n_i} \right)^2 \left( \frac{1}{n_i} \right)^2 \left( \frac{1}{n_i} \right)^2 \left( \frac{1}{n_i} \right)^2 \left( \frac{1}{n_i} \right)^2 \left( \frac{1}{n_i} \right)^2 \left( \frac{1}{n_i} \$ 

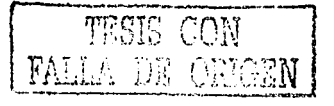

# 6.1.12 **Combinación: carga creciente con constante de carga** t = 4y **carga decreciente con constante de carga** <sup>t</sup>= 1 O, **desplazada 50 pasos de tiempo.**

Cuando las funciones de carga usadas son una función creciente con constante de tiempo  $t = 4y$ una función decreciente con constante de tiempo t = 1 O desplazada 50 pasos de tiempo se obtiene que el método gravitacional detecta del registro la conexión excitadora entre las neuronas *1* y *2* y *6* y 7, lo que puede observarse en la gráfica de distancia contra tiempo en la *figura 6.29,* la que fue resultado de tomar como carga aceptora a la función creciente y como efectora a la función decreciente, la respectiva proyección de tres neuronas se puede observar en *lafigura 6.30,* cuando se calcula el método tomando como carga aceptora a la función decreciente y como función efectora a la función creciente se puede observar como hay un cambio en las trayectorias de las particulas, y por tanto se obtiene una gráfica dirigida, la proyección de las tres primeras partículas se muestra en la *figura 6.31,* en este caso es notoria la dirección de las partículas y por tanto se puede concluir que la neurona 1 excita a la 2.

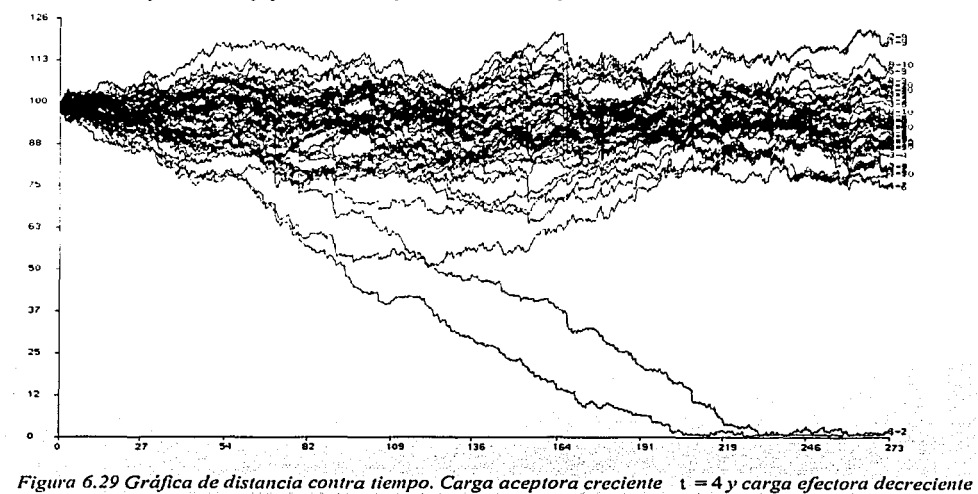

t = 10 *desplazada 50 pasos.* 

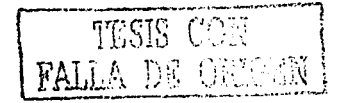

Resultados en Ja Detección de Excitación con Promedios de Disparo Bajos

 $\mathcal{L}$ '¡ *1 { ...* "'-·-~-r'

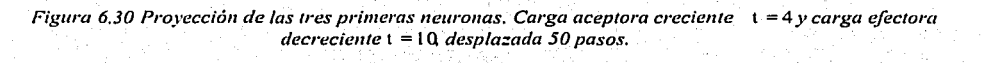

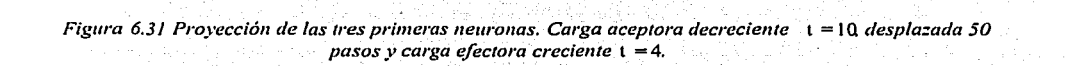

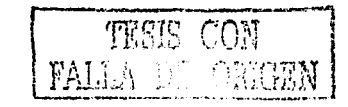

---J.·

43

# 6.1.13 **Combinación: carga creciente con constante de carga** t = 4 <sup>y</sup>**carga decreciente con constante de carga** <sup>t</sup>= 10, **desplazada 51 pasos de tiempo.**

Al igual que los dos casos anteriores cuando en la combinación hay una carga desplazada en 51 pasos de tiempo, en este caso la función decreciente con constante de tiempo  $t = 10$ , el método gravitacional del registro no detecta la relación excitadora entre las neuronas, esto se puede comprobar en la gráfica de distancia contra tiempo, *figura 6.32,* que se obtuvo a partir de una carga aceptora creciente con constante de tiempo  $t = 4$  y una carga efectora decreciente con constante de tiempo  $t = 10$ desplazada 51 pasos de tiempo donde se ve que las distancias entre los pares son grandes .

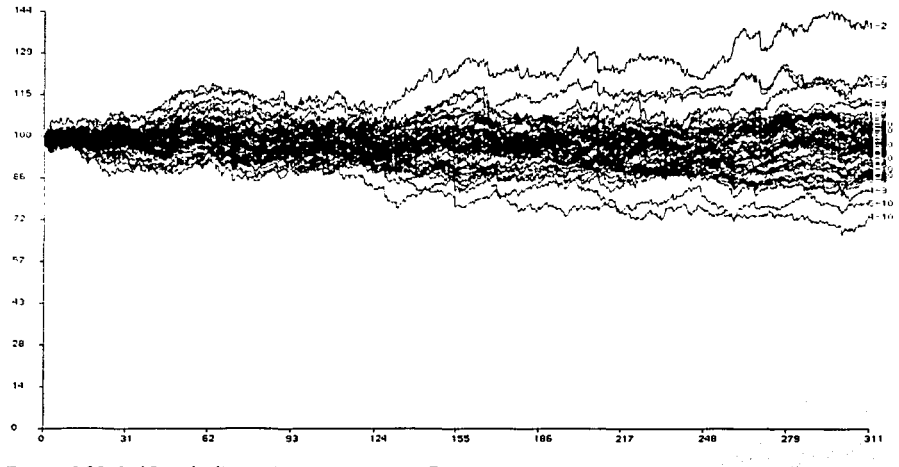

*Figura 6.32 Gráfica de distancia contra tiempo. Carga aceptora creciente*  $t = 4$  y *carga efectora decreciente* t = 1 Q *despla:ada* 51 *pasos.* 

De las combinaciones hechas con la función base (carga creciente con constante de tiempo  $t = 4$ ) y las funciones calculadas con constante de tiempo  $t = 10$  con diferentes desplazamientos, podemos concluir que, para éstas no se pueden obtener resultados creibles si se usa otra función decreciente calculada sin desplazamiento, así como al usar una función decreciente con desplazamiento mayor a la duración de la función base (50 pasos de tiempo), como se demuestra en las combinaciones 6.1.10 y 6.1.13 respectivamente y se pueden encontrar resultados satisfactorios en los siguientes casos :

1. Si se usa como la otra funcíon una carga decreciente desplazada, esta deberá tener un desplazamiento como máximo la duración de la carga base (50 pasos), como se ejemplifica en las combinaciones 6.1.1 1 y 6.1.12, además de que se puede obtener la dirección de flujo de la información cuando se usa un desplazamiento igual a la duración de la función base (50 pasos) como se muestra en la *figura 2.2* ii *y* iii.

···--------------------------------------

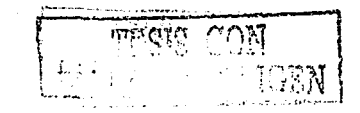

Resultados en la Detección de Excitación con Promedios de Disparo Bajos 45

# 6.1.14 **Combinación: carga creciente con constante de carga** t = 4 <sup>y</sup>**carga decreciente con constante de carga** t =30, **sin desplazamiento.**

Al usar como funciones de carga una función creciente con constante de tiempo  $t = 4y$  una función decreciente con constante de tiempo  $t = 30$ , a diferencia de todos los anteriores, donde la carga decreciente no tenia desplazamiento, con ésta el método si encuentra relación entre las neuronas J con *2* y *6* con 7, esto se puede ver en Ja gráfica de distancia contra tiempo de *lafigura 6.33,* generada a partir de tomar como carga aceptara a Ja función creciente y como carga efectora a la función decreciente, sin embargo con esta combinación no es posible ver gráficas dirigidas como se puede observar en la proyección de las tres primeras partículas en *lafigura 6.34.* 

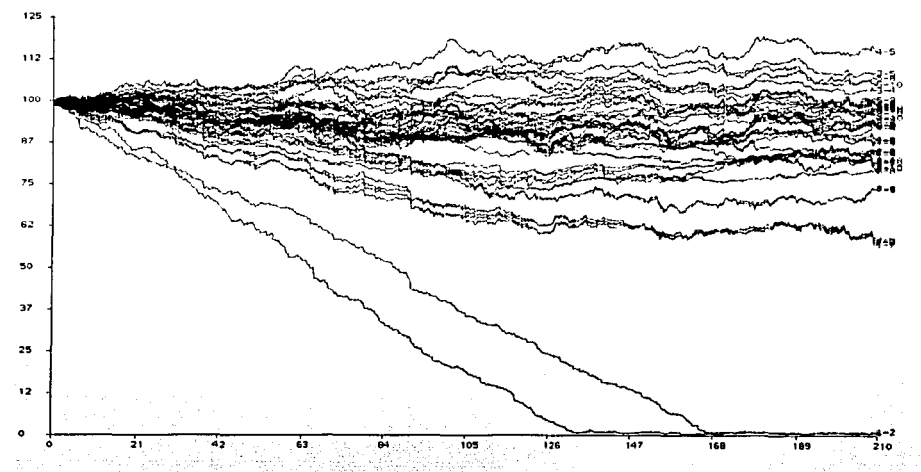

*Figura 6.33 Gráfica de distancia contra tie1Í1po. Carga aceptara creciente* l = 4 *y carga efectora decreciente*  t = 3Q *sin desp/a:amiento.* 

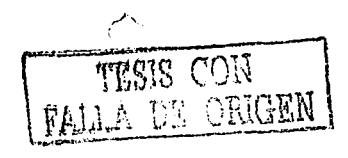

Resultados en Ja Detección de Excitación con Promedios de Disparo Bajos

*Figura 6.34 Proyección de las tres primeras new·onas. Carga aceptora creciente* t = 4 *y carga efectora decreciente*  $t = 30$  *sin desplazamiento.* 

 $\frac{1}{2}$   $\frac{1}{2}$   $\frac{1}{2}$ 

46

/  $\int$ 

f' .l  $\mathbf{i}$ \

> $\Big\}$ f.

# 6.1.15 **Combinación: carga creciente con constante de carga** t = 4 <sup>y</sup>**carga decreciente con constante de carga** t =30, **desplazada 25 pasos de tiempo.**

Al usar como combinación de funciones de carga a la función base y la función decreciente con constante de tiempo t = 30 desplazada 25 pasos de tiempo, se puede observar que el método gravitacional aplicado al registro detecta las conexiones excitadoras, como se muestra en la *figura 6.35* que es la gráfica de distancia contra tiempo, cuando se toma como carga aceptora a la función base y como efectora a la función decreciente, sin embargo, no se puede obtener una gráfica dirigida, como se ve en *lajigura 6.36.* 

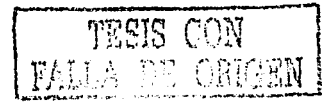

## Resultados en la Detección de Excitación con Promedios de Disparo Bajos 47

 $\mathbf{j}$ 。<br>[。

ő

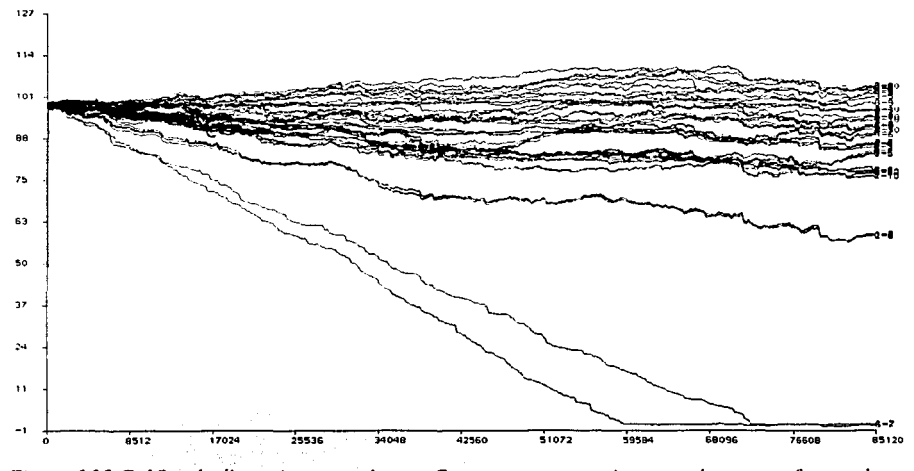

*Figura 6.35 Gráfica de distancia contra tiempo. Carga aceptora creciente*  $t = 4 y$  carga efectora decreciente · t = 3Q *desp/a::ada 25 pasos.* 

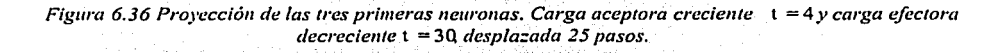

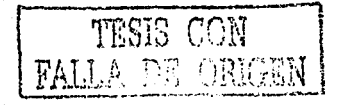

# 6.1.16 **Combinación: carga creciente con constante de carga** t = 4 y **carga decreciente con constante de carga** <sup>t</sup>= 30, **desplazada 50 pasos de tiempo.**

Para esta combinación a diferencia de las anteriores funciones con desplazamientos similares, el método no detecta relación entre las neuronas aúnque la distancia si es baja para ambos pares, esto se puede obse1var en la gráfica de distancia contra tiempo de la *figura 6.3* 7, al observar los resultados en las proyecciones de las primeras tres partículas((lguras *6.38y 6.39),* se puede apreciar que al método no se le dio el suficiente tiempo para continuar con el cálculo, sería de esperarse que de poder incrementar el  $t$ iempo límite las partículas tendrían una distancia mínima y además gráficas dirigidas.

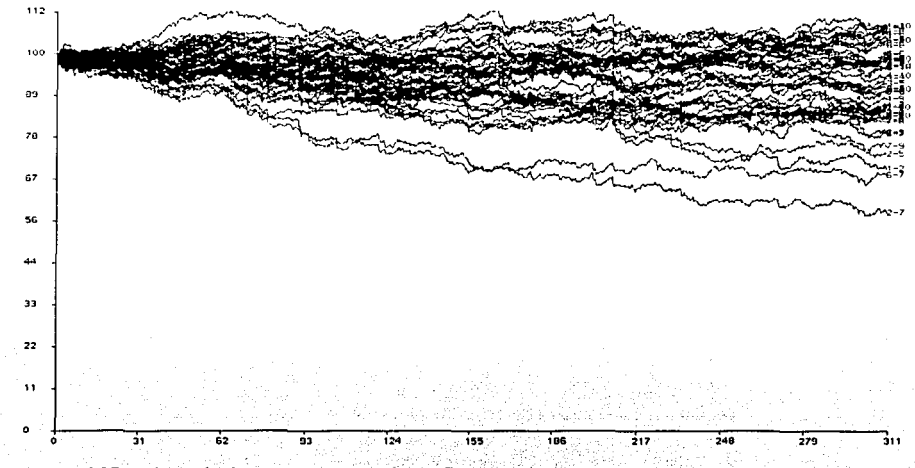

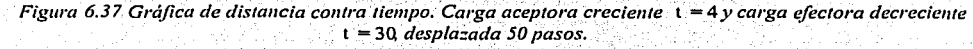

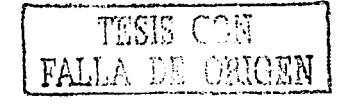

Resultados en la Detección de Excitación con Promedios de Disparo Bajos 49

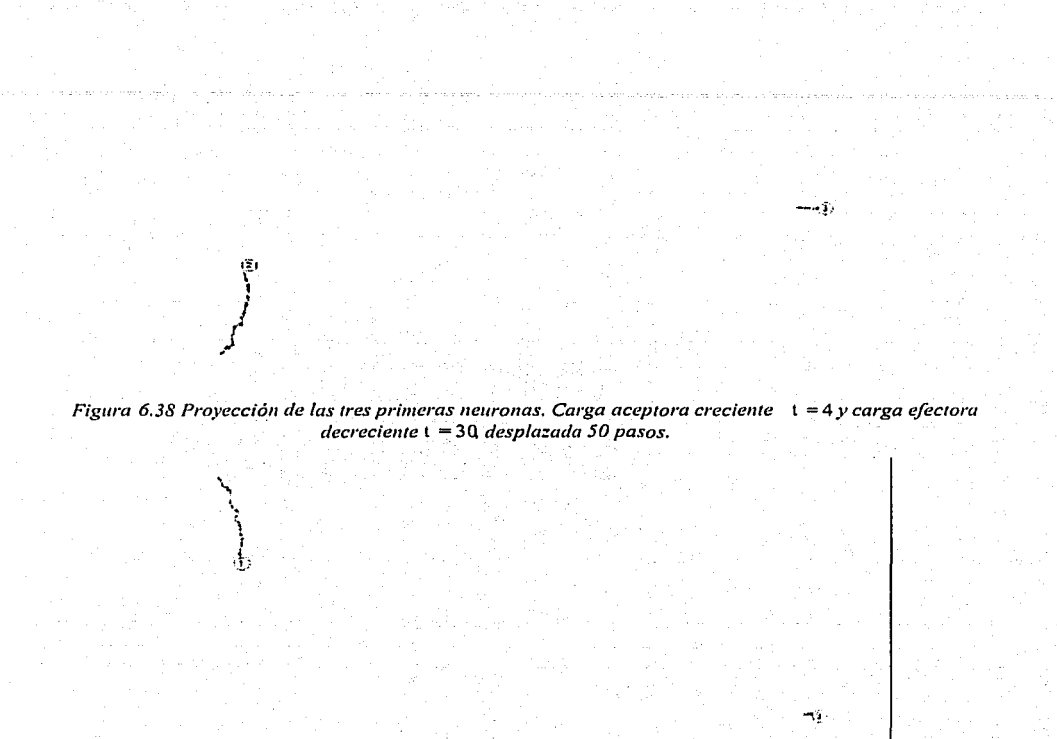

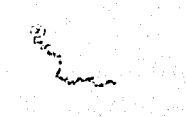

*Figura 6.39 Proyección de las neuronas. Carga aceptora decreciente*  $t = 30$  *desplazada 50 pasos y carga efectora creciente* **t** = 4.

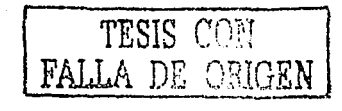

# 6.1.17 **Combinación: carga creciente con constante de carga** t = 4 <sup>y</sup>**ca'rga deéréciente con constante de carga** t =30, **desplazada 51 pasos de** tiemp~;· •'."' · ··

En esta última simulación, al igual que todas en las que la carga decreciente se desplazó 51 pasos, el método no pudo encontrar la interacción entre las neuronas que mantienen una conexión excitadora como puede observarse en la gráfica de distancia contra tiempo de la *figura* 6.40, la que se generó a partir de tomar como carga aceptora a la función creciente y como carga efectora a la función decreciente.

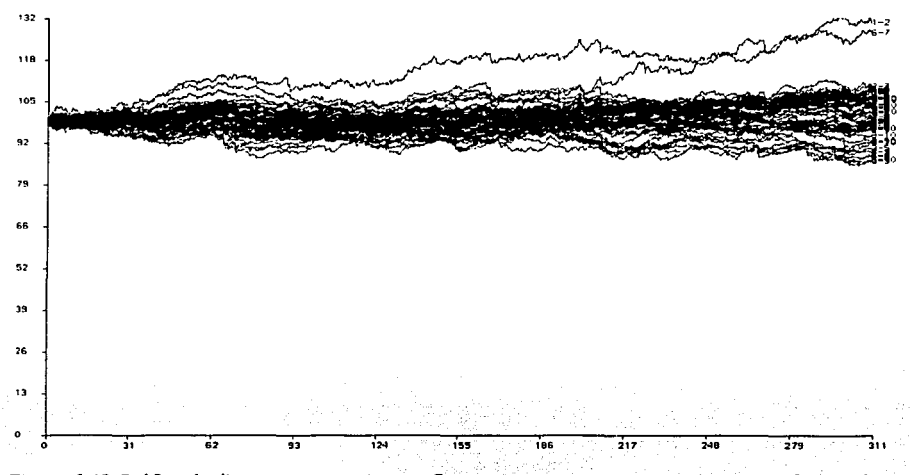

*Figura 6.40 Gráfica de distancia contra tiempo. Carga aceptora creciente*  $t = 4$  *y carga efectora decreciente* t = 30 *desplazada 51 pasos.* 

# 6.2 **Resumen**

De las combinaciones hechas con la función base (carga creciente con constante de tiempo t = 4) y las funciones calculadas con constante de tiempo  $t = 30$  con diferentes desplazamientos, podemos concluir que, para éstas no se pueden obtener resultados creíbles si se usa otra función decreciente calculada con desplazamiento mayor a la duración de la función base (50 pasos de tiempo), como se demuestra en la combinación 6.1.17 y se pueden encontrar resultados satisfactorios en los siguientes casos:

1. Si se usa como la otra función una carga decreciente desplazada, esta deberá tener un desplazamiento como máximo la duración de Ja carga base (50 pasos), como se ejemplifica en las combinaciones 6.1.14, 6.1.15 y 6.1.16, además de que se puede obtener Ja dirección de flujo de la información cuando se usa un desplazamiento igual a la duración de la función base (50 pasos) se necesita correr el método por mucho más tiempo que el considerado para otras combinaciones con constantes de tiempo menores, como se muestra en la *figura* 2.2 ii *y* iii.

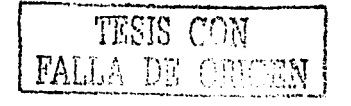

Resultados en la Detección de Excitación con Promedios de Disparo Altos SI

# **7 Resultados en la Detección de Excitación con Promedios de Disparo Altos**

# 7.1 **Constantes de tiempo**

A diferencia del capitulo 6, para elegir las cargas eon las que se probará la efectividad del método gravitacional en registros con promedios de disparo altos, se debe tomar en cuenta que si se eligen funciones con tiempos de crecimiento o decaimiento grandes el método puede detectar conexiones que no existen, es por ello que se usaron las siguientes funciones exponeneciales:

Exponencial creciente y decreciente con constante de tiempo  $t = 4$ 

Exponencial decreciente y decreciente con constante de tiempo  $t = 2$ 

Exponencial decreciente y decreciente con constante de tiempo  $t = 1$ 

Exponencial decreciente y decreciente eon constante de tiempo t = *05* 

Para ésta simulación se calculó el método gravitacional para el registro de diez neuronas, a partir de las respectivas gráficas de distancia contra tiempo, no se aplico el método a un número menor de nueronas dado que el interés principal es demostrar que también se pueden usar registros con altas tasas de disparo.

En cuanto a los archivos de control hay que mencionar que se usó el mismo formato mostrado en la sección 6.1 solo que se cambiarón los siguientes parámetros:

- Paso de tiempo para el cálculo se fijo en 1.0
- El movimiento por unidad de tiempo se fijo en 0.05

La razon de este cambio es porque al tener disparos con separación menor en el tiempo se tendrán un mayor número de coincidencias de disparos por lo que se debe dar menor movimiento a cada partícula asociada de tal forma que solo las que tengan una conexión real sean las que disminuyan su distancia.

En las siguientes secciones se mostrarán los resultados obtenidos.

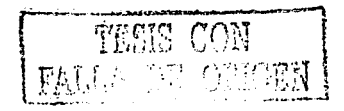

# 7.1.1 **Combinación: carga aceptora creciente con constante de carga** t = 4 y **carga efectora creciente con constante de carga** t = 4.

Al igual que cuando se tiene un registro con bajos promedios de disparo, el método gravitacional arroja como resultado distancias pequeñas, lo que significa que hay excitación en los pares *1-2* y *6-7,*  como se puede observar en la tabla de distancias que se muestra en seguida y en la figura 7.1.

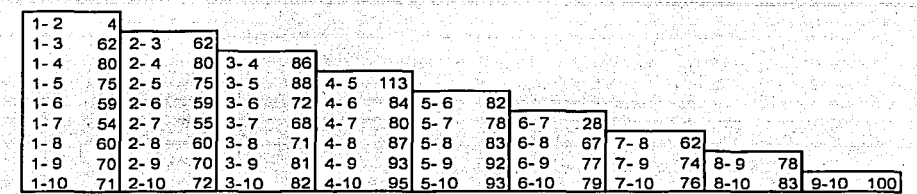

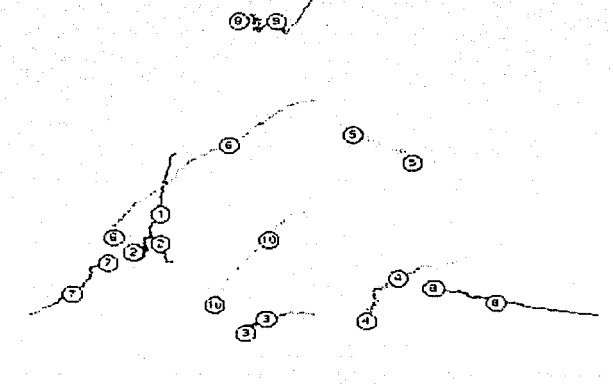

*Figura 7.1 Proyección de las diez partículas. Carga aceptora creciente*  $t = 4$  y *carga efectora creciente*  $t = 4$ .

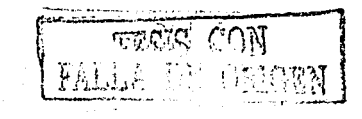

Resultados en la Detección de Excitación con Promedios de Disparo Altos 53

وأضامه لأقدم المعاملات

## 7.1.2 **Combinación: carga aceptora creciente con constante de carga** t = 4 y **carga efectora decreciente con constante de carga** t = 4, **sin desplazamiento.**

Con ayuda de esta combinación de cargas se puede demostrar que no importando los promedios de disparo, si se eligen como cargas una creciente y otra decreciente sin desplazamiento no es posible detectar conexión entre las neuronas asociadas, esto mismo se puede ver en la tabla de distancias respectiva y la figura 7.2, donde se observa que las distancias entre pares son grandes.

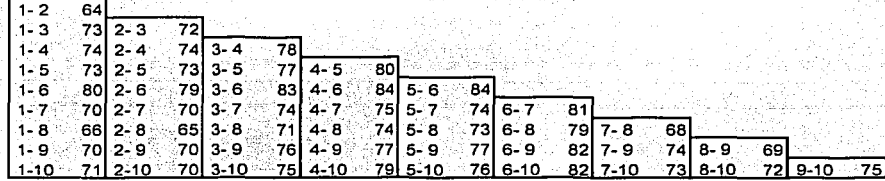

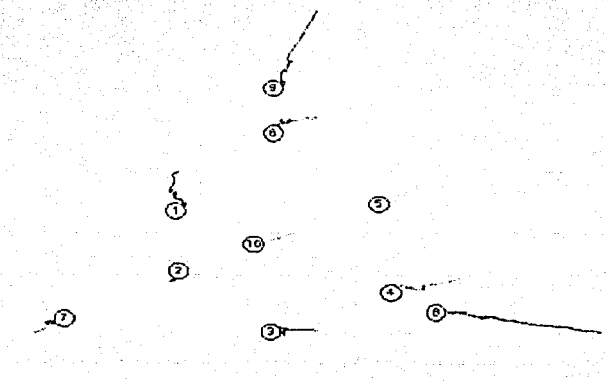

*Figura 7.2 Proyección ele las die:: panículas. Carga aceptora creciente* l = 4 *y carga efectora decreciente*  t = 4. *Sin desplazamiento* 

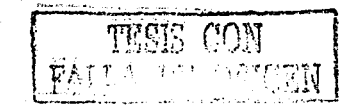

54 Resultados en la Detección de Excitación con Promedios de Disparo Altos

## 7.1.3 **Combinación: carga aceptora creciente con constante de carga** t =2 y **carga efectora creciente con constante de carga** t = 2.

Al elegir la misma de función como carga aceptora y efectora, pero con menor duración también se demuestra que se pueden detectar conexiones excitadoras entre los pares 1-2 y 6- 7, como se comprueba en la respectiva tabla de distancias y en la figura 7.3.

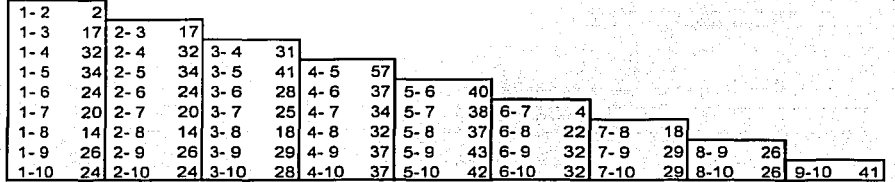

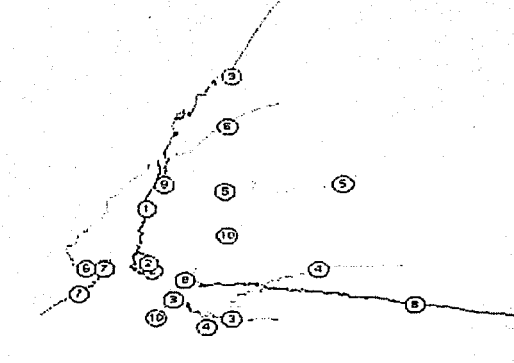

*Figura 7,3 Proyección de las diez partículas. Carga aceptora creciente*  $t = 2$  y *carga efectora creciente*  $t = 2$ 

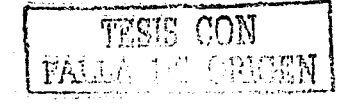

Resulmdos en la Detección de Excitnción con Promedios de Disparo Altos *55* 

## 7.1.4 **Combinación: carga aceptora creciente con constante de carga** t =2 y **carga efectora decreciente con constante de carga** t = 2, **desplazada 20 pasos.**

Al desplazar la carga en 20 pasos de cáculo, se observa que al igual que en la simulación con bajos promedios de diparo, es posible detectar la conexión excitadora del par 1-2, mismo que no puede ser detectado en el caso del par *6-7,* como se observa en la tabla de distancias y el la figura 7.4.

El posible fracaso en la detección de la conexión excitadora para el par *6-7* se puede deber a que los promedios de disparo para la neurona excitadora (6), ya que son menores (36.03 disparos por segundo) a los promedios de disparo de las neuronas 1y2, por lo que los tiempos en los que las partículas, asociadas a ambos registros, están cargadas son menores a los tiempos en que las partículas J y *2* lo hacen, dando como resultado que para un par el cáculo sea correcto y no así para el otro.

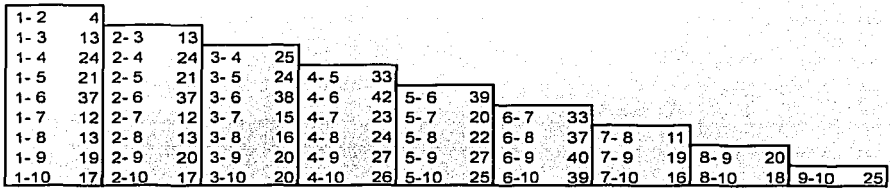

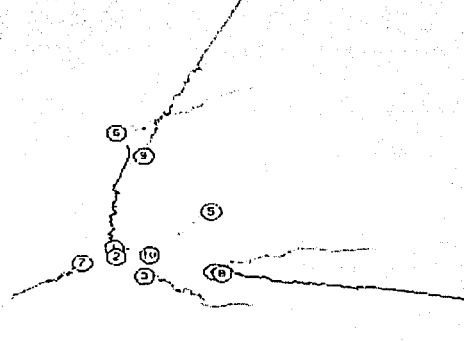

*Figura 7.4 Proyección de las die: partlcu/as. Carga aceptara creciente* t = 2 *y carga efectora clecrecie/l/e*  t = 2. *desplazada* 20 pasos.

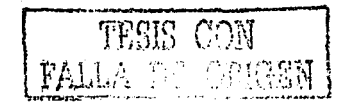

. 오는 거요. 그는 다음도 다루. 경사 불행수로 취급부터 경제

-~-

## 7.1.5 **Combinación: carga aceptora creciente con constante de.carga** t ~1 y **carga**  efectora creciente con constante de carga  $t = 1$ .

Al igual que en el caso anterior se ve que al bajar la contante de tiempo de las cargas aceptora y efectora, el modelo ravitacional arroja como resultado que detecta la conexión exdtadora del par *1-2* y no lo hace para la conexión del par 6-7, como se observa en la respectiva tabla de distáncias yen la figura 7.5.

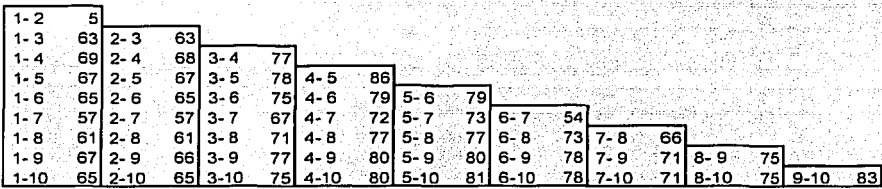

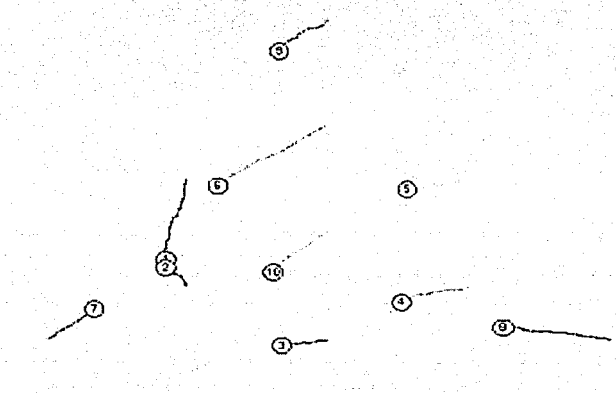

*Figura 7.5 Proyección de las die: partículas. Carga aceptara creciente* t = 1 y *carga efectora creciente* t = L

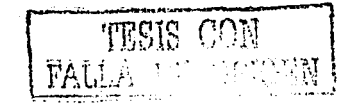

Resultados en la Detección de Excitación con Promedios de Disparo Altos 57

## 7 .1.6 **Combinación.: carga aceptora creciente con constante de carga** t = 1 y **carga efectora decreciente con constante de carga** t =1, **desplazada 10 pasos.**

Como se puede ver en los resultados presentados en la tabla de distacias y en la figura 7.6, para una función con constante de tiempo  $t = 1$  creciente y decreciente, y no importando el desplazamiento el modelo gravitacional solo puede calcular para el par *1-2* la menor distancia y para el par 6-7, con promedio de disparo menor, no Jo hace.

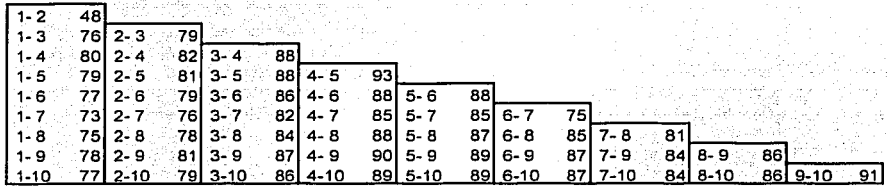

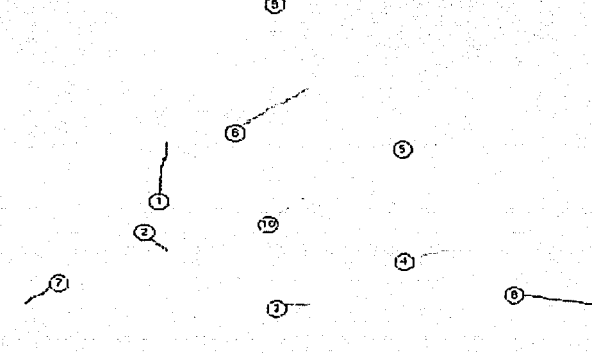

*Figura 7.6 Proyección de las diez particulas. Carga aceptora creciente*  $t = 1$  *y carga efectora decreciente* t = l *despla=ada* 1 *O pasos.* 

-------------···----·----------------------------.....

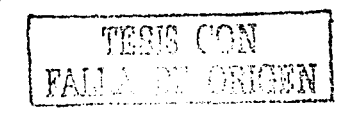

' .

## 7.1.7 **Combinación: carga aceptora creciente con constante de carga** t =0.5 y **carga**  efectora creciente con constante de carga  $t = 0.5$ .

En la tabla de distancias y en la figura 7.7 se puede obser\rar el mismo resultado obtenido en las últimas combinaciones, conexión excitadora para lo el par 1~2;'mientras que el par 6-7 no se puede distinguir Ja conexión excitadora.

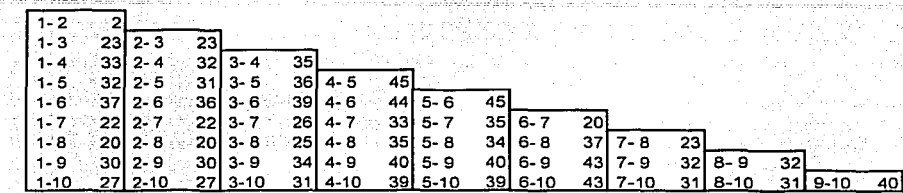

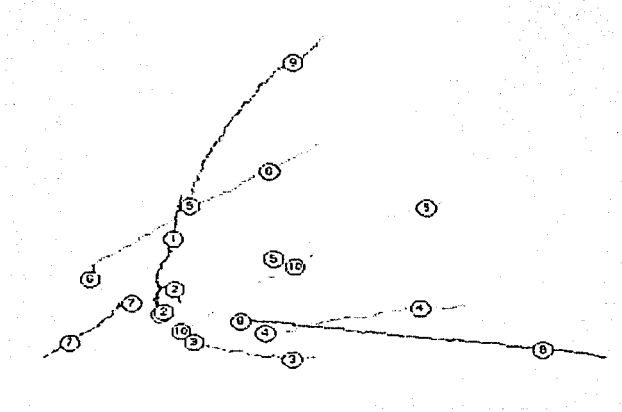

*Figura 7.7 Proyección de las diez particulas. Carga aceptora creciente*  $t = 0.5$  y *carga efectora creciente* 

 $i = 0.5$ .

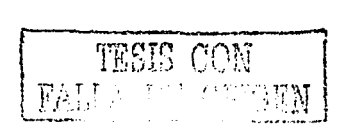

Res u liados en la Detección de Excitación con Promedios de Disparo Altos 59

## 7.1.8 **Combinación: carga accptora creciente con constante de carga** t =0.5 y **carga efectora decreciente con constante de carga** t =0.5, **desplazada 7 pasos.**

Al igual que en los casos anteriores se demuestra que al disminuir la la constante de carga y por consiguiente su duración, el método gravitacional solo puede detectar las conexiones de aquellos pares con promedios de disparo altos, en contraste de los pares que tienen promedios bajos, como se puede observar en la tabla de distancias y en la figura 7.8.

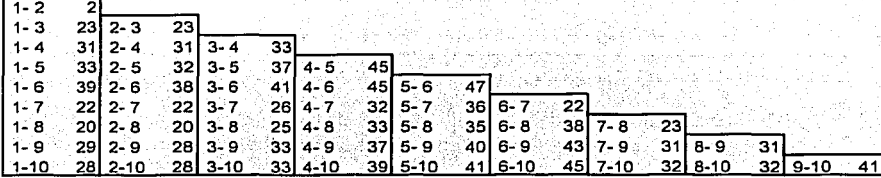

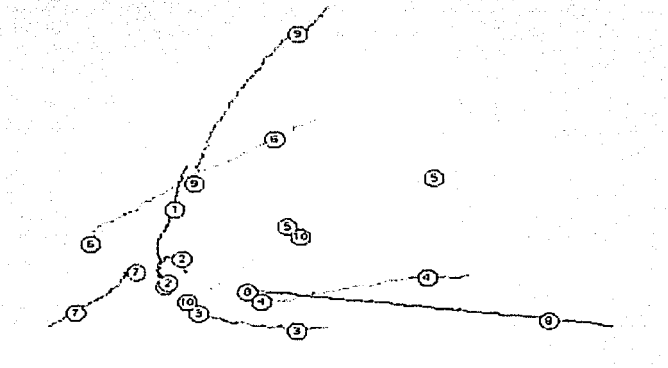

*Figura 7.8 Proyección de las die= partículas. Carga aceptara crecie111e* t = 0.5 y *carga efectora decreciente*  t = 0.5, *despla=ada 7 pasos.* 

## 7.2 **Resumen**

Aunque se ha demostrado que usar el método gravitacional en registros neuronales con tasas de disparo altas (30 a 125 disparos por segundo) puede dar buenos resultados, conclusión a la que se llega, luego de observar los resultados de las diferentes combinaciones, sin embargo, hay que subrayar que analizar un registro con neuronas de promedios de disparo muy diferentes se corre el riesgo de detectar

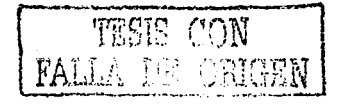

;- -··

conectividad solo en los de mayor promedio, o bien detectarla en pares de neuronas que no la tienen, lo anterior se explica con los siguientes casos:

- a) Al elegir funciones de carga con tiempos cortos de duración, únicamente se tendrá que las cargas en las partículas coinciden en aquellas asociadas a neuronas con promedios altos de disparo, y para los registros de bajas tasas de disparo las partículas asociadas a neuronas con conexiones, no tendrán en la misma proporción coincidencias de carga en los tiempos de disparo.
- b) Al elegir funciones de carga con tiempos grandes de duración, las partículas con promedio de disparo altas se verán cargadas durante un tiempo tal, que al presentarse un instante de carga se sume con la anterior o se cargue otra partícula, coincidiendo por mucho tiempo cargadas varias partículas, dando como resultado una disminución en las distancias entre ellas. En la contrada de la contrada de la contrada de la contrada de la contrada de la contrada de la contrad

Se ha mencionado los tiempos largos y cortos de duración en las funciones de carga, sin hasta ahora definir cuando se considera uno u otro y cuales son los parámetros que ayudan a reconocerlos, las duraciones son función directa de los promedios de disparo, para explicarlo se analizarán dos casos extremos, cuando se tienen neuronas con promedios de disparo de 7 disparos por segundo y 120 disparos por segundo.

suponiendo que los disparos se dan con separaciones en tiempos iguales, para una neurona con tasa de disparo de 7 disparos por segundo, cada uno se dará cada 142.86 milisegundos; ahora bien las neuronas con promedios de disparo de 120 por segundo tendrán un disparo cada 8 milisegundos. Al aplicar el modelo gravitacional se toman una funciónes de carga con duraciones de 50 pasos de cálculo (aproximadamente 16 milisegundos de duración), cada vez que se presenta un disparo las partículas asociadas tendrán, en el primer caso la octava parte del tiempo carga, mientras que en el segundo la carga estará la mitad del tiempo, con lo que se necesitará menos tiempo de ejecución para detectar conexiones excitadoras en las partículas asociadas a las tasas mas elevadas y mayor para las de menor promedio de disparo.

Sin embargo si se tienen registros con tasas de disparo muy diferentes, como el ejemplo anterior, se corre el riego de detectar conexiones incexistentes en pares con promedios altos.

### Resultados en la Detección de Inhibición 61

# **8 Resultados en la Detección de Inhibición**

Detectar en un registro biológico una conexión inhibidora resulta muy complicado por su naturaleza; cuando una neurona es inhibida por otra, permanece silente hasta que pase el efecto y luego reinicia su actividad, la dificultad en la detección se debe a la disminución en la actividad neuronal. El método gravitacional, permite detectar también las conexiones inhibidoras, pero mantiene las mismas restricciones de otros métodos, es decir, si los registros tienen pocos disparos será dificil de detectar.

Como se mencionó en el capitulo 2, el método gravitacional calcula la distancia entre los pares de partículas, a partir de las funciones de carga que tienen una relación muy estrecha con los disparos de un registro *(figura 2. 1* p 7), en el caso del cálculo cuando se desea detectar inhibición el método opera con las combinaciones disparo-silencio de los registros, obteniendo un resultado similar al obtenido en las conexiones excitadoras, con menor sensibilidad debida a que al detectar disparo-silencio el método invierte el signo de las cargas, dando como resultado una fuerzas de atracción cuando hay un disparo seguido por un silencio en otro registro, al hacer esto las cargas son menores en relación a la detección de disparo-disparo, por lo tanto se requiere de tener registros más grandes cuando se sospecha que hay inhibición y se trata de encontrar cual es la neurona inhibidora y cual es la inhibida. La razón principal es que al relacionar disparo-silencio la carga siempre es pequeña por lo tanto para que las partículas correspondientes tengan una distancia menor el método deberá contar con más tiempo de cálculo o un registro muy grande.

Para esta parte se uso la misma simulación *(figura 4.1 p. 18*) analizando la conexión entre las neuronas 4 y 5. La c01Telación crnzada para este registro se muestra en *lajigura* 6. 1, en la que se puede observar que en pm1icular este registro presenta una inhibición muy fuerte de la neurona *4* sobre la *5.* Aún obligando en la simulación a que la conexión inhibidora fuese muy fuerte en la detección se tuvieron que manejar los siguientes parámetros:

# 8.1 **Constantes de tiempot**  $= 4y$  **t**  $= 50$

Con la experiencia al detectar la excitación se eligieron varias funciones de carga, tomando en cuenta que la inhibición es dificil de detectar y la forma en que opera el método gravitacional, se decidió probar con funciones de carga con descargas muy prolongadas junto con funciones de carga con constantes de carga pequeñas, esto hace que mientras una carga mantiene pequeñas amplitudes y descarga muy prolongada, la otra tendrá alta amplitud con descarga muy rápida, con lo que se pudo obtener un mejor resultado, en relación a los encontrados tomando como función aceptora y/o efectora a la misma función. El desplazamiento en las funciones tiene el mismo efecto que cuando se detecta excitación, por lo que también se mantuvo el desplazamiento máximo en el caso en que se requiere encontrar la dirección de la inhibición.

Las diferentes combinaciones usadas en la detección de la inhibición fueron menores, es decir, se eligieron cuatro constantes de cargat =  $0.8$ , t =  $4$ , t =  $10$  yt =  $50$ , usando a la segunda y última como las cargas que se tomarían como carga base, esto es se generaron dos funciones crecientes y ocho decrecientes con los desplazamientos mostrados en la siguiente tabla·

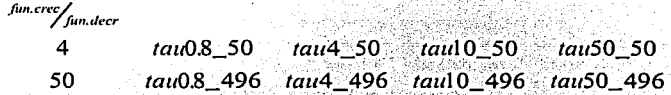

Además de las combinaciones de cargas se analizaron las proyecciones de tres, cuatro y diez partículas, en las que se puede ver con claridad las ventajas que representa su uso en los casos donde es dudoso el resultado.

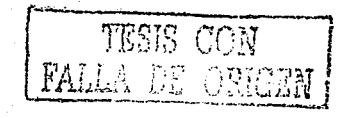

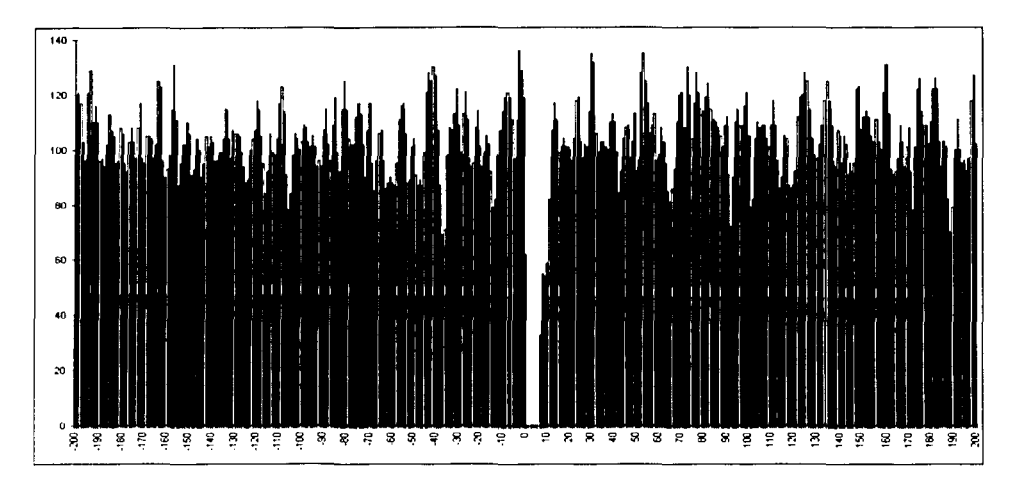

*Figura 6.1* **/** *listograma de correlación entre las neuronas 4 y 5* 

Los parametros usados fueron modificados de Ja siguiente forma, el tiempo de cálculo del método fue de doscientos mil pasos contra Jos cuatro mil quinientos usados para el caso de excitación, también se aumentó el parámetro de movimiento en distancia por unidad de fuerza (de 2 a 5 unidades), en seguida se muestra el archivo de control (compárese con el de Ja página 20).

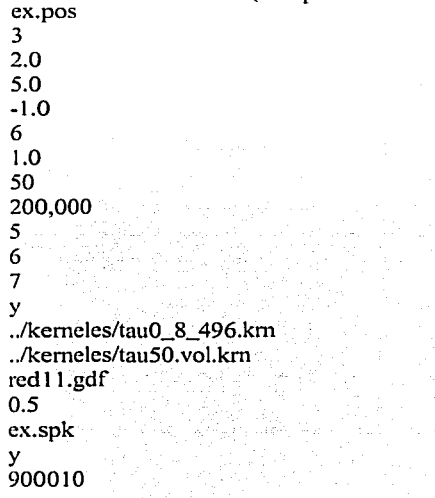

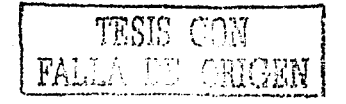

### Resultados en la Detección de Inhibición 63 de estados en la constructura en la constructura de 163 de estados

## 8.1.l **Combinación: carga aceptora creciente con constante de carga** t =4 y **carga efectora creciente con constante de carga** t = 4, **sin desplazamiento.**

Esta primera combinación es la usada para detectar la inhibición de todo el registro, como se sabe en la simulación *(figura 4.1, p 15)* hay un par de conexiones inhibidoras, sin embargo, como se puede ver en la *figura 6.2,* la que muestra la gráfica de distancia contra tiempo; el método gravitacional no es capaz de detectarla en el caso del par 9-1 O, en cuanto al par 4-5 se puede observar que la distancia a la que se aproximan las partículas correspondientes es aproximadamente a las 50 unidades de distancia. En la *figura 6.3* se puede ver la proyección de las diez neuronas, en ésta se aprecia que el movimiento que siguen las partículas es diferente al encontrado cuando se detecta excitación, aquí es posible ver que las partículas que mantienen una relación excitadora experimentan una fuerza repulsiva, 1 y 2, y 6 y 7 se mueven en direcciones contrarias, mientras que el resto de las partículas se mantienen en distancias constantes y no es posible apreciar que la distancia entre el par 4-5 es pequeña, para poder apreciar en una proyección que efectivamente la distancia entre éste par es menor con respecto a las otras hay que observar la proyección de menos partículas, es así que para las primeras cuatro partículas mostrada en la *jiguru* 6.4, se puede apreciar como el par 4-5 se aproximan, es decir el método detectó entre este una conexión inhibidora.

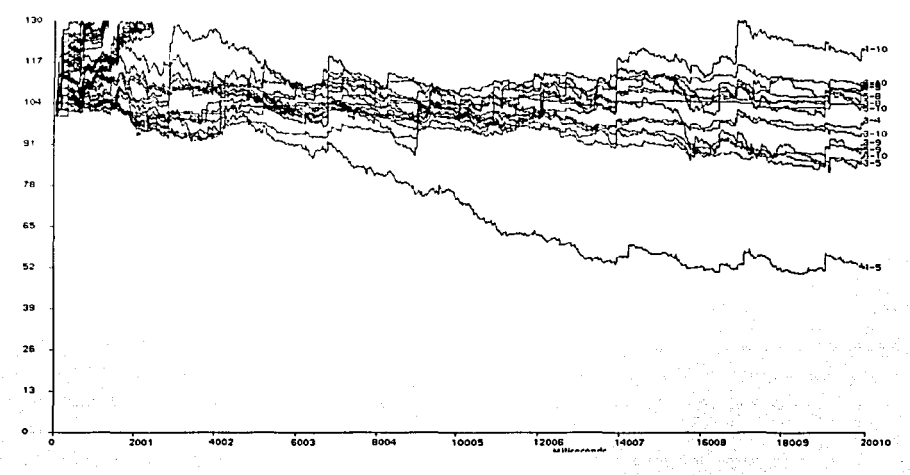

*Figura 6.2 Grafica de distancia contra tiempo. Carga aceptora creciente* **t** = 4 *y carga efectora creciente*  $t=4$ 

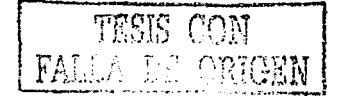

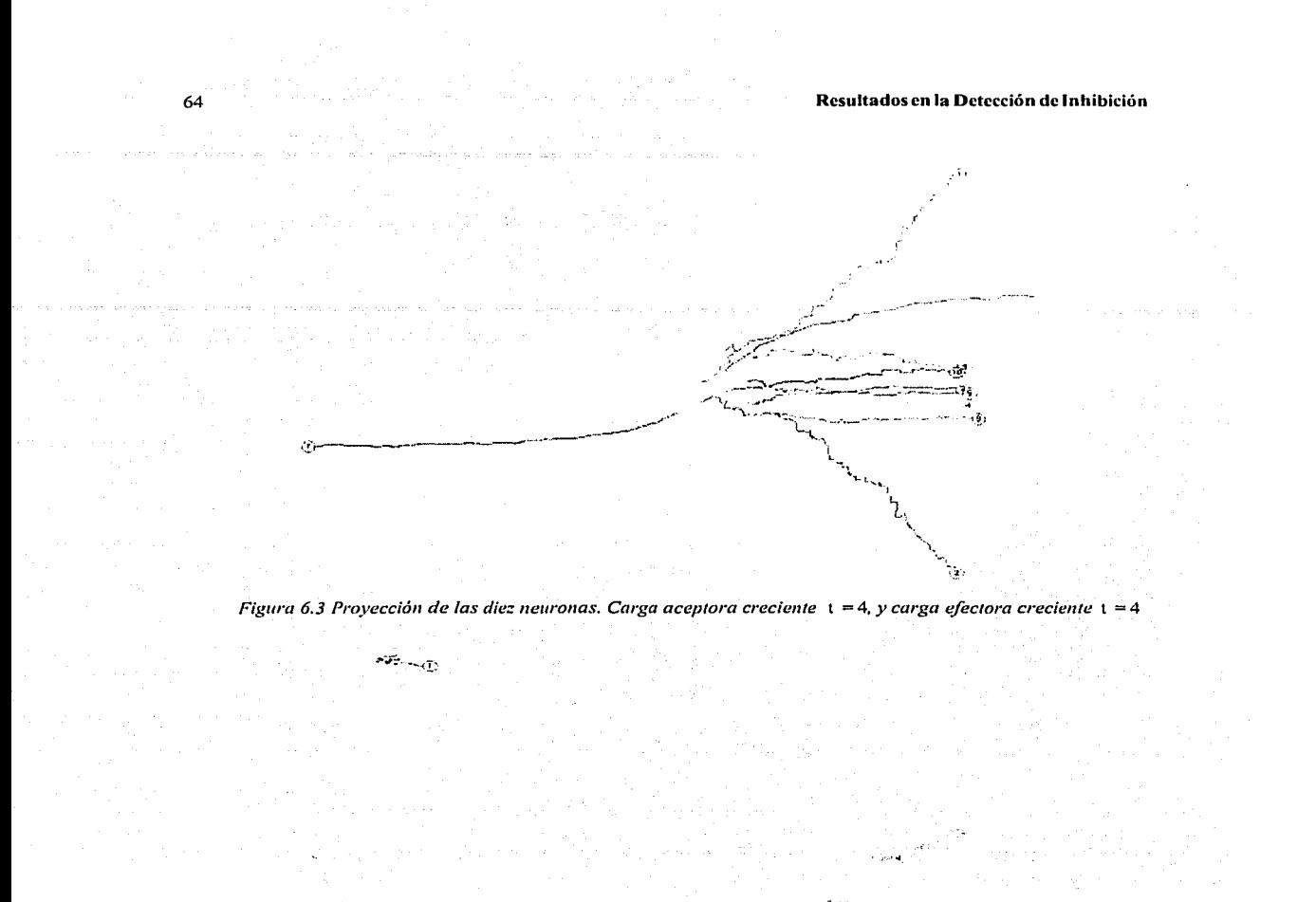

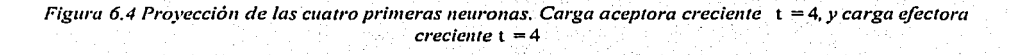

 $\mathbf{f}^{\mathrm{th}}_{\mathbf{z}}(\mathbf{x})$  .

,,.-r~jl4"·" <'

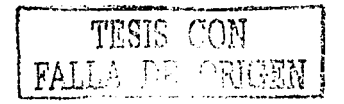

## 8.1.2 **Combinación: carga creciente aceptora con constante de carga**  $t = 4$  **y carga efectora creciente con constante de carga** t = 0.8, **desplazada SO pasos.**

En la gráfica de distancia contra tiempo, mostrada en la *figura 6.5,* se puede observar que para esta combinación el método gravitacional puede detectar con dificultad la conexión inhibidora, puesto que las partículas *4* y *5* se acercan a 70 unidades de distancia, al igual que otros pares, esto mismo se puede observar en la proyección de las diez partículas en *lafigura 6.6.* 

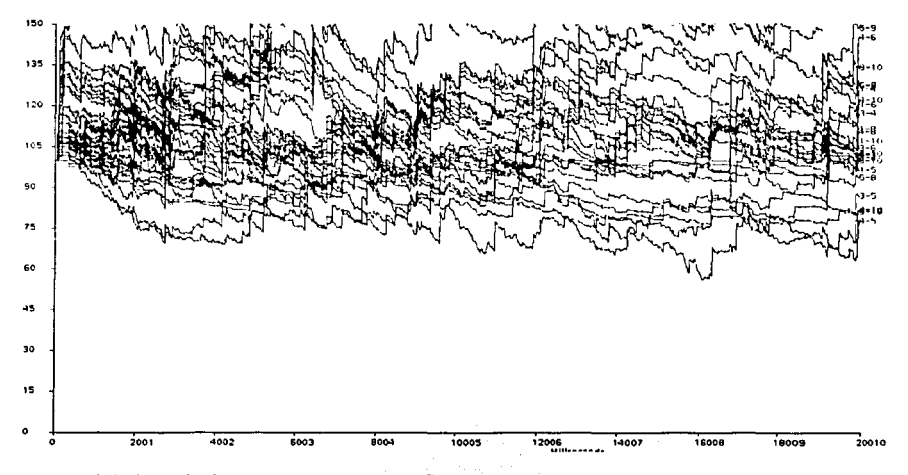

*Figura 6.5 Gráfica de distancia contra tiempo. Carga aceptora creciente*  $t = 4 y$  *carga efectora decreciente* l = O.S. *despla:ada 50 pasos.* 

'f1ES1S r.0':1

 $r$  . The  $r$ 

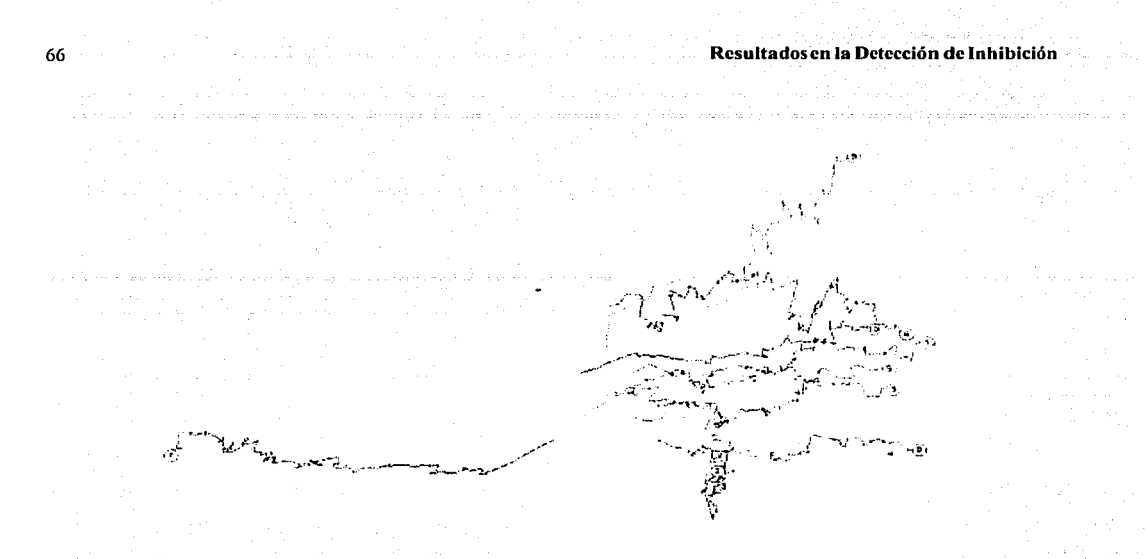

*Figura 6.6 Proyección de las diez neuronas. Carga aceptora creciente*  $t = 4$ , *y carga efectora decreciente* t = 0.8, *desp/a:ada 50 pasos.* 

## 8.1.3 Combinación: carga aceptora creciente con constante de carga  $t = 4y$  carga efectora creciente con constante de carga  $t = 4$ , desplazada 50 pasos.

En esta combinación no fue posible encontrar la inhibición, pues como se puede observar en la grafica de distancia contra tiempo, figura 6. 7, los pares de particulas se mantienen todos alrededor de las 100 unidades de distancia.

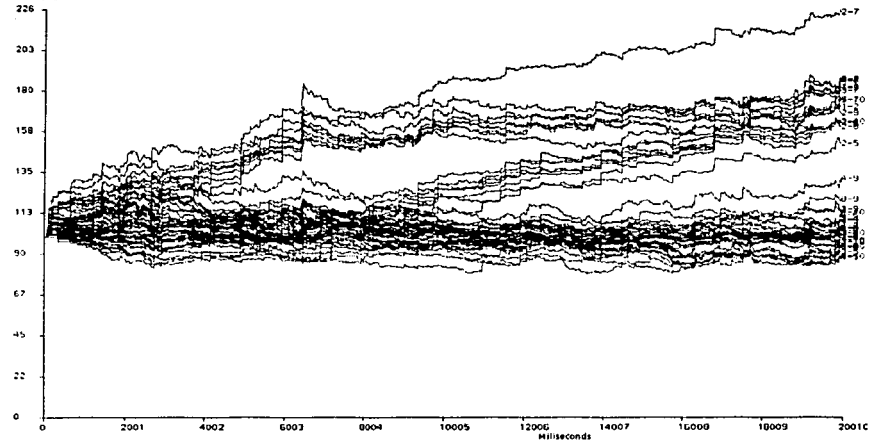

*Figura 6.7 Gráfica de distancia contra tiempo. Carga aceptora creciente*  $t = 4$  *y carga efectora decreciente*  $t = 4$ , *desplazada* 50 *pasos.* 

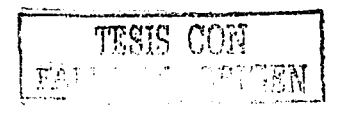

·--.....
### 8.1.4 **Combinación: carga aceptora creciente con constante de carga** t = 4 y **carga efectora creciente con constante de carga** t = 1 O, **desplazada 50 pasos.**

Al igual que la combinación anterior, al usar una carga aceptora y efectora con tiempos de descarga cada vez mas largos y amplitides pequeñas, al método gravitacional le es más dificil detectar las relaciones inhibidoras, en la gráfica de distancia contra tiempo, mostrada en *lafigura 6.8,* se puede observar como las partículas se mantienen alrededor de la distancia inicial ( 100 unidades de distancia), lo que quiere decir que el método no encuentra relación inhibidora entre los pares.

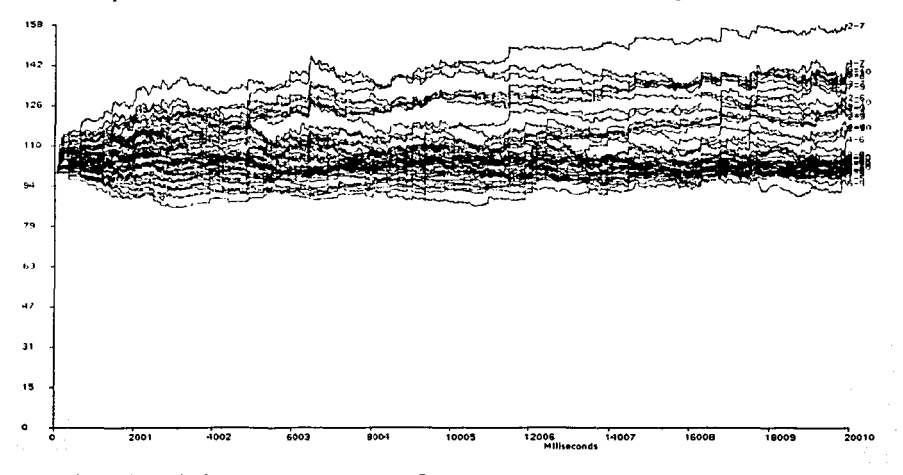

*Figura 6.8 Grá.fica de clislancia con Ira tiempo. Carga aceptora crecienle* t = 4 *y carga efectora decreciente*   $t = 10$  *desplazada 50 pasos.* 

### 8.1.5 **Combinación: carga aceptora creciente con constante de carga** t = 4 y **carga efectora creciente con constante de carga** t = 50, **desplazada 50 pasos.**

En esta combinación, como se puede ver en la *figura 6. 9* en la que se muestra la gráfica de distancia contra tiempo, el resultado del método gravitacional es que las partículas se mantienen cerca de las 100 unidades de distancia, con lo que se demuestra que con estas cargas no es posible detectar inhibición.

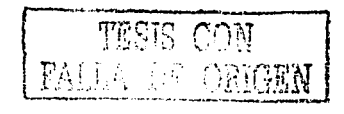

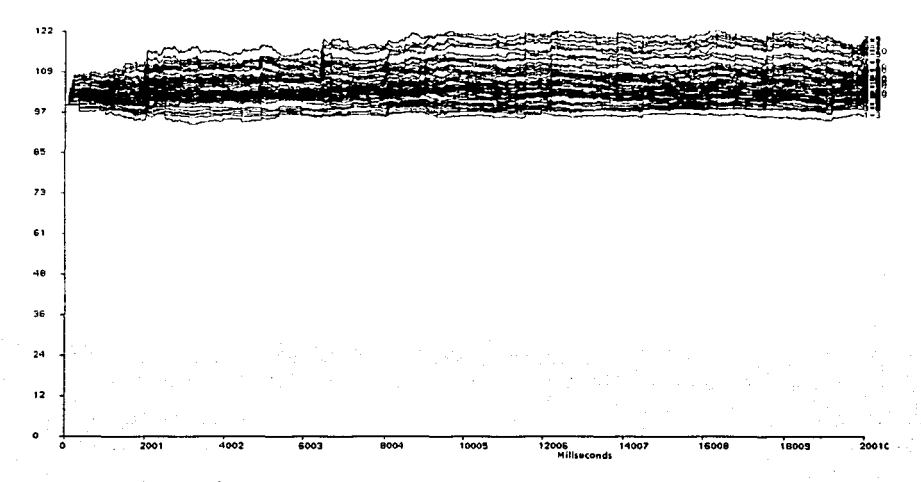

*Figura 6.9 Gráfica de distancia contra tiempo. Carga aceptora creciente*  $t = 4y$  *carga efectora decreciente*  $t = 50$ , *desplazada* 50 pasos.

### 8.1.6 Combinación: carga aceptora creciente con constante de carga  $t = 50y$  carga efectora creciente con constante de carga  $t = 0.8$ , desplazada 496 pasos.

En esta combinación se puede observar que el método detecto con dificultad la conexión inhibidora, observando *lafigura 6.10* se puede ver que para el par *4-5* la distancia disminuye por un intervalo y luego aumenta manteniendo la distancia mas baja, en relación a los demás pares, la siguiente tabla muestra las distancias ffinales entre las particulas, en ésta es posible ver que el par *4-5* mantiene una distancia de 88 unidades.

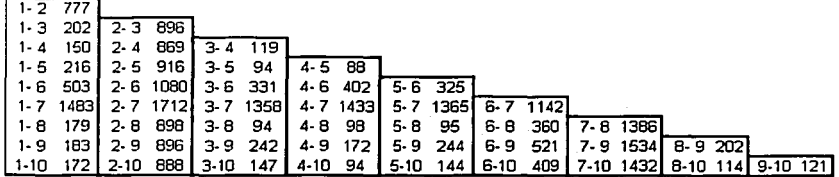

La proyección de las diez neuronas puede verse en la *figura 6. 11* que muestra distancias pequeñas entre las particulas, sin embargo no es posible apreciar si la inhibición es detectada y si se puede saber la dirección de ésta. Al igual que cuando se analizó la excitación, se calculó el método gravitacional para tres neuronas, la proyección de tres neuronas (3, 4 y 5) se muestra en *lafigura 6.12,* en la que se aprecia que la partícula *2* (neurona 5) se aproxima a la partícula *1* (neurona 4). Sin embargo, al comparar la misma proyección de las tres particulas, sólo que tomando como carga aceptora a la carga decreciente con constante de tiempo  $t = 0.8$  y como carga efectora a la carga creciente con constante de tiempo  $t = 50$ , *figura 6.13,* en la que se puede observar como el movimiento es similar, es decir, la partícula *2* (neurona 5) se mueve hacia la partícula 1 (neurona 4) en cuanto a distancia recorrida se refiere, sin embargo

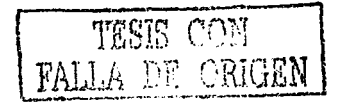

también se puede observar como la partícula *1* sigue a la partícula *2,* esta última gráfica nos puede hacer pensar que la neurona *4* inhibe a la neurona 5, lo que no se puede comprobar si tomamos como punto de referencia los casos presentados en *la.figura 2.2* (p *8).* 

Como el resultado no es muy claro en el momento que se quiere observar la dirección de la inhibición, se calculó el método gravitacional con cuatro partículas, buscando una proyección en la que se pueda apreciar bien el movimiento de las partículas, la *figura 6.14* muestra la proyección de 4 particulas, en la que se puede observar el caso en el que la carga aceptora es una función creciente con constante de tiempo  $t = 50$  y como carga efectora una función decreciente con constante de tiempo t = 0.8, desplazada 496 pasos, en la que se puede observar como la partícula *4* (neurona 5) sigue el movimiento de la partícula *3* (neurona 4 ); mientras que en la *figura 6.15* es posible observar la proyección de las mismas 4 particulas, sólo que tomando como carga aceptora la función decreciente con constante de tiempo t = 0.8 desplazada 496 pasos y como carga efectora a la función creciente con constante de tiempo t = 50, en la que se puede ver el caso contrario, es decir, la partícula 3(neurona 4) sigue a la partícula 4 (neurona 5), demostrando con esto que la neurona 4 inhibe a la neurona 5.

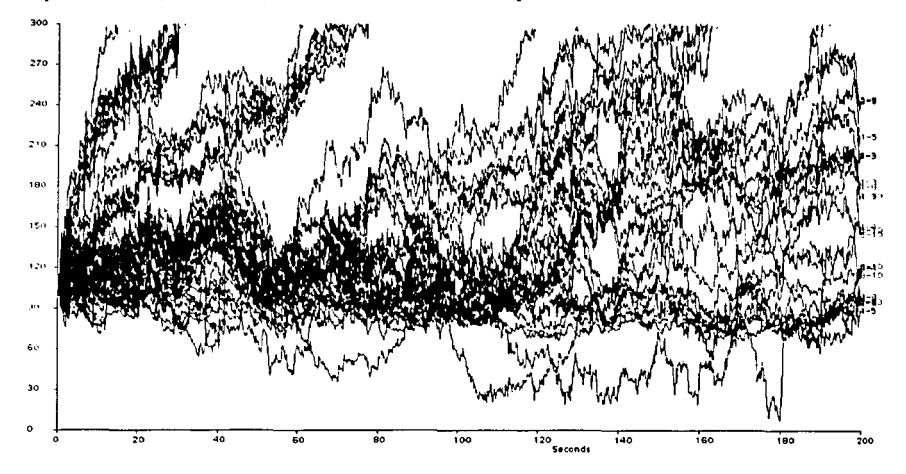

*Figura 6.10 Gráfica de distancia contra tiempo. Carga aceptora creciente*  $1 = 50$ y carga efectora decreciente  $t = 0.8$  *desplazada* 496 pasos.

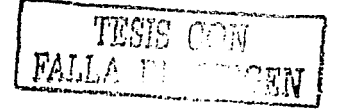

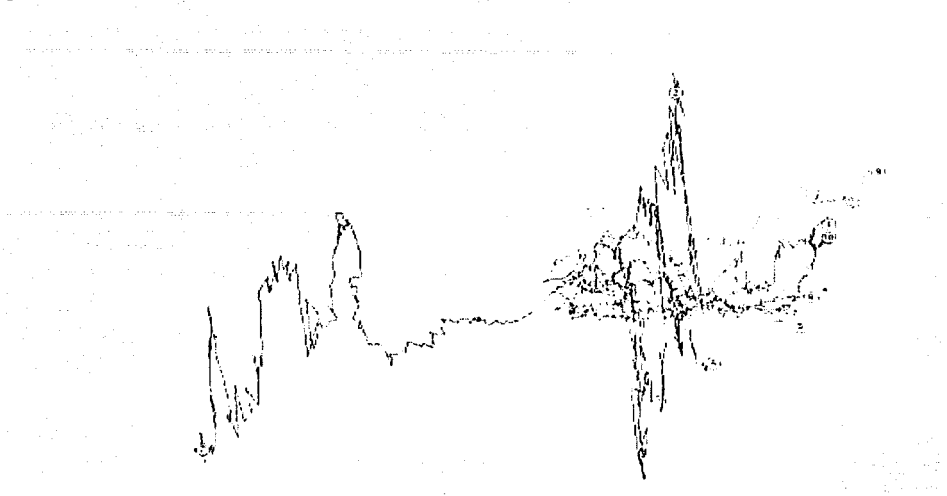

*Figura* 6.11 *Proyección de las diez parlícu/as. Carga aceptara creciente* t =SO y *carga efect01·a decreciente*  t = 0.8, *desplazada 496 pasos.* 

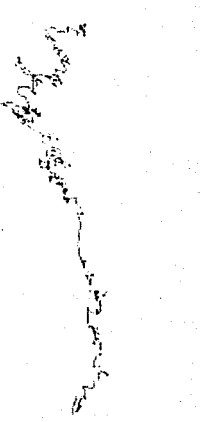

*Figura* 6.12 *Proyecció11 de tres parlícu/as. Carga aceptora crecie111e* **t** =SO y *carga efec/ora decrecie11te*  t = 0.8. *desplazada 496 pasos.* 

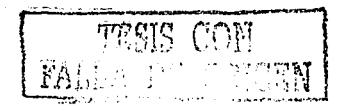

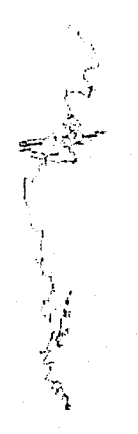

*Figura 6.* J *3 Proyección de wes partículas. Carga aceptara decreciente* **t** = O.S. *desplazada 496 pasos y carga efectora creciente* t = SQ

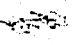

*Figura 6.* J *4 Proyección de cuatro partículas. Carga aceptara creciente* t = 50 *y carga efectora decrecieme*  t = O.S. *desplazada 496 pasos.* 

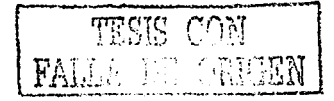

 $\cdot$  s.

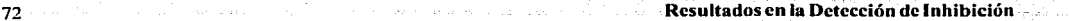

~·-~·.;...-- *, ..* ~-;..:,!\_;::~

 $\mathcal{L} = \frac{1}{2} \sum_{i=1}^{n} \mathcal{L}^{(i)}$  ,

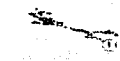

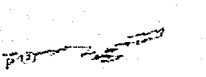

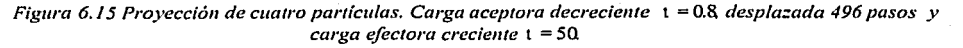

### 8.1.7 **Combinación: carga aceptora creciente con constante de carga** t =50 y **carga efectora creciente con constante de carga** t = 4, **desplazada 496 pasos.**

Para esta combinación es posible ver que el método gravitacional detecta ambas conexiones inhibidoras, asi se puede ver en la siguiente tabla, que las distancias finales de las partículas son menores para los pares 4-5 y 9-10, siendo menor para el primero. La gráfica de distancia contra tiempo se puede ver en la *figura 6.16*, en la que es posible observar que efectivamente la inhibición fue detectada, sin embargo como se puede ver en la proyección de las diez neuronas en la *figura* 6.17, sólo se puede asegurar que el par 4-5 son las únicas que mantienen conexión inhibidora, llegando a ésta conclusión sin poder dctenninar la dirección de la inhibición, esto último se puede ver en las *figuras* 6.18 y 6.19, las que muestran respecivamente las proyecciones de cuatro partículas, tomado en la primera como carga aceptora a la funcion creciente con constante de tiempo  $t = 50$  y como carga efectora a la función decreciente con constante de tiempo t = 4, desplazada 496 pasos, y en la segunda como carga accptora a la funcion decreciente con constante de tiempo  $t = 4$ , desplazada 496 pasos y como carga efectora a la función creciente con constante de tiempo  $t = 50$ ; en ambas figuras es posible observar como el desplazamiento de las partículas 3 y 4 (neuronas 4 y 5 respectivamente), es tan pequeño que no es posible ver si hay movimiento de una hacia la otra.

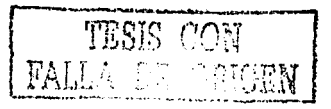

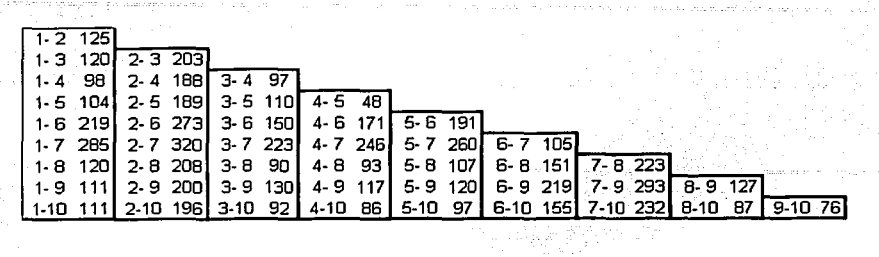

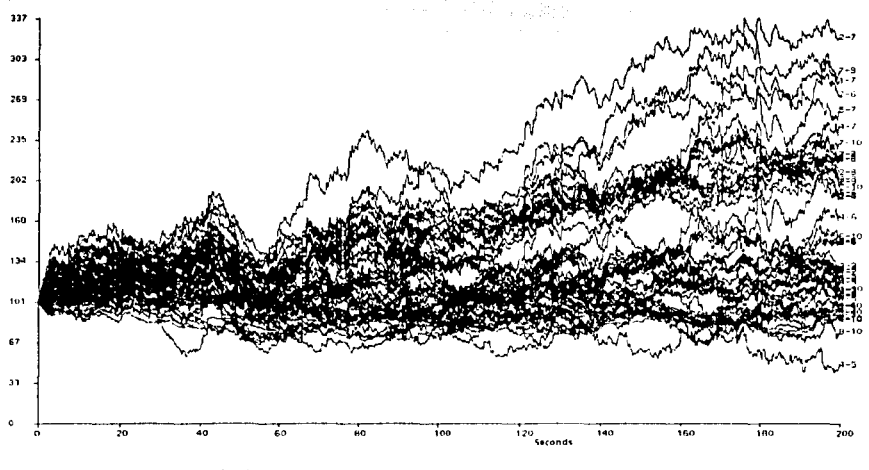

*Figura 6.* **J** *6 Grá..fica de distancia contra tiempo. Carga aceptara creciente* **t = 50** *y carga efectora decreciente* l = 4, *despla:ada 496 pasos.* 

gre

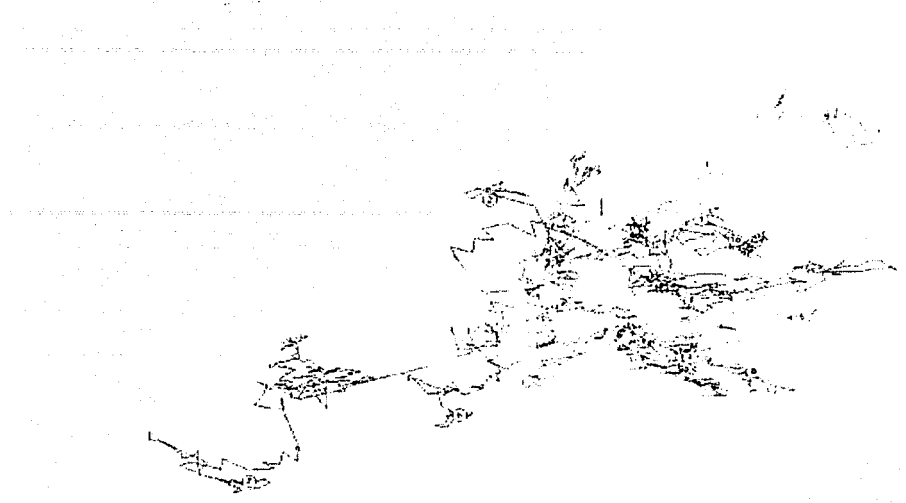

74

*Figura 6.* J *7 P1·oyecció11 de las die:: neuronas. Carga aceptora creciente* **t** = 50 y *carga efectora decreciellle*  **t** = 4, *despla::ada 496 pasos.* 

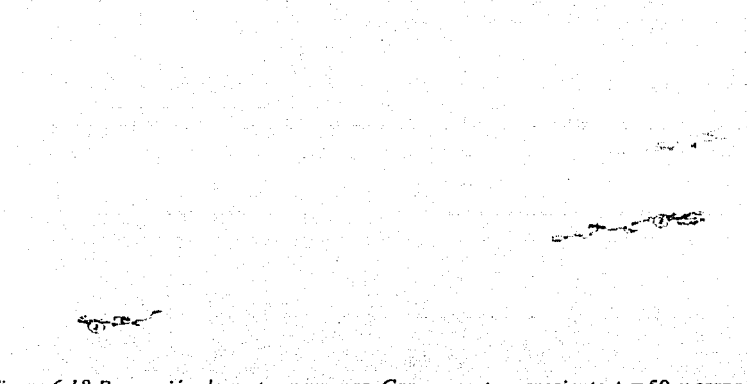

*Figura 6.* J *8 Proyección de cuatro 11euro11as. Carga aceptora creciente* **t** = 50 y *carga efectora decreciente*  t = 4, *despla::ada 496 pasos.* 

a babba

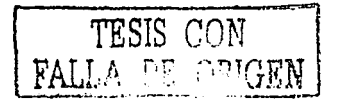

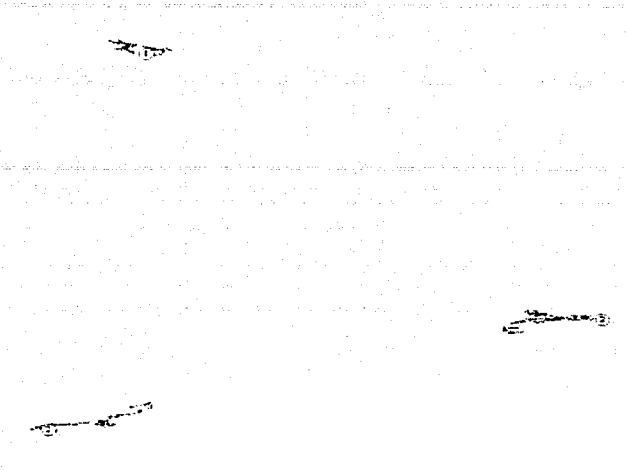

*Figura 6.19 Proyección de cuatro neuronas. Carga aceptara decreciente* l = 4, *despla=ada 496 pasos y carga efectora creciente* **t =** *sa* 

### 8.1.8 **Combinación: carga accptora creciente con constante de carga** t = 50 y **carga efectora creciente con constante de carga** t = **1 O, desplazada 496 pasos.**

Para esta combinación, luego de calcular el método gravitacional se obtuvo que las distancias que separaban a las particulas son las mostradas en la tabla siguiente, en la que se puede ver que el método detecta inhibición en el par *1-2* al terminar las dos partículas a 22 unidades de distancia, con esto podemos concluir que el método arroja un resultado erroneo, debido a que en las neuronas que si tienen la conexión inhibidora mantiene distancias muy grandes. Por otro lado se tiene que en *lafigura 6.20* se muestra la gráfica de distancia contra tiempo de las diez neuronas, en la que se comprueba que el par 1-2 es el que tiene menor distancia. La respectiva proyección de las diez neuronas se puede ver en la *figura 6.21,* en la que se puede ver que no hay desplazamientos directos, al contrario se ve que las partículas tienen saltos muy grandes, mismo que se puede ver en la *figura 6.22* que muestra la proyección de cuatro neuronas, en la que las partículas 3 y 4 (neuronas 4 y 5).

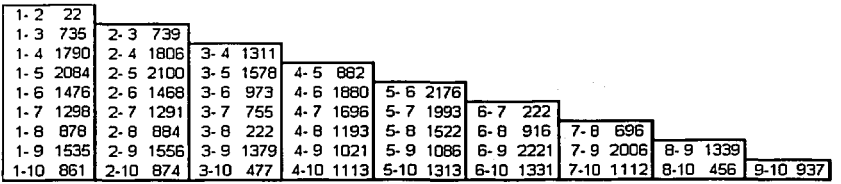

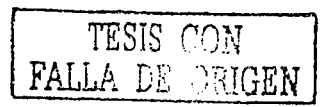

75

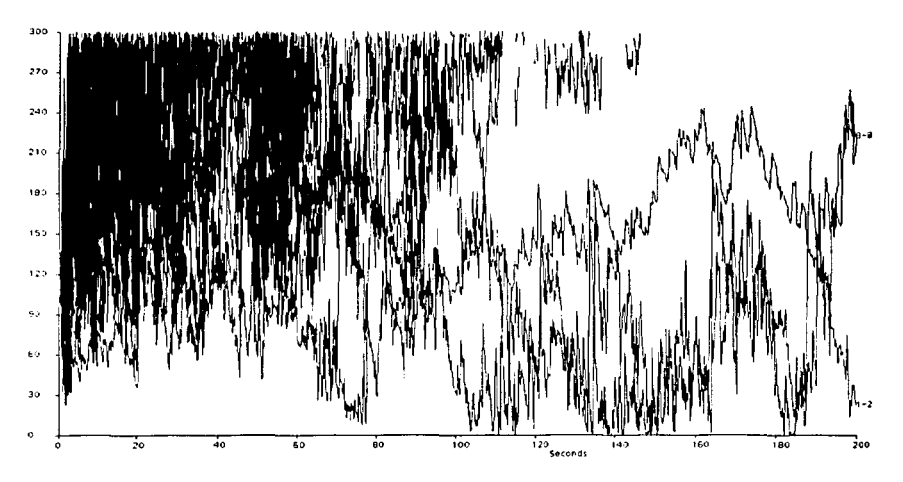

*Figura 6.20 Gráfica de distancia contra tiempo. Carga aceptara creciente* **t = 50** *y carga efectora decreciente* t = 1 Q *desp/a=ada 496 pasos.* 

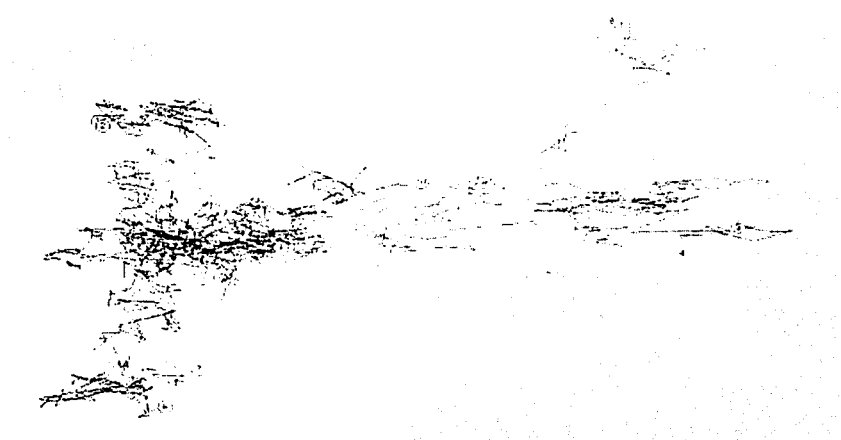

*Figura 6.21 Proyección de las diez neuronas. Carga aceptora creciente*  $t = 50y$  *carga efectora decreciente* t = 1 Q *desplazada 496 pasos.* 

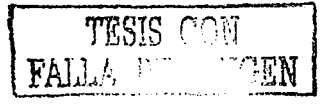

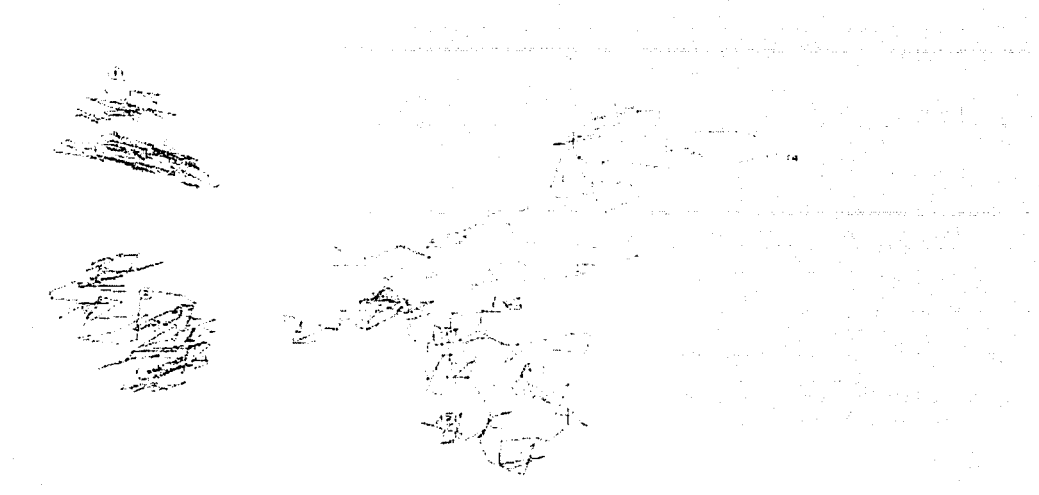

*Figura 6.22 Proyección de cuatro neuronas. Carga aceptara creciente* t =SO *y carga efectora decreciente*   $t = 10$ , *desplazada* 496 pasos.

### 8.1.9 Combinación: carga aceptora creciente con constante de carga  $t = 50$  y carga efectora creciente con constante de carga  $t = 50$ , desplazada 496 pasos.

En la tabla siguiente se puede observar como las distancias finales a las cuales llega el cálculo del método gravitacional, son en algunos casos iguales a cero, con este tipo de respuestas, tomando en cuenta la simulación tomada, podemos concluir que no es adecuada para la detección de inhibición.

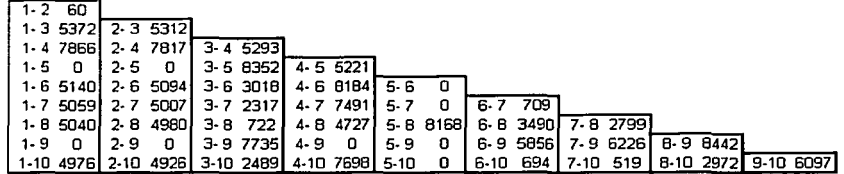

### 8.1.10 Combinación: carga aceptora creciente con constante de carga  $t = 50$  y carga efectora creciente con constante de carga  $t = 50$ .

En esta combinación se puede observar como es la más adecuada para la detección de inhibición, pero no para la dirección de ésta. En la tabla siguiente se puede ver que los pares que comparten conexiones inhibidoras (4-5 y 9-10) tienen distancias finales de 4 y 3 unidades de distancia respectivamente. En *lafigura 6.23,* se puede observar la grafica de distancia contra tiempo, en la que se puede ver como los únicos pares que mantienen distancias pequeñas son los mencionados, por otro lado se puede ver en la *figura 6.24* la proyección de las diez neuronas, que aunque no es posible observar en esta las distancias entre todas las partículas, sí se puede ver que el movimiento tiene direcciones

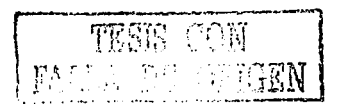

77

constantes, la que si es posible de observar con toda claridad en la proyección de cuatro partículas mostrada en *lafigura 6.25.* 

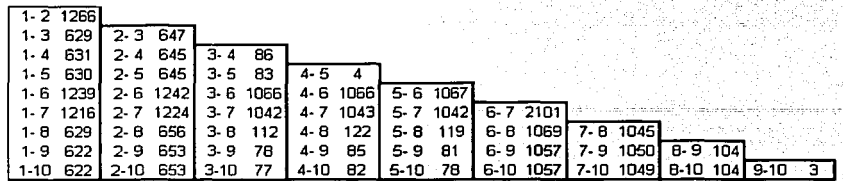

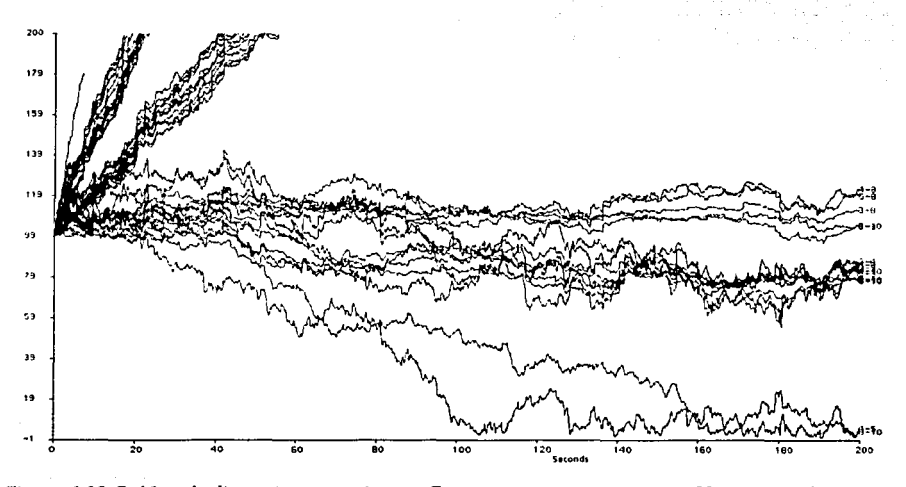

*Figura 6.23 Gráfica de dis1a11cia cotllra liempo. Cargo oceplora crecienle* t = 50 *y ca1·ga efec101·a crecie111e*  t =50

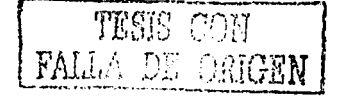

 $\mathcal{O}(\mathcal{O}_2)$  ,  $\mathcal{O}_2$ 

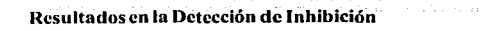

نتفتى

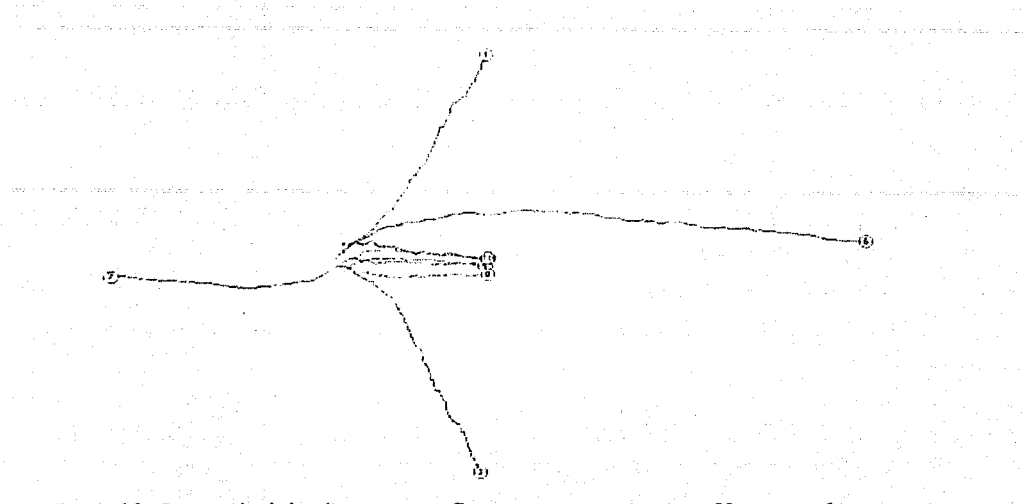

Figura 6.24 Proyección de las diez neuronas. Carga aceptora creciente 1 = 50 y carga efectora creciente  $t = 50$ 

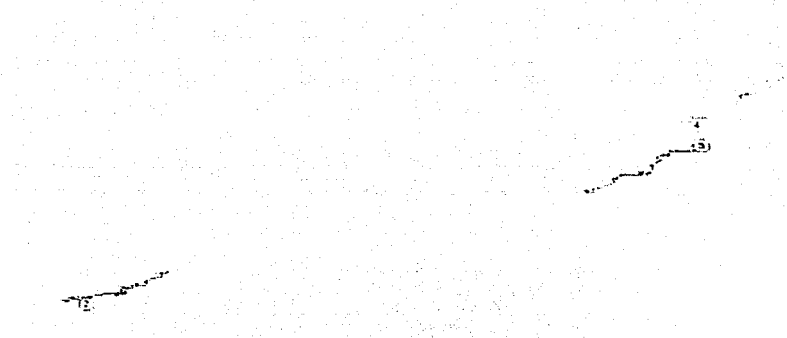

Figura 6.25 Proyección de cuatro neuronas. Carga aceptora creciente t = 50 y carga efectora creciente  $t = 50$ 

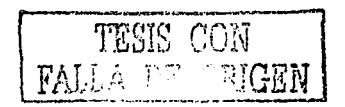

79

ESTA TESIS NO SALE **DE LA BIBLIOTEOR** 

### **9 Discusión y Recomendaciones**

En el estudio del cerebro ha tomado gran importancia el registro simultáneo de los cúmulos[S] estímulos o tareas específicas, este tipo de registros se puede hacer gracias a que el avance tecnológico pem1ite registrar cientos de neuronas simultáneamente, pero el problema al que los investigadores interesados se enfrentan es el análisis de las señales, para esto se cuenta con herramientas matemáticas que le pueden ayudar a encontrar la relación entre las neuronas y entre los cúmulos.

Cuando el interés es saber cual es el tipo de interacción entre las neuronas registradas el análisis se hace siempre por pares de neuronas y con ello se reconoce la conectividad del circuito registrado; cuando el número de neuronas es reducido se puede analizar fácilmente con correlación cruzada, en el que para cada par de neuronas se toma uno o varios tramos de las señales registradas y se comprueba la relación que hay entre ellas, una vez que se tienen los histogramas de las correlaciones correspondientes se analizan visualmente y se determina si entre el par en cuestión hay alguna conexión y cuál es su naturaleza, en caso de haberla. Cuando la cantidad de las neuronas registradas aumenta los pares aumentan también y si se toma en cuenta que para cada par se pueden tomar varios tramos, entonces la cantidad de paracs a analizar se multiplica por el número de tramos también. Los dos problemas principales a los que se enfrenta un investigador son: en primer lugar, al cálculo de un histograma de correlación por cada par y tramos a analizar y, el segundo problema es la inspección visual sobre cada uno de los histográmas para la determinación de las relaciones neuronales si no se cuenta con ninguna herramienta que sea capaz de reconocer los histogramas de corelación.

Supóngase que se cuenta con un registro de 80 neuronas y para cada registro se separan 1 O tramos, la cantidad de correlaciones que se tendrán que evaluar y comparar serán 31, 600.

Por otro lado, el método gravitacional ofrece analizar los registros de forma simultánea lo que evita hacer un histográma por par de neuronas; se ha demostrado que al análizar un registro mediante el método gravitacional, la cantidad de calculas que se requieren hacer son en un tercio menores a los requeridos en un análisis usando los histogramas de correlación[6] lo que ofrece una primera ventaja, adicionalmente, para el investigador resulta sumamente cómodo evaluar los resultados de todos los pares registrados en una sola gráfica.

Sin embargo, aunque el método gravitacional permite resolver problemas serios en el análisis, respecto a la correlación cmzada, también tiene desventajas, que radican en la forma en que éste opera sobre los registros.

Durante el desarrollo de este trabajo fue posible darse cuenta que para que el método gravitacional funcione de fomm adecuada es necesario contar con funciones de carga, las que pueden ser seleccionadas fácilmente si sólo se requiere saber si hay relación excitadora, lo único que hay que tomar en cuenta es que para la detección de la excitación es mejor seleccionar constantes de carga pequeñas (4, 5).

Hay otros parámetros en el método gravitacional que se deben modificar para el buen funcionamiento del método, los que están íntimamente relacionados, el primero de ellos es el tiempo máximo en que se calculará el método, si este parámetro se fija en un número pequeño, el método será calculado rápidamente y aumentará el tiempo de cálculo de acuerdo con éste; existen varios problemas, al fijar un tiempo pequeño el resultado del método puede ser ambiguo, al aumentarlo indiscriminadamente el método puede encontrar distancias pequeñas en un tiempo relativamente pequei'io haciendo cálculo sobre el registro por un intervalo muy prolongado *(figura* 9.1). Un segundo problema cuando se aumenta mucho el tiempo de cálculo es que el método tiene problemas con los datos y se puede ver que las partículas sufren desplazamientos repentinos, haciendo dificil Ja interpretación de los resultados *(figura* 9.2).

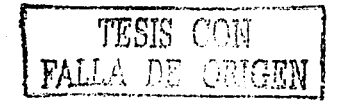

### Discusión y Recomendaciones 81

En el caso de la detección de conexiones inhibidoras es necesario hacer que el método se ejecute por mucho más tiempo (en este trabajo fue fijado en 200,000 pasos para inhibición y de 4500 para excitación), comparado con la detección de conexiones excitadoras, esto se debe a que Ja coincidencia de cargas en inhibición son de menor amplitud y por Jo tanto para que disminuya la distancia entre dos partículas es necesario más tiempo.

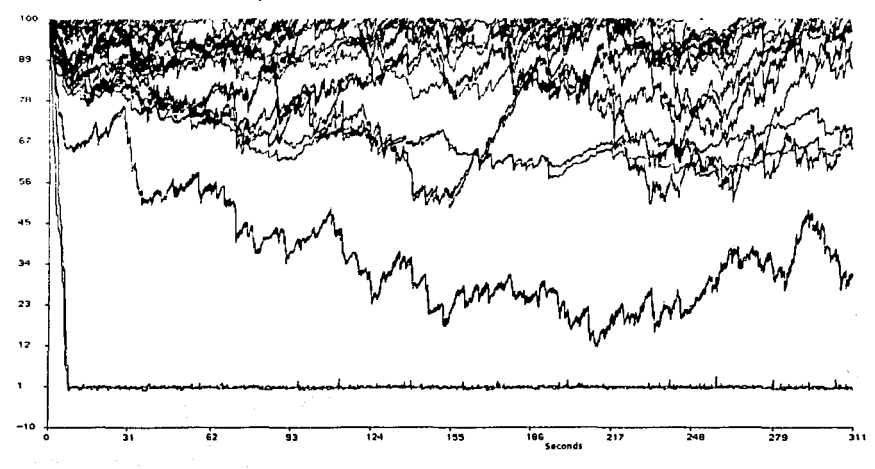

*Figura 9.1 Gráfica de distancia contra tiempo del cá/c11lo del método gravitacional con tiempo máximo de calculo muy grande, el* **111étodo** *detecta distancias muy* **peq11e1ias** *en pocos pasos de tiempo.* 

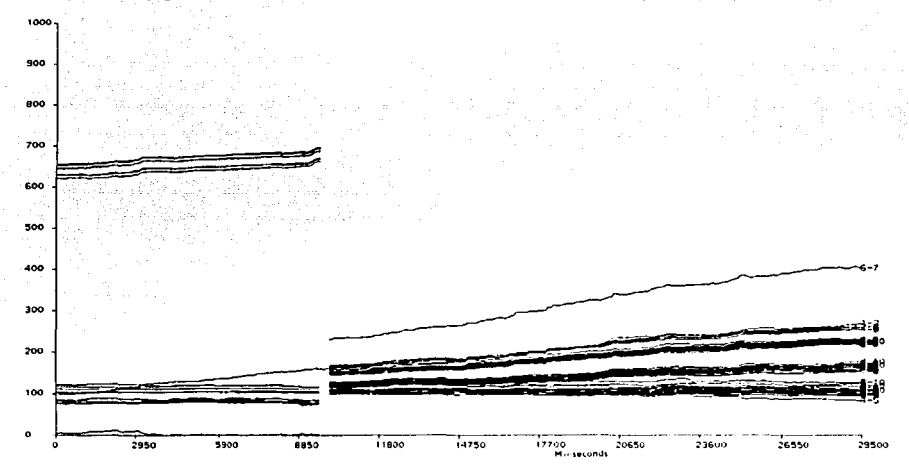

*Figura 9.2 Gráfica de distancia contra tiempo ele/ cálculo del mérodo gravitaciona/ con* **un** *tiempo de cálculo 11111y grande, el método arroja* 1111 *res11ltado que hace dudar de la co11siste11cia.* 

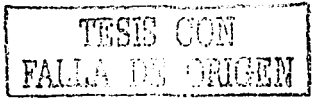

Otro parámetro importante es el aumento de distancia por unidad de tiempo, si este se disminuye el método gravitacional necesitará mas tiempo para detectar una conexión, y si es aumentado las partículas que experimentan una fuerza de atracción se moverán más rápidamente, sin embargo no es recomendable darle un valor mayor a 1 O cuando se detecta inhibición, la razón es que no es posible ver gráficas dirigidas. En el caso de excitación usar un valor de 2 unidades es suficiente.

El último parámetro usado por el método gravitacional es el paso de cálculo, que se observó es recomendable mantenerlo en 2.

Es importante señalar que los parámetros usados fueron seleccionados sabiendo de antemano cual era el resultado a obtener en la detección de la inhibición y en la excitación, aún así, determinar a la combinación de parámetros mostrados en (archivos de control) las secciones correspondientes, fue luego de observar que los resultados correspondían a los esperados. En el momento que se trabaje con señales registradas del cerebro en lugar de con señales simuladas no se sabe cual es el resultado a obtener, por Jo tanto hay que tomar en cuenta los siguientes puntos para establecer Jos parámetros:

### **Detección de excitación:**

Cuando se deseen detectar las conexiones excitadoras de un conjunto de registros neuronales, el método gravitacional deberá ser calculado para dos casos: primero para saber cuales neuronas registradas tienen conexiones excitadoras y, segundo, en los registros en los que se detectó Ja excitación se deberá aplicar nuevamente el método gravitacional para obtener Ja dirección de las conexiónes.

Cuando se calcula el método gravitacional por vez primera, es recomendable que se elija como carga efectora la misma que se asignó como aceptora, se puede detectar la excitación sin dejar lugar a dudas si se eligen constantes de carga menores a 50 (ambas funciones crecientes o decrecientes), aunque si se usan constantes de tiempo mayores, el tiempo de cálculo también será mayor, pues hay que aumentar el número de pasos de cálculo. También es recomendable fijarse en los promedios de disparo de las neuronas del registro a analizar, debido a que con promedios normales (6 disparos por segundo) el método gravitacional puede dar resultados confiables fijando el límite superior de cálculo (archivo de control figura 3 .2 p 1 1) en 4500 pasos; en caso de que el promedio de disparos sea más bajo se tendrá que aumentar el número de pasos de cálculo. El paso de tiempo en milisegundos es adecuado fijarlo en 2 milisegundos y en 2 el de movimiento por unidad de fuerza.

Como se ha enfatizado dos parámetros importantes son las constantes de tiempo que se usarán para las cargas aceptora y efectora, hay que observar que cuando se toman ambas funciones crecientes o decrecientes pueden elegirse una gran cantidad de constantes de tiempo. Sin embargo, cuando en un registro se han detectado conexiones excitadoras y se quiere saber la dirección en que fluye la información, la elección de las constantes de tiempo debe ser muy cuidadosa, pues como se pudo observar en el capitulo 5, la obtención de resultados confiables depende del valor de la constante de tiempo y del desplazamiento, de esta forma cuando se usaron constantes de tiempo pequeñas ( $t = 4$ ) página 26, t = 4 y t = 5 página 34 y t = 4 y t = 10 página 40) el método obtiene resultados tales que pcnniten saber sin lugar a dudas la dirección de las conexiones excitadoras. En síntesis, si las constantes de tiempo de las funciones que se seleccionarán como carga efectora y/o aceptora estan en un intervalo de 4 a JO los resultados obtenidos serán confiables.

Otro parámetro importante que hay que cuidar cuando se eligen las funciones que se usarán como cargas aceptara y efectora, es que una de ellas deberá estar desplazada en el tiempo, buscando que para ambas cargas usadas coincida el momento en que sus respectivas amplitudes sean máximas, se observó que en estas condiciones el resultado es el mejor obtenido al detectar la dirección en que fluye la infom1ación en un circuito neuronal. En el momento de generar Jos respectivos archivos de las funciones que se usaran como cargas, hay que cuidar que estos tengan una duración de dos mil quinientas muestras

### Discusión y Recomendaciones 83

cada uno, sin importar que se trate de una función creciente o decreciente y de su constante de carga, resultando más cómodo desplazar únicamente Ja función decreciente.

Para facilitar el uso del método gravitacional se han diseñado dos programas que se ejecutan en *awk,* el primero de ellos es el programa llamado *genk* que permite generar las funciones de carga crecientes o decrecientes desplazadas, este programa tiene un archivo de datos llamado *datkque* contiene la infonnación de las funciones de carga que se quieren usar, el archivo *datk* se divide en tres columnas, en la primera columna se indica la constante de tiempo, en la segunda el desplazamiento expresado en milisegundos o pasos de tiempo si se trata de una función decreciente, por último la tercera columna contiene un uno si se desea una calcular una función creciente y un cero si se trata de una función decreciente.

El programa *genk* genera como salida un archivo cuyo nombre estará formado por las letras tau seguido por la magnitud de la constante de tiempo, si es una carga creciente separado por un punto aparecerán tres letras vol y por último la extensión km, en el caso de que se trate de una función decreciente se tendrá que separado con un sub guión aparecerá el desplazamiento y con extensión km, por ejemplo, si se trata de un par de cargas con constante de tiempo cuatro y la función decreciente está desplazada 50 milisegundos se tendrán los dos archivos siguientes: *tau4. vol.km* para la función creciente y *tau4\_50.km* para la función decreciente desplazada 50 milisegundos o pasos de tiempo.

El segundo de los programas mencionados *(ca/grav)* permite calcular el método gravitacional al mismo registro con diversas cargas, tomando siempre una de ellas como carga base, las diferentes cargas con las que se trabajará y los diferentes parámetros se indican en dos partes, en el propio programa se debe incluir como primera variable (red) el nombre que se desea tomen los archivos de control, para facilidad esta variable deberá tomar el mismo nombre del archivo que contenga el registro en el fonnato gdf, el segundo dato es la carga que tomará como base (esta carga aparcccra siempre como una de las dos usadas cuando se desee calcular el método gravitacional con distintas cargas), la tercera variable es si detectará excitación o inhibición (exin excitación= 1 inhibición=-!), la variable de paso de tiempo (pa) es la quinta a declarar, como sexta el valor de distancia por unidad de fuerza (mo) y por último se declara el tiempo de calculo (t); en un segundo archivo *(datctl)* que se divide por renglones y donde cada renglón representa una combinación de cargas distinta, para cada combinación se indica en primer lugar la carga con que se calculará la combinación, en segundo término se indica el nombre que tomarán todos los archivos que genera el modelo gravitacional, en seguida se debera indicar cuantas neuronas se quieren analizar seguido por el número de las neuronas con que se etiquetaron en el momento de separar el registro.

Con los archivos mencionados en el párrafo anterior se tendrá la posibilidad de calcular el método gravitacional el número de veces que se requiera, por cada renglón que se incluya en el archivo ( datctl) se efectuarán dos cálculos tomando cada función como carga aceptara y luego esta misma como efectora, permitiendo tener ambos cuando se quieren obtener gráficas dirigidas. Los resultados obtenidos se escribirán en un subdirectorio "ac" cuando se tome como carga aceptara a la carga base (la declarada en *ca/grav)* y en "ef' cuando se tome como carga efectora a la carga base.

### **Detección de inhibición.**

Cuando se trata de analizar un registro para encontrar las conexiones inhibidoras es conveniente elegir constantes de tiempo grandes, también conviene calcular el método con la misma función como carga aceptara y efectora antes de saber la dirección de la conexión, una vez que se sabe cuales son las neuronas que comparten una conexión inhibidora entonces si tratar de encontrar la dirección.

Como se puede observar en los resultados en el capítulo 6, la inhibición puede ser detectada sin problemas si se tiene un registro con promedios de disparo alrededor de 9 disparos por segundo, en la medida que la inhibición provoque que la neurona inhibida permanezca en reposo mas tiempo la

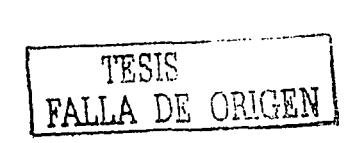

dirección podrá ser detectada mejor, tomándose mas complicado cuando la neuronactenga menor tiempo de reposo.

Conviene que los parámetros que se usen para Ja mejor detección de la inhibición sean, para el paso de tiempo para el cálculo de 3, en cuanto a la distancia de movimiento por unidad de fuerza en 15, en cuanto al límite de pasos a calcular tiene que aumentar, por lo que se recomienda fijarlo alrededor de los 200,000, en cuanto a las cargas aceptora y efectora ocurre un efecto distinto al que se pudo observar con la excitación, en este caso para reconocer las conexiones inhibidoras en principio es mejor usar ambas cargas con constantes de tiempo alrededor de 50. Los resultados observados en estas condiciones, indican que el método permitió ver mejores resultados al detectar bien las conexiones inhibidoras, estos resultados no fueron buenos cuando se requería saber Ja dirección de Ja conexión, dando mejores resultados cuando se tomaba una de las funciones de carga con constante de tiempo pequeña (0.8) y se mantenía la otra con la constante de tiempo de 50.

Con lo anterior se puede concluir que cuando sólo se necesita detectar a las neuronas que comparten una conexión inhibidora es recomendable usar constantes de tiempo altas para las funciones usadas como cargas, cuando para estas neuronas se quiere encontrar la dirección de la conexión es recomendable usar una constante de tiempo pequeña y otra grande, al igual que para la excitación los desplazamientos son importantes, es decir que las amplitudes máximas tanto de la carga creciente como de la carga decreciente deben coincidir en el mismo instante de tiempo, sin embargo Jos resultado obtenidos han mostrado que para las gráficas dirigidas los resultados son mejores cuando se tiene una de las cargas con amplitud grande y tiempo de duración pequeña (constante 0.8, duración 12 pasos de tiempo, 1.25 unidades de amplitud) y la otra con amplitudes pequeñas y tiempos de duración grandes (constante 50, duración 496 pasos de tiempo, 0.02 unidades de amplitud).

El fijar los parámetros adecuados puede resultar complicado y esto se debe a que todos Jos registros son diferentes, la eficiencia del método gravitacional dependerá si se cuenta con suficientes datos para detectar la naturaleza de las conexiones, si el registro esta correctamente separado, es decir que el correspondiente a cada neurona contenga los disparos de ésta y no de otras; que los niveles de ruido no hagan que se pierda la infommción, es importante ver que nunca podrá calcularse el método gravitacional por un tiempo mayor al que se tiene registrado.

Cuando el método gravitacional es usado en Ja detección de Jos circuitos neuronales y existe confusión en la evaluación de Jos resultados resulta conveniente comprobar con otro método sobre el mismo registro, por ejemplo con la correlación cruzada, esta incertidumbre se presenta cuando se trata de conexiones inhibidoras o incluso cuando se tienen conexiones excitadoras en un registro con pocos datos.

### **Selección de parámetros.**

Los parámetros que hay que observar y en su caso modificar son:

- Paso de tiempo: Si se tienen registros con tasa de disparos baja, el paso de cálculo puede ser seleccionado como 2, y asignar como valor 1 si se encuentran distancias pequeñas en todos los pares o muchos de ellos para comp
- Movimiento en distancia: se pueden usar valores 2 o 3, en caso de que se detecte excitación o inhibición en registros de tasas bajas respectivamente, pero se debe disminuir en caso de tasas de disparo altas a valores que pueden ir de 0.1 a 2.
- Cargas: Tanto las funciones de carga aceptora como efectora debe seleccionarse de acuerdo de las tasas de disparo, cuidando que para las tasas mas elevadas se tengan funciones de duración menor.

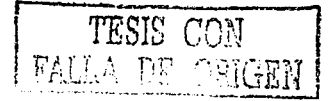

Conclusiones and the conclusion of the conclusion of the conclusion of the conclusiones and the conclusion of the conclusion

## **10 Conclusiones**

Al final del trabajo se puede asegurar que el encontrar la conectividad funcional en grupos de neuronas es muy complicado, las herramientas con las que se cuenta, histogramas de correlación y método gravitacional ayudan al investigador a obtener los resultados buscados, particularmente el método gravitacional tiene grandes ventajas sobre la correlación cruzada la más importante es que pcm1itc el análisis simultáneo de todo el registro disminuyendo las posibilidades de llegar a análisis erróneos por cansancio que se pueden presentar cuando se analizan los histogramas, sin embargo resulta muy complicado fijar parámetros adecuados para que los resultados sean lo mas confiables. se ha llegado hasta proponer rangos de valores los que cambian de acuerdo con la naturaleza del registro, con lo que no se puede "calibrar" para que el método obtenga con un juego de valores, siempre la interpretación más cercana a lo que realmente se registró.

Es importante tener una herramienta que resuelve problemas como el del análisis simultáneo y el ahorro en tiempo de proceso, sin embargo también es necesario obtener varios resultados sobre un mismo registro, con parámetros diferentes para corroborar que el resultado no es erróneo, aunque se puede saber cual es la naturaleza de una conexión y la dirección con que las neuronas se relacionan, hay que resaltar que para algunos casos, en los que la actividad es poca y sobre todo cuando se da la inhibición, no es sino hasta aplicar la correlación cruzada para comprobar que el resultado dado por el método gravitacional es el correcto, de tal forma que no existe con este método toda la certeza de que el resultado nos da el circuito real registrado, por lo que hay que comprobarlo con otros métodos, pero ya con un conjunto reducido de pares de neuronas.

Los parámetros resultan ser muchos y para poder elegirlos resulta complicado, pues se requiere de alguien que se especialice en el manejo del método y de los rangos a partir del tipo de registro y de conexión a estudiar. de esta fonna resulta ser un tanto excluyente para un investigador el analizar por si sólo los resultados obtenidos de un registro biológico, lo que fortalece la idea de que para poder llegar a resultados satisfactorios se tiene que optar por la multidisciplina al detectar circuitos neuronales biológicos.

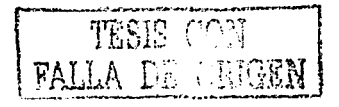

#### $11$ **Referencias**

- 1. J. Freeman A., David M. "Neural Networks, Applications and Programming Technics, Addison Wesley, 1993.
- 2. Simpson, P. K. "Artificial Neural System: Foundation, Paradigms, Applications and Implementations", Pergamon Press, 1990.
- 3. Moore, G. P., Perkel, D. H., and Segundo, J. P. Statistical Analysis and Functional Interpretation of Neuronal Spike Data., Ann. Rev. Physiol. 28, 493-522., 1966.
- 4. Aertsen and G.L. Gerstein. Evaluation of neuronal connectivity: sensitivity of cross correlation.. Brain Research, 340:341-354, 1985
- 5. G. L. Gerstein, and A. M. H. J. Aertsen. Representation of Firing Activity Among Simultaneously Recorded Neurons., J. Neurophysiol. 54, 1513-1528. 1985.
- 6. G. L. Gerstein, D. H. Perkel and J. E. Dayhoff. Cooperative Firing Activity in Simultaneously Recorded Populations of Neurons: Detection and Measurement., J. Neurosci, 5, 881-889, 1985.
- 7. M. A. Alcantara G., Neurored: Simulador y Analizador de Redes Neuronales Artificiales Tipo Biológico., Tesis de licenciatura, Facultad de Ingeniería UNAM. 1992.
- 8. G. Strangman., Detecting Synchronous Cell Assemblies with Limited Data and Overlapping Assemblies., Neural Computation 9, 51-76. 1997.
- 9. Aertsen, A.M.H.J., and Gerstein, G.L., "Dynamic Aspects of Neuronal Cooperativity: Fast Stimulus-Locked Modulations of Effective Connectivity", In J. Kruger (Ed.), Neuronal Cooperativity, Springer Verlag, 1991. pp. 52-67.
- 10. Espinosa, I.E. and Gerstein, G.L., Cortical auditory neuron interactions during presentation of 3-tone sequences: effective connectivity, Brain Res., 450: 39-50, 1988.
- 11. Gerstein, G.L. and Perkel, D.H., Mutual temporal relationships among neuronal spike trains: statistical techniques for display and analysis,  $12:453-472$ ,  $1972$ ,
- 12. Gerstein, G.L., Functional association of neurons: detection and interpretation, In Schmitt, F.O. (ed), The Neurosciences: II Study Program, Rockefeller Univ. Press, 1970. pp. 648-661.
- 13. Gerstein, G.L., Bedenbaugh, P., AND AERTSEN, A.M.H.J., Neuronal Assemblies, IEEE Trans. Biom. Eng. 36: 4-14, 1989.
- 14. Gerstein, G.L., Bloom, M.J., Espinosa, I.E., Evanczuk, S., and Turner, M.R., "Design of a laboratory for multineuron studies", IEEE Trans. Sys., Man, and Cybern, 13: 668-676, 1983.
- 15. Gerstein, G.L., Aertsen, A., Bloom, M.J., Espinosa, I.E., Evanczuk, S., and Turner, M.R., "Multi-neuron experiments: observation of state in neural nets", en HAKEN, H. (ed), Complex Systems-Operational approaches in Neurobiology, Physics, and Computers, Springer-Verlag(1985), pp. 58-70.
- 16. Gerstein, G.L. and Perkel, D.H., Simultaneously Recorded Trains of Action Potentials: Analysis and Functional Interpretation, Science 164:828-830, 1969.
- 17. Lindsey, B.G., Segers, L.S., Morris, K.F., Hernandez, Y.M., Saporta, S., and Shannon, R., "Distributed actions and dynamic associations in respiratory-related neuronal

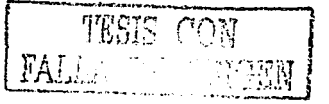

**Referencias** 

assemblies of the ventrolateral medulla and brain stem midline; evidence from spike train analysis", J. Neurophysiol. 72: 1830-1851, 1994.

18. Lindsey, B.G., Shannon, R., And Gerstein, G.L., Gravitational representation of simultaneously recorded brainstem respiratory neuron spike trains, Brain Research 483: 373-378, 1989.

19. Melssen, W.J. And Epping, W.J.M., Detection and estimation on neural connectivity based on crosscorrelation analysis, Biol. Cyber. 57: 403-414, 1987.

20. Palm, G., Aertsen, A.M.H.J., And Gerstein, G.L., On the significance of correlations among neuronal spike trains, Biol. Cybern., 59: 1-11, 1988.

- 21. M. Abeles and G.L. Gerstein., Detecting spatio-temporal firing patterns among simultaneously recorded single neurons., J. Neurophysiol. 60:909-924, 1988.
- 22. Eggermont JJ, Epping WJM, Aertsen A.M.H.J., Stimulus dependent neural correlations in the auditory midbrain of the grassfrog (Rana temporaria L.). Biol Cybernetics 47.  $103 - 117.$

23. Hopfield, J.J. Neural networks and physical systems with emergent collective computational abilities. Proc. Natl. Acad. Sci. USA, 79, 2554-8, 1982.

# **12 Apéndice A**

### **Correlación cruzada**

La correlación cmzada consiste en contar las distancias temporales que hay entre las espigas de una neurona con respecto a otra; con las distancias temporales se traza un histograma de correlación en el que se grafica la ocurrencia. En la figura A.1 se puede observar un ejemplo del calculo de la correlación crnzada, en la que es posible observar las diferencias temporales que hay entre el disparo que se presenta en el tiempo  $t_a$ , así se tienen diferencias negativas D<sub>4</sub>, D<sub>5</sub> y D<sub>6</sub> y las diferencias positivas D<sub>1</sub>, D<sub>2</sub> y D<sub>3</sub>. Con las diferencias temporales del registro 1 con respecto del registro 2 se forma un histograma, en el que se grafican distancias temporales contra sus ocurrencias; la información importante a analizar en el histograma de correlación está contenida alrededor del cero, es decir, si queremos ver la relación entre dos neuronas (excitación y/o inhibición) sólo se puede ver en los disparos que tiene una neurona inmediatamente (de 1 a 3 milisegundos) después de que una de ellas ha disparado.

El procedimiento para calcular la correlación cmzada de dos registros neuronales se hace tomando uno de los registros como referencia (Registro 2 de la figura A. I) y el otro como objeto (Registro 1 de la figura A. l ). En seguida se restará a cada tiempo en que ocurren espigas del registro de referencia todos los tiempos en que ocurrieron disparos en el registro objeto, se contabilizan las veces que un mismo resultado ocurrio y se obtiene un histograma de correlación para el par analizado, un ejemplo de los histogramas de correlación obtenidos para registros de cuatro neuronas se puede observar en la figura l. l.

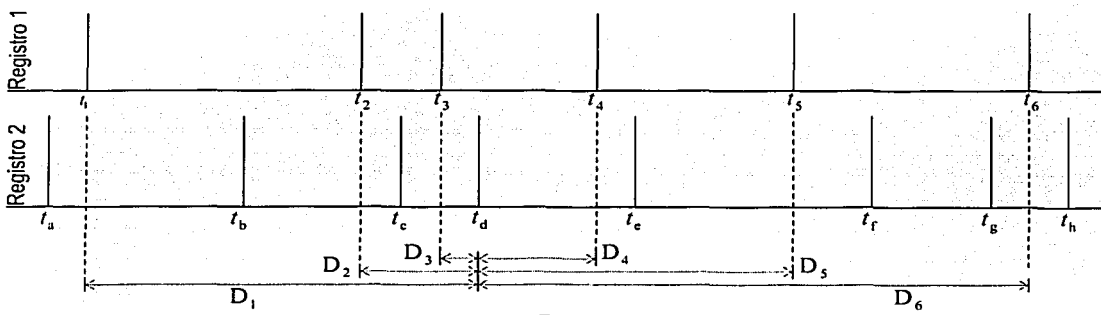

### *Figura A./*

La forma de reconocer si el histograma corresponde a una conexión excitadora es, como ya se mencionó, observando si al rededor del valor cero se presenta una espiga que sobresalga del resto del promedio de las demas distancias temporales, si es así la dirección de la conexión estará dada por la posición que tenga la espiga, es decir, si la espiga esta del lado izquierdo del cero entonces se sabe que la neurona que se tomó como objeto está excitando a la neurona que fue la de referencia, por el contrario si la espiga aparece del lado derecho entonces la neurona que se tomó como referencia excita a la que se tomó como objeto.

Para que par de neuronas tengan una conexión inhibidora es necesario que el histograma de correlación muestre un valle cerca de cero, al igual que en el caso de excitación se tendrá que la neurona

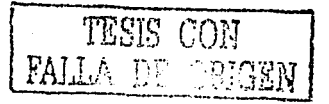

Apéndice A

objero inhibe a la neurona de referencia si el valle aparece a la izquierda del cero y la dirección será inversa si el valle se encuentra del lado dereho de cero.

Una tercera posibilidad es que el histograma de correlación indique una entrada compartida, esto se refiere a que el par de nueronas correlacionadas reciban la misma entrada de una tercer neurona y entre ellas no hay conexión, esto se puede observar en el histograma de correlación como una espiga que sobresale del promedio del resto de las ocurrencias justo sobre cero. Finalmente si las neuronas no tienen ninguna conexión se debera observar que no hay valles o espigas que visiblemente se diferencian del

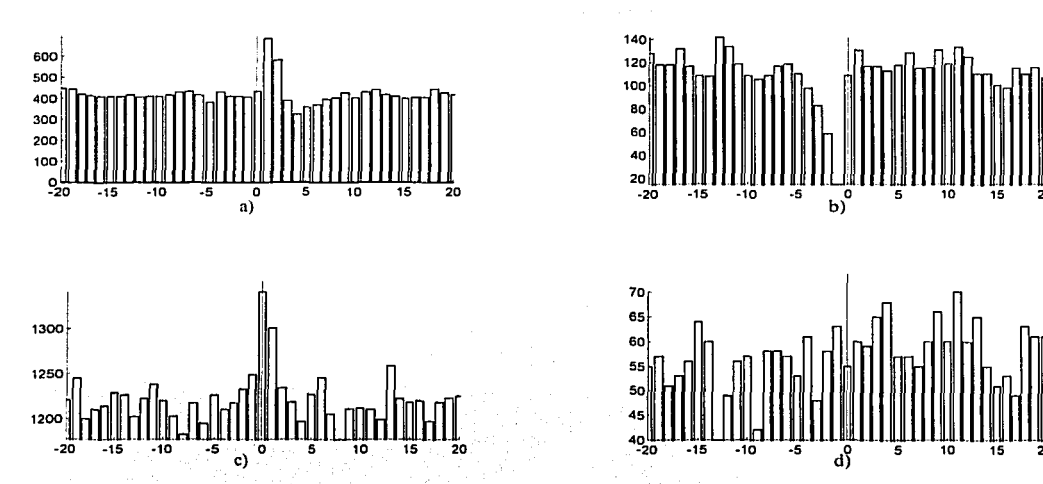

Figura A.2 Histogramas de correlación de pares de neuronas con conexiones: a) Excitación, b) Inhibición, c) Entrada compartida y d) Sin conexión

promedio del resto de las ocurrencias del histograma, la figura A.2 muestra un ejemplo de cada uno de los histogramas de corelación aqui descritos.

89